# **МИНИСТЕРСТВО ОБРАЗОВАНИЯ И НАУКИ КЫРГЫЗСКОЙ РЕСПУБЛИКИ**

**Ошский государственный университет**

На правах рукописи

УДК: 519.6:004(575.2) (043)

**Турганбаева Акпари Балтабаевна**

# **«СОЗДАНИЕ АЛГОРИТМА ДЛЯ МАТЕМАТИЧЕСКОГО МОДЕЛИРОВАНИЯ ТЕЧЕНИЙ НАД СЛОЖНОЙ ПОДСТИЛАЮЩЕЙ ПОВЕРХНОСТЬЮ»**

Специальность 05.13.18- математическое моделирование, численные методы и комплексы программ

Диссертация на соискание ученой степени

кандидата физико-математических наук

Научный руководитель,

доктор физико-математических

наук, доцент

**Курбаналиев Абдикерим Ырысбаевич**

,

# СОДЕРЖАНИЕ

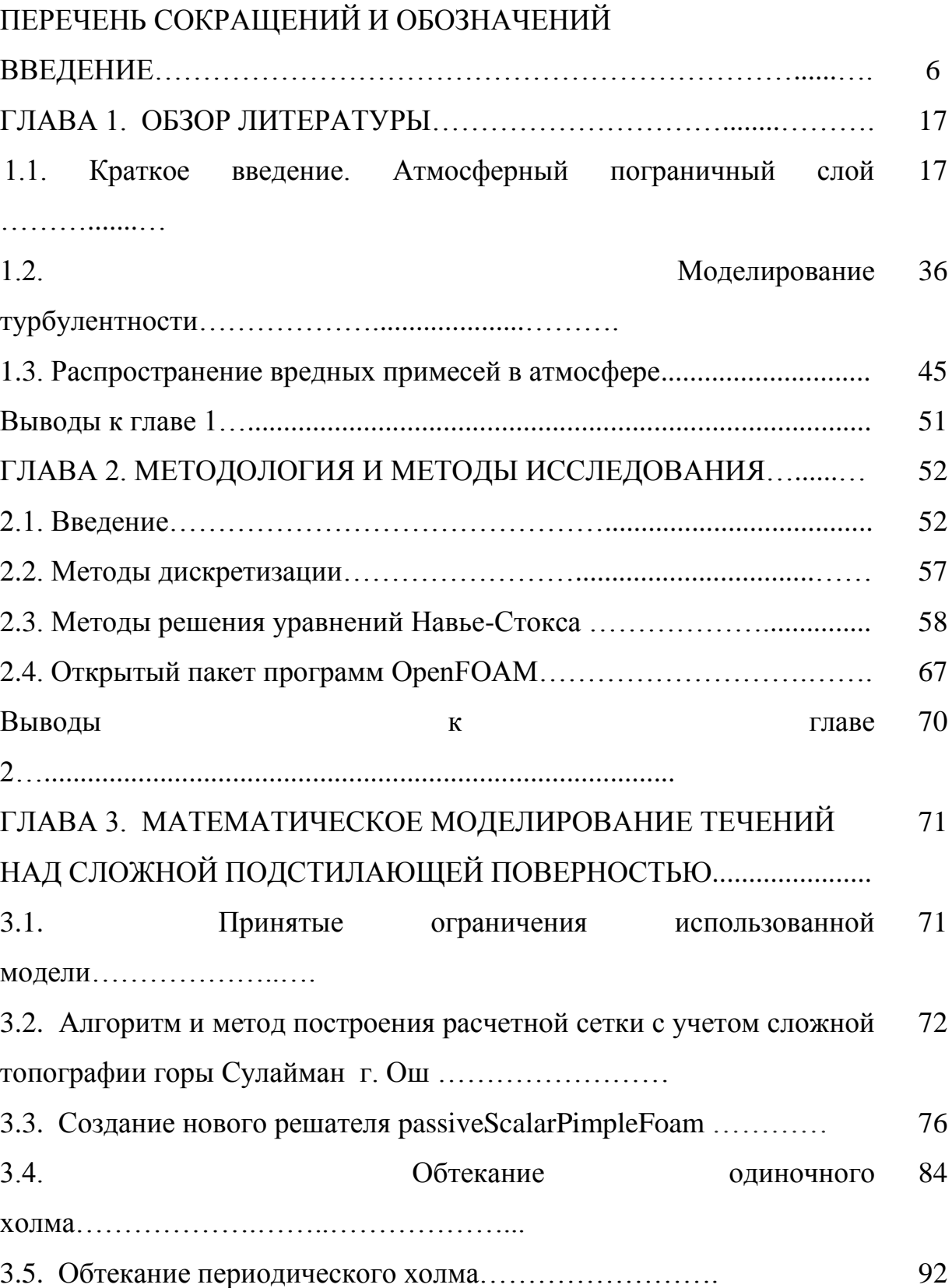

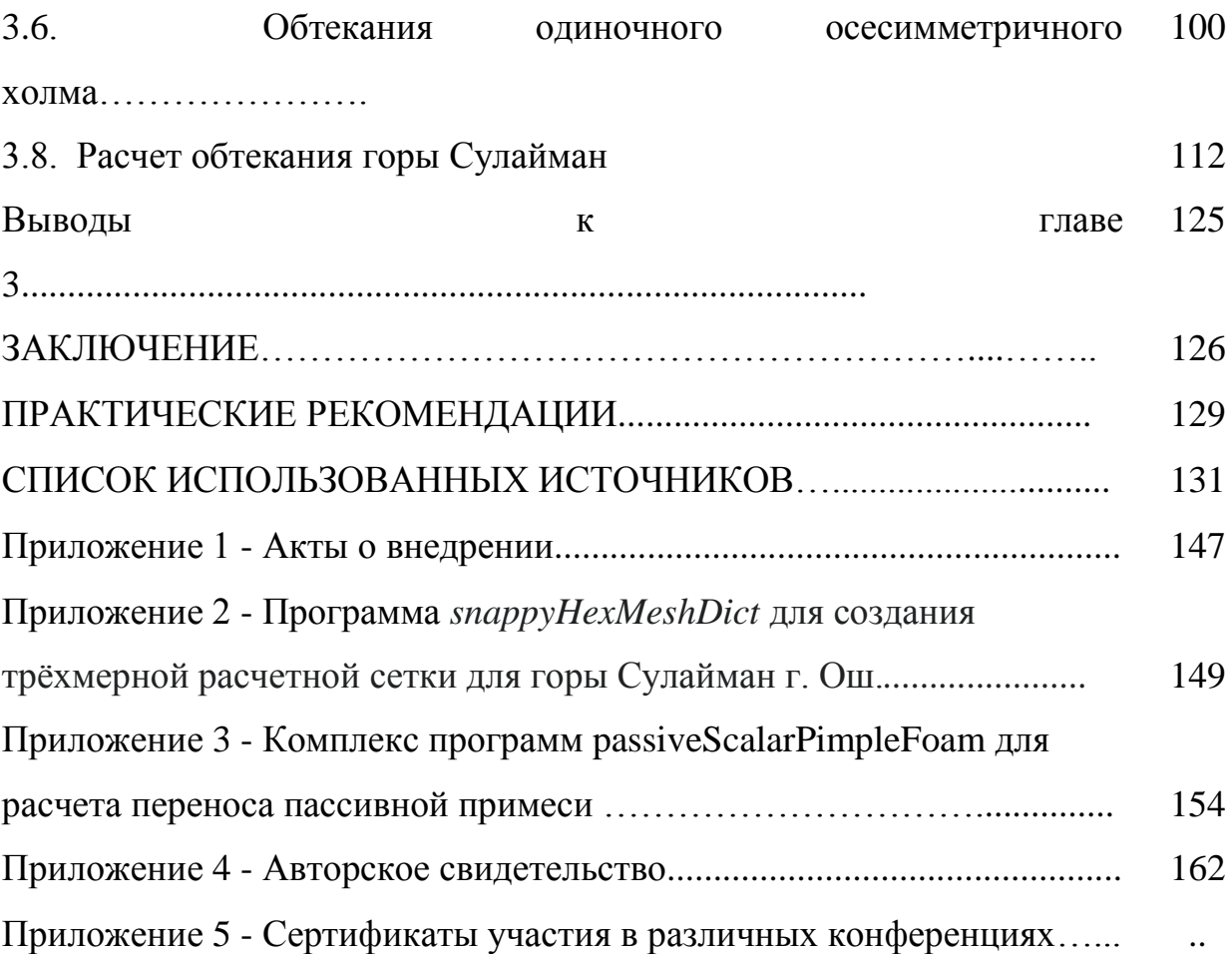

# ПЕРЕЧЕНЬ СОКРАЩЕНИЙ И ОБОЗНАЧЕНИЙ

- АПС атмосферный пограничный слой
- ПСА пограничный атмосферный слой
- КПС конвективный пограничный слой
- НПС ночной пограничный слой
- DNS Direct Numerical Simulation Прямое численное моделирование

LES-Large Eddy Simulation - Моделирование больших вихрей

RANS - Reynolds-averaged Navier-Stokes - Осреднённые по времени уравнения Навье-Стокса

OpenFOAM - Open Field Operation and Manipulation-- это программный пакет на  $C++$ . базе включающий мультифизические численные решатели  $\mathbf{M}$ дополнительные утилиты

- МКР Метод конечных разностей
- МКЭ Метод конечных элементов
- МКО Метод конечных объемов

## **ВВЕДЕНИЕ**

#### **Актуальность темы диссертации.**

Точное и надежное моделирование ветрового потока современными средствами вычислительной гидродинамики над природным сложным рельефом важно для широкого спектра применений, включая перенос и рассеивание загрязняющих веществ, оценку ресурсов энергии ветра. Важной и актуальной проблемой является обеспечение долговечности линий электропередач в горных местностях Киргизской Республики. Известно, что для защиты ЛЭП высоких напряжений от пылевидных частиц, приводящих к нежелательному загрязнению изоляции ЛЭП, обычно сооружаются защитные экраны или используются естественные особенности рельефа. Другой важной проблемой является обеспечение комфортных условий проживания населения в городской местности, где определяющими источниками вредных примесей являются автомобильные выхлопные газы и выбросы от отопительных систем построенных без учета розы ветров.

Насущная потребность в совершенствовании методов моделирования трѐхмерных турбулентных отрывных течений и переноса экологически вредных примесей над сложными природными холмами определяют актуальность темы исследования.

За последние 50 лет было проведено очень большое количество CFDисследований ветрового потока над холмами. Проблемы распространения экологически вредных примесей рассмотрены в работах Марчук Г. И. (1982, 1989, 1995), Truppi L. E., Holzworth G. C. (1984), Пененко В. В. (1985), Белоцерковский О. М. (2000), Аргучинцев В. К (2001), Радионов А. А. (2004), Каменецкий Е. С. (2009), G.Crasto, F. Paraggio (2015).

**Связь темы диссертации с приоритетными научными направлениями, крупными научными программами (проектами), основными научноисследовательскими работами, проводимыми образовательными и научными учреждениями.** 

Часть работы выполнена в рамках научно-исследовательского проекта «Создание программного обеспечения геоинформационной системы города и математическое моделирование влияния естественного препятствия на распространения экологически вредных примесей (на примере горы Сулайман г. Ош)» финансируемого за счет Министерства образования и науки Кыргызской Республики за 2018г.

**Целью исследования** является разработка вычислительных алгоритмов и технологий для моделирования сложных трехмерных турбулентных течений на неструктурированных сетках над подстилающей поверхностью на примере обтекания горы Сулайман, г. Ош в рамках пакета OpenFOAM.

Для достижения поставленной цели решались следующие задачи:

1. Определение наилучших стандартных алгоритмов и методов двухпараметрических моделей турбулентности в OpenFOAM для задач прогнозирования средних характеристик течения и концентрации пассивной примеси при обтекание неровных поверхностей.

2. Оценка современного состояния вычислительных алгоритмов и методов, реализованных в OpenFOAM, в качестве практических инструментов для

прогнозирования средних характеристик течения и концентрации пассивной примеси при обтекание неровных поверхностей.

3. Разработка алгоритма и метода автоматического построения трёхмерной неструктированной расчетной сетки с помощью геоинформационной системы GRASS GIS8 и утилиты snappyHexMesh пакета OpenFOAM для задачи обтекания воздушным потоком горы Сулайман г. Ош, Кыргызстан.

4. Создание комплекса программных средств (passiveScalarPimpleFoam, Ubuntu 20.04 LTS, GRASS GIS8, Python, Gnuplot), ориентированный на численную реализацию задачи моделирования обтекания естественного препятствия с учетом распространение экологически вредных примесей.

5. Исследование влияния различных схем дискретизации конвективного члена в уравнении переноса пассивной примеси на сходимость итерационного процесса (на примере горы Сулайман, г. Ош).

#### Научная новизна полученных результатов.

1. Изучены наилучшие стандартные алгоритмы  $\overline{M}$ ЛЛЯ методы двухпараметрических моделей турбулентности  $\, {\bf B}$ OpenFOAM ДЛЯ задач прогнозирования средних характеристик течения и концентрации пассивной примеси при обтекание неровных поверхностей. Дана практическая рекомендация не использовать RNGkEpsilon и kEpsilonLopesdaCosta модели турбулентности в задаче моделировании обтекания естественного препятствия – горы Сулайман.

2. Обнаружено, что при численном моделировании обтекания трёхмерного осесимметричного холма с использованием 5 моделей турбулентности, расчеты показывают, что скорость набегающего потока по мере приближения к вершине холма возрастает и достигает максимального значения - 39 м/с, что больше максимальной входной скорости  $u_{max}$  = 27.5 м/с примерно на 42%. Другими словами, происходит ускорение ветра на вершине холма, поэтому рекомендуется линии ЛЭП не следует располагать в этих точках во избежание больших ветровых нагрузок.

 $\tau$ 

3. Предложен алгоритм и метод автоматического построения трёхмерной неструктированной расчетной сетки для обтекания залач естественного препятствия горы Сулайман, г. Ош.

4. Предложен обоснован  $\mathbf{M}$ комплекс программных средств (passiveScalarPimpleFoam, GRASS GIS8, Python, Gnuplot), ориентированный на реализацию препятствия численную задачи **ВЛИЯНИЯ** естественного на распространение экологически примесей. Установлено. вредных ЧTO концентрация пассивной примеси меньше на 4.5% в наветренной стороне второго холма по сравнению с подветреной стороной первого холма в случае численного моделирования нестационарного обтекании периодического холма воздушным потоком.

5. В первые проведен численный расчет процесса стационарного обтекания естественного препятствия горы Сулайман, г. Ош с учетом распространения пассивной примеси. Обнаружено, что среди использованных 17 различных схем, vanLeer и limitedVanLeer схемы дают совершенно одинаковые значения концентрации пассивной примеси в трёх реперных точках. Показано, что среды рассмотренных четырёх NVD схем, по времени, затраченному на одну итерацию самой эффективной, оказалась схема SFCD - это время было равно 0.553c, 2.294c и 3.799 сна трёх расчетных сетках Mesh1, Mesh2 и Mesh3 соответственно. Расчеты показывают, что из трех реперных точек концентрация пассивной примеси в точках Р2 и Р3 примерно на порядок меньше значений концентрации в точке Р1. Поэтому, можно утверждать, что степень экологической комфортности в точках Р2 и Р3 на порядок выше, чем в точке Р1.

### Практическая значимость полученных результатов.

Полученные результаты диссертационной работы при наличии фактической информации о метеорологических параметрах окружающей среды могут быть использованы в разработке территориальной автоматизированной системы контроля выбросов загрязнителей в атмосферу и вносят существенный вклад в

математическое моделирование трехмерных атмосферных течений с учетом примесей. Следует особо подчеркнуть переноса экологически вредных верификацию пакета OpenFOAM на разнообразных задачах моделирования атмосферных течений и развитие подробного документирования пакета.

#### Основные положения диссертации, выносимые на защиту.

 $\mathbf{1}$ . Результаты использования предложенного комплекса программных средств (passiveScalarPimpleFoam, Ubuntu 20.04 LTS, GRASS GIS8, Python, Gnuplot, Paraview 56), позволяющий численную реализацию задачи моделирования обтекания естественного препятствия с учетом распространение экологически вредных примесей с последующей визуализацией результатов расчетов.

 $2.$ Алгоритм и метод автоматического построения трёхмерной расчетной сетки с помощью геоинформационной системы GRASS GIS8 и snappyHexMesh утилиты пакета OpenFOAM для задачи обтекания воздушным потоком горы Сулайман г. Ош, Кыргызстан.

3. Результаты моделирования влияния различных схем дискретизации конвективного члена в уравнении переноса пассивной примеси на сходимость итерационного процесса (на примере горы Сулайман, г. Ош).

научных положений, Достоверность **ВЫВОДОВ**  $\mathbf{M}$ рекомендаций обеспечивается: корректной постановкой задачи, обоснованным использованием методов математического моделирования и программирования, численных методов, достижений современной вычислительной системы, достаточным объемом проведенных вычислительных экспериментов и сравнением полученных численных результатов и соответствующими экспериментальными и расчетными данными.

#### Личный вклад соискателя.

Диссертация является результатом самостоятельных исследований, выполненных автором. Личный вклад автора состоит в постановке и определении цели работы, выборе методов достижения поставленной цели, проведении исследований, анализе полученных результатов и формулировке выводов, публикации статей. В обсуждении результатов принимали участие д.ф.–м.н., профессор, академик НАН КР Жайнаков А. Ж., научный руководитель, д.ф.–м.н., доцент Курбаналиев А. Ы., д.ф.–м.н., профессор Сатыбаев А. Ж., к.п.н., доцент Мадраимов С. М.

### **Апробация результатов исследований.**

Полученные в ходе выполнения данной диссертационной работы результаты докладывались на следующих международных, республиканских конференциях и семинарах:

 III International Scientific Conference. APITECH-III 2021: Applied Physics, Information Technologies and Engineering. 24 September - 3 October 2021, Krasnoyarsk, Russia.

 5th International Conference on Advances in Natural and Applied Sciences-ICANAS-2021, Ibrahim Chechen University, Turkey, Agri, 21-23 September 2021.

 XIV -XV Международная Азиатская Школа-семинар «Проблемы оптимизации сложных систем». Институт вычислительной математики и математической геофизики СО РАН (Россия, г. Новосибирск), Новосибирский государственный университет (Россия, г. Новосибирск), Институт информационных и вычислительных технологий МОН РК (Республика Казахстан, г. Алматы) при поддержке Сибирской Российской секции R8 IEEE (Россия, г. Новосибирск), Институт математики НАН КР (Киргизия, г. Бишкек). 20 июля - 31 июля 2018 г., пансионат "Отель Евразия" озеро Иссык-Куль, Кыргызская Республика, Академгородок, Новосибирск, Россия, 26-30 августа, 2019**.**

 Международная научная конференция «Актуальные проблемы и перспективы геологии, горного дела и образования» посвященная к 80-летию Геологической службы Кыргызской Республики Бишкек, Кыргызстан, 04-06 октября 2018 года.

## **Полнота отражения результатов диссертации в публикациях.**

Основные результаты исследований опубликованы в 11 научных статьях и 1 авторском свидетельстве, в том числе в научных журналах за пределами Кыргызской Республики, которые входят в базы данных Scopus (1), РИНЦ (2).

## **Структура и объем диссертации.**

Диссертация состоит из введения, 3 глав, заключения, библиографии, приложения. Работа содержит 145 страниц текста, 50 рисунка, 22 таблицы, 134 библиографических ссылок и 5 приложений.

# **ОСНОВНОЕ СОДЕРЖАНИЕ РАБОТЫ**

Во введении обоснована актуальность темы, приведены цели и задачи исследования, представлены научная новизна и практическая значимость работы. Анализируются современные подходы в моделировании турбулентных атмосферных течений, их преимущества и недостатки. Кратко описаны структура и основное содержание диссертации по главам.

**В главе 1 ─ Обзор литературы** проведен обзор литературы по современным методам моделирования турбулентных атмосферных течений. Проведен анализ доступной научной литературы по рассматриваемой теме диссертации. Описаны наиболее распространенные модели атмосферной турбулентности, используемые для замыкания усреднѐнных по Рейнольдсу уравнений Навье-Стокса.

Математическое моделирование рассматриваемых задач основано на уравнениях неразрывности, переноса количества движения и пассивной примеси которые вместе образуют усреднѐнных по Рейнольдсу систему уравнений Навье-

Стокса. Эта система для несжимаемого течения при отсутствии массовых сил имеет следующий вид [67]:

$$
\frac{\partial}{\partial x_i}(\rho \overline{u_i}) = 0; \frac{\partial}{\partial t}(\rho \overline{u_i}) + \frac{\partial}{\partial x_j}(\rho \overline{u_i u_j} + \rho \overline{u_i' u_j'}) = -\frac{\partial \overline{p}}{\partial x_i} + \frac{\partial \overline{\tau_i}}{\partial x_j}
$$
(1.1)  

$$
\frac{\partial T}{\partial t} + \frac{\partial (Tu_i)}{\partial x_i} = 0
$$
(2.2)

где  $\overline{u_i}$  – компоненты средней скорости,  $\rho$  – плотность, T-концентрация пассивной примеси,  $\overline{p}$  среднее давление,  $\overline{\tau}_{ij} = \mu \left( \frac{\partial \overline{u_i}}{\partial x_j} + \frac{\partial \overline{u_j}}{\partial x_i} \right)$  - тензор вязких напряжений, связанный с молекулярной вязкостью  $\mu$ ,  $\rho \overline{u'_i u'_j}$  – напряжения Рейнольдса, требующие моделирования. При наличии внешних сил эти уравнения необходимо дополнить соответствующими членами.

Учет турбулентных пульсаций на гидродинамику течения базировался на двухпараметрических моделях турбулентности.

Во главе 2 - МЕТОДОЛОГИЯ И МЕТОДЫ ИССЛЕДОВАНИЯ рассмотрены методы дискретизации обобщенного уравнения переноса для обобщенной переменной на основе метода контрольных объемов в рамках пакета OpenFOAM.

Объектом исследования является трехмерные турбулентные атмосферные течения.

Предметом исследования является численное исследование влияния естественного препятствия на распространение экологически вредных примесей.

Процедура дискретизации каждого члена системы уравнений (1.1-1.2) рассматривается по очереди. Приведены методы использования разностных схем для конвективно-диффузионной задачи, а также рассмотрены различные методы интерполяции для расчета скорости на грани.

Для вычисления интегралов по контрольному объёму использовался метод Гаусса, а соответствующие значения величин на гранях контрольного объема вычислялись из значений в центрах соседних ячеек путем применения тех или иных интерполяционных схем. Для нестационарной задачи необходимо задание начальных значений всех зависимых переменных. Значения всех компонент скорости равны нулю, так как по условию рассматриваемой задачи до момента времени  $t = 0$  движение отсутствует. Начальная концентрация экологически вредной примеси равна нулю. Давление тоже равно нулю. Кинетическая энергия турбулентности и скорость её диссипации имеют некоторые малые значения порядка  $0.001 \text{m}^2/\text{c}^2$  и 0.  $0.01 \text{m}^2/\text{c}^3$ , что обеспечивает хорошую сходимость численного решения на первых шагах интегрирования.

Дан краткий обзор существующих программных средств, приведены основные критерии отбора выбранного пакета для моделирования OpenFOAM и визуализации результатов численных расчетов на ParaView, выделены принципы построения задач согласно идеологии пакета OpenFOAM.

Проведённый обзор литературы и рассмотрение методологии и метода исследования показал, что согласно работе [62], можно успешно провести разработку вычислительных алгоритмов и технологий для моделирования сложных трехмерных турбулентных течений на неструктурированных сетках над подстилающей поверхностью на примере обтекания воздушным потоком горы Сулайман, г. Ош, Кыргызстан в рамках пакета Ореп ГОАМ.

В главе 3 - МАТЕМАТИЧЕСКОЕ МОДЕЛИРОВАНИЕ ТЕЧЕНИЙ НАД СЛОЖНОЙ ПОДСТИЛАЮЩЕЙ ПОВЕРХНОСТЬЮ приведены результаты собственных исследований, a именно рассмотрены задачи вычислительной аэродинамики обтекания неровных поверхностей с учетом распространения экологически вредных примесей.

Приведен алгоритм автоматического построения трѐхмерной расчетной сетки для моделирования задачи обтекания естественного препятствия на примере горы Сулайман г. Ош.

Представлен разработанный нестационарный решатель-программа passiveScalarPimpleFoam в рамках открытого пакета OpenFOAM для численного моделирования задачи нестационарного распространения пассивного скаляра.

Рассмотрены задачи обтекания одиночного холма, периодического холмов, путем сравнения с имеющими численными и экспериментальными данными выбраны те или модели турбулентности, дающие более или менее приемлемые результаты.

Приведены результаты изучения влияния различных схем дискретизации конвективного члена в уравнении переноса пассивной примеси на сходимость итерационного процесса (на примере горы Сулайман, г. Ош).

В **ВЫВОДЫ** приведены основные результаты и выводы диссертации.

В 5 **ПРИЛОЖЕНИЯХ** приведены 2 акта внедрения, текст разработанной программы *snappyHexMeshDict* для создания трѐхмерной расчетной сетки для г.Ош Сулайман горы, комплекс из 7 программ решателя passiveScalarРimpleFoam для расчета переноса пассивной примеси, авторское свидетельство КыргызПатента № 743 от 30.04.2022 на набор программ подготовки начальных данных для математического моделирования турбулентным течения воздуха вокруг горы Сулайман г. Ош, Кыргызстан, 4 сертификата об участии в различных конференциях.

# **ГЛАВА 1 ОБЗОР ЛИТЕРАТУРЫ**

В данной главе представлен краткий обзор состояния проблемы в области математического моделирования турбулентных атмосферных течений. Приведены основные сведения о моделях турбулентности.

## **1.1. Краткое введение. Атмосферный пограничный слой**

Приземной пограничный слой атмосферы – АПС является турбулентным, что оказывает существенное влияние на пульсационную составляющую ветровой нагрузки. Динамические порывы ветра, вызывающие колебания сооружений, могут нарушить нормальные условия эксплуатации в помещениях верхних этажей высотных зданий [2, 5, 6, 8, 16, 24-26, 29-36, 39-43, 48]. Кроме того, воздействие ветрового потока на конструкцию может привести к развитию аэродинамических неустойчивых колебаний, таких как срывной флаттер, эффекты галопирования, дивергенция и явления ветрового резонанса [32, 41, 42].

Отличительной особенностью атмосферного движения является его неупорядоченный, турбулентный характер, вследствие чего в течении воздуха возникают случайные флуктуации скорости ветра и других метеорологических

величин, описывающих атмосферную среду. В пограничном атмосферном слое (ПСА) наблюдаются существенные вертикальные градиенты метеорологических величин, что обусловлено влиянием поверхности земли и сил турбулентного трения. Толщина ПСА может достигать 3 км, что значительно превышает вертикальный размер зданий и сооружений [24, 32, 39]. В структуре ПСА выделяется так же приземный слой ( $\sim$  50–100 м), в пределах которого скорость ветра и температура атмосферного воздуха испытывают наиболее сильные изменения. Для задач строительной аэродинамики особенно важным является адекватное предсказание толщины ПСА, вертикальных градиентов скорости и температуры, а также его турбулентных характеристик. В 60-е годы XX века А.С. Мониным и А.М. Обуховым была разработана теория подобия для атмосферной турбулентности в стратифицированной среде [35, 36], согласно которой безразмерные вертикальные профили скорости и температуры воздуха в приземном слое атмосферы зависят от некоторых универсальных безразмерных переменных z/L, где L – масштаб длины Монина-Обухова. Однако гипотеза подобия предполагает ряд допущений и ограничений; в частности, поля скорости и температуры принимаются статически стационарными и однородными по горизонтали, рельеф местности рассматривается однородным и близким к плоскому, не учитывается шероховатость подстилающей поверхности. Задача теоретического описания атмосферных течений над отличными от плоских рельефами является очень сложной в силу необходимости учета таких факторов, как пространственная неоднородность подстилающей поверхности и изменчивость параметров набегающего потока [29, 30]. Получение аналитических решений для таких задач не представляется возможным. Большинство отечественных и зарубежных работ посвящено описанию частных подходов и идеализированных постановок, таких как обтекание простых конфигураций (полукруглый холм, система холмов, расположенных на одной линии и т.д.).

Кроме того, проведение натурных замеров над территориями с неоднородным рельефом достаточно затруднительно.

Среди наиболее значимых работ, посвященных теоретическому исследованию атмосферных течений с учетом орографического фактора, можно назвать работы Г И. Марчука [30-34], А. С. Монина [35, 36], В. В. Пененко [40, 41], Elliot W. P. [66], Gardiner B. [71], Raupach M. R., A. S. Thom [102], Shaw R. H., A. R. Pereira [105] и др. В большинстве приведенных работ при описании течения над неоднородным рельефом определяющими являются параметры набегающего потока, который предполагается однородным и стационарным. Ключевыми параметрами такого потока являются вертикальные градиенты скорости и температуры. В [8, 25] дан подробный обзор теоретических моделей течения воздуха над простыми конфигурациями гор в двухмерной постановке, что предполагает отсутствие изменений рельефа вдоль третьей координаты. Особое внимание в [8, 52] уделено описанию моделей стратификации атмосферы. Рассмотрены случаи однородной стратификации (вертикальное распределение скорости и температуры воздуха в ПСА постоянно и не зависит от высоты) и неоднородной «трехслойной модели», описывающей послойное резкое изменение гидростатической устойчивости набегающего потока. В [29] представлена многослойная модель обтекания препятствия с произвольным профилем с учетом термической неоднородности стратификации. Модель представляет систему нелинейных уравнений с учетом свободной конвекции, однако она не учитывает турбулентные эффекты. В работах [34-3] подчеркивается необходимость учета орографического фактора при моделировании течений в ПСА и разработки более совершенных нелинейных моделей для описания течения над сложным рельефом. Детальное исследование необходимо по вопросу влияния формы и размеров гор на картину течения. Для строительной аэродинамики вопрос учета орографического фактора на сегодняшний день остается открытым. Расположение застройки в районах со сложным рельефом требует строгого обоснования и

расчета ветровой нагрузки с учетом изменения профилей скорости и характера обтекания системы горных препятствий. Однако, нормы, применяемые в действующей практике, не содержат рекомендаций по учету орографического фактора и классифицируют местность только по типу шероховатости подстилающей поверхности. Область ПСА характеризуется суточным изменением температуры, вследствие чего принято выделять два характерных состояния пограничного слоя: конвективное и устойчивое [47, 48, 52]. В дневное время суток происходит, нагрев подстилающей поверхности за счет солнечного излучения, что приводит к развитию вертикальной конвекции. Конвективное движение воздуха приводит к интенсификации турбулентных процессов и активному перемешиванию воздушных масс в приземной области пограничного слоя. В ночное время суток пограничный слой наиболее устойчив. За счет охлаждения воздуха конвективный перенос ослабевает, и интенсивность турбулентного движения воздуха падает. Исследование турбулентного перемешивания при различных режимах стратификации особенно важно для решения задач распространения вредных примесей и выбросов в окружающую среду. В настоящей работе будут рассматриваться режимы, близкие к нейтральным, когда температурные изменения в ПСА не играют существенной роли в развитии турбулентного переноса и влиянием сил плавучести можно пренебречь.

Атмосферный пограничный слой ─ АПС - это не только та часть планеты Земля, где мы живем, но и где находится большая часть наших ценных природных ресурсов. В основе его движущих сил лежат крупномасштабные атмосферные движения, возникающие в ответ на пространственные колебания давления воздуха и силы Кориолиса, приводящие к так называемым геострофическим ветрам [57].

Одно из определений АПС данное в работе [75] определяет пограничный слой как область атмосферы между поверхностью Земли и высотой от 500 до 3000 метров, на которую существенно влияют энергия и влага с поверхности. Согласно

результатам работы [111], его глубина изменчива в пространстве и времени, а сопротивление трению, испарение, теплопередача, выбросы загрязняющих веществ и орография местности являются основными параметрами, влияющими на  $ero$ структуру, при отсутствии которых ветры были бы чисто геострофическими.

Что касается стабильности, АПС классифицируется как конвективный пограничный слой - КПС или стабильный и типичный ночной пограничный слой — НПС, действующий попеременно на ежедневной основе [111] (рисунок 1.1). В то время как КПС обычно ассоциируется с дневным временем, когда приток тепла от солнечного излучения к поверхности создает нестабильный и интенсивный слой перемешивания, в НПС статически стабильный

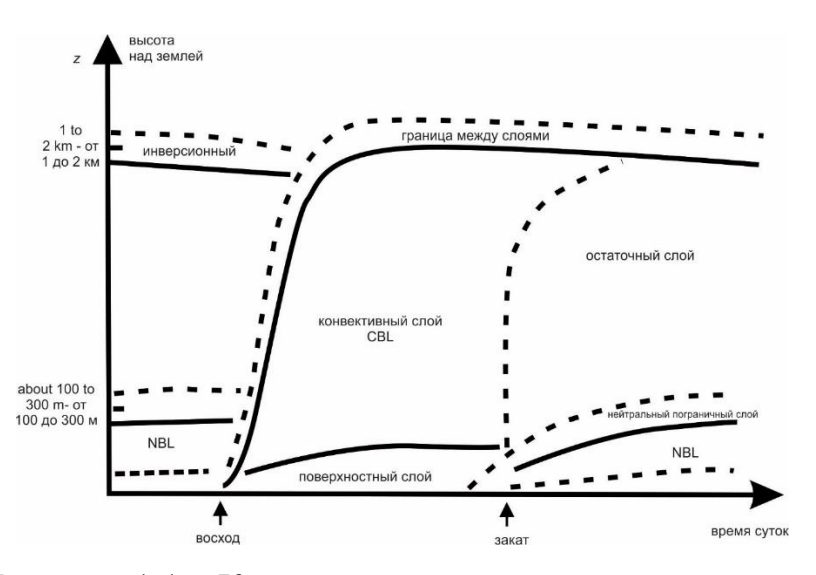

Рисунок 1.1 – Конвективный и ночной пограничные слои

воздух имеет тенденцию подавлять турбулентность. На всей территории КПС ветры являются субгеострофическими (что означает, что их средняя скорость ниже, чем у геострофических ветров) с постоянной скоростью и направлением почти на всей его высоте. Их скорость начинает уменьшаться вблизи земли из-за отсутствия скольжения, что приводит к почти логарифмическому профилю

скорости. Хотя ночью ветры становятся слабее у поверхности земли, обычно на короткие периоды и на высоте примерно 200 метров, их скорость в НПС - NBL может стать супергеострофической, вызывая сдвиг ветра, который имеет тенденцию вызывать турбулентность, явление, которое также называют ночными струями.

Считается важным упомянуть еще две зоны АПС: а) устойчивый слой в верхней части АПС, также называемый зоной захвата, который действует как крышка, сдерживая область турбулентности и б) область в нижних пяти и десяти процентах АПС, называемая поверхностным слоем, в которой наблюдаются значительные вертикальные градиенты скорости ветра, температуры и влажности.

Что касается воздействия поверхности земли на АПС, в работе [72, 127] выделены две отдельные зоны: а) внешняя область (иногда называемая слоем Экмана [24]), где поток мало зависит от характера поверхности и доминирует сила Кориолиса из-за вращения Земли, и б) внутренний слой с глубиной, приблизительно равной упомянутому выше поверхностному слою, где поток в основном зависит от характеристик поверхностей и мало зависит от вращения.

В АПС турбулентность относится к колебаниям скорости ветра в относительно быстром масштабе времени, обычно менее 10 минут. Автором работы [111] перечислены три основные причины турбулентности в АПС:

1. Солнечный нагрев земли, который вызывает повышение температуры теплого воздуха в виде больших вихрей.

2. Сопротивление трения над землей, которое вызывает развитие сдвига ветра и становится турбулентным.

3. Препятствия, такие как деревья и здания, которые отклоняют поток, вызывая турбулентные волны рядом с препятствием и с подветренной стороны.

Именно на самой низкой глубине АПС, в упомянутом выше поверхностном слое, интенсивность турбулентности достигает своего максимального значения изза поверхностного сопротивления, уменьшаясь с высотой до нулевого значения в

свободной атмосфере, заставляя последнюю вести себя так, как будто она не может реагировать на изменения, вызванные поверхностью. В потоке АПС, где турбулентность определяется распределением сдвига ветра, рассеивание турбулентной кинетической энергии также имеет тенденцию достигать максимума вблизи земли, что приводит к близкому балансу между вязкой диссипацией и образованием сдвига.

Различные механизмы передачи кинетической энергии турбулентности в АПС определены в зависимости от его стабильности [127, 130]:

• В стабильном АПС суммарная скорость плавучего разрушения и вязкая диссипация приводят к потере турбулентной кинетической энергии. Поскольку механическое производство является единственным источником турбулентности, последнее должно извлекать кинетическую энергию из среднего потока, чтобы существовать. В результате корректировка геострофического потока происходит по глубине стабильного АПС.

• В конвективном АПС большая часть образования турбулентной кинетической энергии происходит за счет эффекта плавучести, а большая часть еѐ рассеивания происходит в земле (рисунок 1.2).

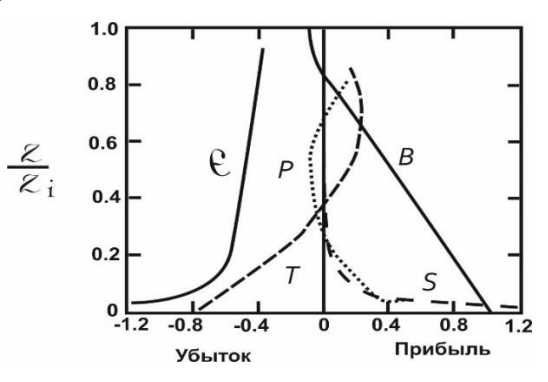

Рисунок 1.2 – Бюджет кинетической энергии турбулентности

Его гораздо более диффузионное поведение смещает настройку на геострофический поток в зону захвата. На этом рисунке представлен бюджет кинетической энергии турбулентности в квазистационарном горизонтально однородном КПС. *ε* ─ вязкая диссипация; T ─ турбулентный перенос; P ─ перенос давления;  $S$  — производство сдвига;  $B$  — производство плавучести.

**Интенсивность турбулентности.** Интенсивность турбулентности широко определяется в литературе как отношение стандартного отклонения σi к средней скорости ui. Во всех задачах, рассмотренных в рамках данной диссертационной работы задачах, источником появления турбулентности является естественная турбулентность, вызванная, среди прочего, препятствиями, неровностями поверхности и наклоном местности. На рисунке 1.3 показано явление, которое, вероятно, может произойти на холмах с крутыми склонами: разделение турбулентного потока на подветренной стороне с длиной воздействия, достаточной для воздействия на вершину холма [71, 73, 103, 115].

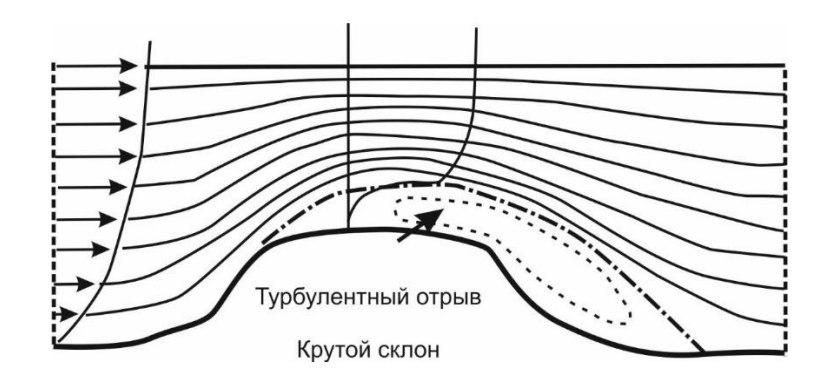

Рисунок 1.3 – Обтекание одиночного холма

#### **1.2. Моделирование турбулентности**

В том, что касается моделирования турбулентных потоков, [97] проводит различие между моделированием турбулентности и моделью турбулентности. В то время как в моделировании турбулентности уравнения решаются для зависящего от времени поля скоростей, которое в некоторой степени является репрезентативным для поля скоростей U (x, t), в модели турбулентности уравнения решаются для некоторых средних величин, таких как средняя скорость и скорость рассеивания.

Двумя подходами к моделированию турбулентности являются DNS (Прямое численное моделирование) [68, 104] и LES [1, 3, 4, 7, 9, 17, 44, 51, 53, 54, 124, 128]. В DNS решаются все масштабы длины и временные масштабы уравнений Навье-Стокса, чтобы определить поле скоростей U(x, t) для одной реализации потока. Поскольку вычислительные затраты увеличиваются с увеличением  $\text{Re}^3$  (число Рейнольдса), DNS обычно ограничивается потоками Re от низких до умеренных. В LES уравнения решаются для отфильтрованного поля скоростей Ui(x, t), представляющего большие масштабы турбулентных движений. Поскольку маломасштабные движения не решаются напрямую, соответствующие уравнения должны включать модель для представления влияния этих малых масштабов в больших масштабах.

Модель турбулентности включает в себя усреднённые по Рейнольдсу систему уравнений Навье-Стокса, метод, также известный как RANS - Reynoldsaveraged Navier–Stokes [1, 11-15, 18, 21, 22, 50, 63, 64, 68, 76, 110, 124, 128]. Из-за этого усреднения появляются дополнительные члены из-за взаимодействия между различными турбулентными флуктуациями. Эти члены представляют собой так называемые напряжения Рейнольдса –  $\overline{u'_i u'_l}$  и могут быть получены с использованием следующих двух различных подходов:

1. Из модели турбулентной вязкости, которая может быть основана на модели длины смешивания [27, 44, 68, 97], или могут быть получены из таких величин, как турбулентная кинетическая энергия k или скорость ее диссипации ε, для которых решаются дополнительные уравнения переноса.

2. Или из смоделированных уравнений переноса, также известных как модели напряжений Рейнольдса, которые решаются непосредственно для получения напряжений Рейнольдса.

Согласно [7, 9, 44, 68, 124, 128], вычислительные ресурсы моделей RANS, необходимые для достаточно точных расчетов расхода, невелики, что сделало этот подход основой инженерных расчетов за последние несколько десятилетий.

RANS модели турбулентности. В данной диссертационной работе моделирование турбулентности было ограничено моделями RANS - Reynoldsaveraged Navier-Stokes с двумя уравнениями, в которых напряжения Рейнольдса рассчитываются в соответствии с концепцией турбулентной вязкости. Эти вычисленные модели будут кратко представлены ниже. Представленный стационарной транспорт уравнения основаны на  $e_{\Gamma}$  $\mathbf{M}$ несжимаемой формулировке и не учитывают вклад плавучести в турбулентный член производства кинетической энергии.

Модель k-є [68, 124, 129], часто считается так называемой стандартной моделью  $k - \varepsilon$ , в которой турбулентная вязкость  $\mu_t$  вычисляется по

$$
\mu_t = \rho C_\mu \frac{k^2}{\varepsilon} \tag{1.5}
$$

где  $C_{\mu}$  — безразмерная константа, которая связывает турбулентное напряжение сдвига с кинетической энергией турбулентности. Кинетическая энергия турбулентности k, определяемая как

$$
k = \frac{1}{2}(\overline{u^2} + \overline{u^2} + \overline{w^2})
$$
 (1.6)

и скорость её диссипации є получаются решением двух дополнительных уравнений переноса следующего типа:

$$
\rho \frac{\partial \overline{u_j} k}{\partial x^j} = \frac{\partial}{\partial x^j} \left[ (\mu + \frac{\mu_t}{\sigma_k}) \frac{\partial k}{\partial x^j} \right] + P_k - \rho \varepsilon \tag{1.7}
$$

$$
\rho \frac{\partial \overline{u_j} \varepsilon}{\partial x^j} = \frac{\partial}{\partial x^j} \left[ (\mu + \frac{\mu_t}{\sigma_{\varepsilon}}) \frac{\partial \varepsilon}{\partial x^j} \right] + \frac{C_{\varepsilon 1} \varepsilon}{k} P_k - \frac{C_{\varepsilon 1} \rho \varepsilon^2}{k} \tag{1.8}
$$

где член  $P_k$  представляет собой генерацию турбулентности, заданной

$$
P_k = \sigma_{ij} \frac{\partial \bar{u}_i}{\partial x^j}
$$
 (1.9)

напряжения Рейнольдса  $\sigma_{ii}$  вычисляются с использованием соотношения Буссинеска следующим образом:

$$
\sigma_{ij} = -\rho \overline{u_i' u_j'} = -\frac{2}{3} \rho k \delta_{ij} + \mu_t (\frac{\partial \overline{u_i}}{\partial x^j} + \frac{\partial \overline{u_j}}{\partial x^i})
$$
(1.10)

Числа Прандтля  $\sigma_k$  и  $\sigma_{\varepsilon}$  связывают диффузионную способность  $k$  и  $\varepsilon$  с турбулентной вязкостью, а безразмерные константы  $C_{el}$  и  $C_{e2}$  обеспечивают правильную пропорциональность между членами в уравнении (1.8).

Безразмерные константы  $C_{\mu}$ ,  $\sigma_{k}$ ,  $\sigma_{\varepsilon}$ ,  $C_{e1}$  и  $C_{e2}$  получены эмпирически, путем сопоставления численных результатов с экспериментальными данными. В табл. 1.1 показаны два типичных набора значений для этих констант: стандартный набор, полученный в [68, 124, 129] и часто ассоциируемый с промышленными потоками, и атмосферный набор, предложенный авторами работы [57] для лучшего описания атмосферных потоков.

Таблица 1.1 — Типичные коэффициенты k-є модели турбулентности

|             | ◡ឹ    | Jk  | $\cup_{\mathcal{C}}$ | $\cup$ $e$ 1 | $\cup$ $e2$ |
|-------------|-------|-----|----------------------|--------------|-------------|
| Стандарт    | 0.090 | .00 | .30                  | . .44        | .92         |
| Атмосферный | 0.033 | .00 | .85                  | .44          | .92         |

Realizable k-є модель. Модель k -є, как подчеркивается в [97], что она хорошо работает в двумерных тонких сдвиговых потоках со средней кривизной обтекаемой линии и средними градиентами давления, имеет недостатки в трехмерных потоках пограничного слоя с сильными градиентами давления и скорости. Для того, чтобы обойти этот недостаток и улучшить стандартную модель, предложена новая формулировка как для уравнения скорости турбулентной диссипации, так и для турбулентной вязкости, предложив новую Realizable k-є модель. В этой новой формулировке коэффициент  $C_u$  в уравнении (1.5) больше не является постоянной величиной, а зависит от скорости локальной

деформации и завихренности. Основываясь на значениях  $C_u$ , полученных экспериментально для различных типов потоков [68, 97, 124, 129], предложена новая формулировка коэффициента Си:

$$
C_{\mu} = \frac{1}{A_0 + A_s U \frac{k}{\varepsilon}} \tag{1.11}
$$

где  $A_0$  - константа, а  $A_s$  и  $U^*$  вычисляются в соответствии с предложением исследователей [129].

Основным отличием в уравнении скорости турбулентной диссипации по сравнению со стандартным уравнением (1.8) является замена члена  $P_k$ , который зависел от напряжений Рейнольдса, на исходный член S, что дает, как утверждают авторы, более надежную формулировку в том, что касается описания растяжения и диссипации вихря. Это новое уравнение затем определяется как:

$$
\rho \frac{\partial \overline{u_j} \varepsilon}{\partial x^j} = \frac{\partial}{\partial x^j} \left[ (\mu + \frac{\mu_t}{\sigma_\varepsilon}) \frac{\partial \varepsilon}{\partial x^j} \right] + C_1 S_{\rho \varepsilon} - \frac{C_2 \rho \varepsilon^2}{k + \sqrt{\nu \varepsilon}} \tag{1.12}
$$

где

$$
C_1 = \max\left[0.43; \frac{\eta}{\eta + 5}\right], \eta = S\frac{k}{\varepsilon},
$$
  

$$
S = \sqrt{2S_{ij}S_{ij}}, \ S_{ij} = \frac{1}{2}(\frac{\partial u_j}{\partial x_i} + \frac{\partial u_i}{\partial x_j})
$$
 (1.13)

В табл.1.2 представлены коэффициенты модели, в которых безразмерные константы  $C_2$ ,  $\sigma_k$  и  $\sigma_{\varepsilon}$  были определены экспериментально для ряда различных потоков.

Таблица 1.2. - Значения коэффициентов Realizable k-є модели

| $\Delta$ 10 |          | $\sigma_k$ | $\sigma$ |          |          |
|-------------|----------|------------|----------|----------|----------|
| -4.0        | Eq. 2.11 | $1.00\,$   | 1.20     | Eq. 2.13 | $1.90\,$ |

**RNG k−ε модель.** Эта модель была разработана с использованием математического аппарата, называемой теорией перенормировочных групп, которая, согласно работам [68, 97, 124, 129], удаляет малые масштабы движения из управляющих уравнений, выражая их эффекты в терминах движений большего масштаба.

В то время как уравнение переноса кинетической энергии турбулентности остается таким же, как в уравнении (1.7), однако к уравнению скорости диссипации кинетической энергии турбулентности добавляется дополнительный источниковый член *R<sup>ε</sup>* , который, уменьшая как *k*, так и *µ<sup>t</sup>* и делает эту модель более чувствительной к эффекту кривизны линий тока, чем у стандартной модели k − ε, и более подходит для потоков по сложной структуре. Авторы работ [79, 80], сравнивая различные модели турбулентности, также упоминают завышение турбулентной вязкости стандартной моделью k − ε в верхних слоях атмосферы, где сдвиг ветра слабее.

Для этой модели уравнение переноса скорости диссипации ε имеет следующий вид:

$$
\rho \frac{\partial \overline{u_j} \varepsilon}{\partial x^j} = \frac{\partial}{\partial x^j} \left[ (\mu + \frac{\mu_t}{\sigma_{\varepsilon}}) \frac{\partial \varepsilon}{\partial x^j} \right] + \frac{C_{\varepsilon 1} \varepsilon}{k} P_k - \frac{C_2 \rho \varepsilon^2}{k} - R_{\varepsilon} \tag{1.14}
$$

где

$$
R_{\varepsilon} = \frac{C_{\eta}\rho\eta^{3}(1-\eta/\eta_{0})}{1+\beta\eta^{3}}\frac{\varepsilon^{3}}{k}
$$
\n(1.15)

Здесь коэффициент η вычисляется по уравнению (1.13), в то время как  $\beta$  и  $\eta_0$ являются безразмерными константами.

В работе [110] проведено сравнение двух разных формулировок коэффициентов этой модели: первую, предложенную в [132] и названную оригинальной моделью RNG  $k - \varepsilon$ , где все коэффициенты являются константами,

вычисленными явно **ИЗ** теории перенормировочных групп,  $\mathbf{M}$ BTODVIO. модифицированную RNG  $k - \varepsilon$  модель из работы [133], где коэффициент  $C_{el}$ больше не является константой.

Авторы работы [77] также предложили другую формулировку уравнения скорости турбулентной диссипации, предназначенную для лучшего описания нейтрального потока АПС, получив таким образом новый набор модельных коэффициентов.

В табл. 1.3 приведены различные формулировки коэффициентов модели RNG k-є. Набор, названный Атмосферным, относится к набору, предложенному в  $[77]$ .

Таблица 1.3 - Значения коэффициентов RNG k-є модели

|                                                   |                | $\eta_{\rm O}$       | $\cup u$                 | $\sigma_k$              | $\sigma_c$              | $\cup$ e1                       | $\epsilon$ 2         |
|---------------------------------------------------|----------------|----------------------|--------------------------|-------------------------|-------------------------|---------------------------------|----------------------|
| Оригинал<br>Модифицированный 0.015<br>Атмосферный | 0.015<br>0.012 | 4.38<br>4.38<br>4.38 | 0.085<br>0.085<br>0.0333 | 0.7179<br>07179<br>1.00 | 0.7179<br>07179<br>1.30 | 1.063<br>1.42- $C_{1R}$<br>0.47 | 1.72<br>1.68<br>1.68 |

Модель k- $\omega$ . В работе [128], с учетом вышесказанной ограниченности стандартной модели k - є для учета больших градиентов давления, предложена новая модель турбулентной вязкости с двумя уравнениями. В этой новой модели, при сохранении величин турбулентной вязкости и кинетической энергии скорость турбулентной диссипации заменяется турбулентности, частотой диссипации  $\omega$ , связанной с к и є посредством

$$
\omega = \frac{\varepsilon}{\beta * k} \tag{1.16}
$$

где  $\beta$ \* - безразмерная константа с тем же физическим значением, что и Си в модели k - є. Суммируя уравнения (2.5) и (2.16) и учитывая  $\beta$  = С $\mu$ , турбулентная вязкость дает:

$$
\mu_t = \rho \frac{k}{\omega} \tag{1.17}
$$

Определив эту новую величину  $\omega$ , автор [129] постулировал следующие два уравнения для кинетической энергии турбулентности и частоты её диссипации соответственно:

$$
\rho \frac{\partial \overline{u_j} k}{\partial x^j} = \frac{\partial}{\partial x^j} \left[ (\mu + \sigma^* \mu_t) \frac{\partial k}{\partial x^j} \right] + P_k - \beta^* \rho \omega k
$$
\n
$$
\rho \frac{\partial \overline{u_j} \omega}{\partial x^j} = \frac{\partial}{\partial x^j} \left[ (\mu + \sigma \mu_t) \frac{\partial \omega}{\partial x^j} \right] + \frac{\alpha \omega}{k} P_\omega - \beta \rho \omega k^2
$$
\n
$$
(1.18)
$$

Безразмерные коэффициенты этой модели приведены в табл. 1.4.

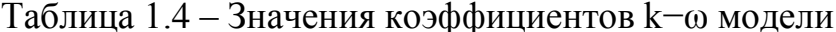

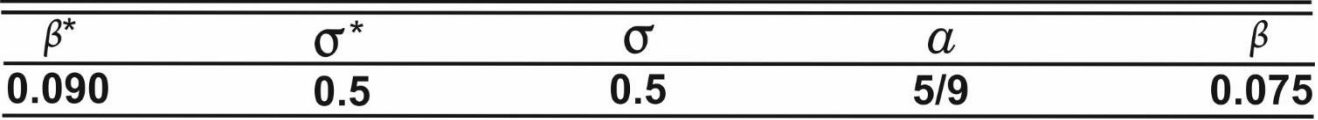

Модель k- $\omega$  имеет следующие преимущества по сравнению с моделью k- $\varepsilon$ моделью:

более точный для двумерных пограничных слоев как для благоприятных,  $\bullet$ так и для неблагоприятных градиентов;

более точное прогнозирование скоростей распространения свободных  $\bullet$ сдвиговых потоков;

лучше воспроизводит турбулентную кинетическую энергию вблизи твердых  $\bullet$ границ:

не требует каких-либо специальных поправок для учета вязкого подслоя.

Модель SST k- $\omega$ . Анализ преимуществ и ограничений оригинальной модели k- $\omega$  модели проведён в работе [87]. Хотя она может обеспечить улучшенное поведение при больших градиентах давления по сравнению со

стандартной моделью k−ε, она по-прежнему демонстрирует некоторые трудности при правильном описании неблагоприятных градиентов давления с разделением потока и слишком высокая чувствительность к свойствам турбулентности свободного потока на входе в качестве граничных условий. Исходя из этого в [88] предложена гибридная модель: модель k−ω в пристенной области, которая переключается на стандартную модель k −ε в свободной области вдали от стены. В то время как уравнение турбулентной кинетической энергии сохраняет ту же формулировку, что и в уравнении (1.18), к уравнению частоты диссипации добавляется дополнительный член источника. В связи с изменением номенклатуры в уравнении k здесь представлены оба:

$$
\rho \frac{\partial \overline{u_j} k}{\partial x^j} = \frac{\partial}{\partial x^j} \left[ (\mu + \sigma_k \mu_t) \frac{\partial k}{\partial x^j} \right] + P_k - \beta^* \rho \omega k \tag{1.20}
$$

$$
\rho \frac{\partial \overline{u_j}\omega}{\partial x^j} = \frac{\partial}{\partial x^j} \left[ (\mu + \sigma_\omega \mu_t) \frac{\partial \omega}{\partial x^j} \right] + \gamma P_\omega - \beta \rho \omega k^2 + 2\rho (1 - F_1) \sigma_\omega^2 \frac{\mu_t}{k} \frac{\partial k}{\partial x^j} \frac{\partial \omega}{\partial x^j} \tag{1.21}
$$

k−ω к поведению k−ε обеспечивается функцией φ, которая определяет набор используемых констант, где

$$
\varphi = F_1 \varphi_1 + (1 - F_1) \varphi_2 \tag{1.22}
$$

где φ1 и φ2 являются константами k−ω и k−ε соответственно, а F<sub>1</sub> - функцией смешивания, которая обеспечивает плавный переход от поведения k−ω вблизи стенки к модели k−ε для свободного потока.

К формуле турбулентной вязкости добавлена функция ограничения, чтобы точно фиксировать разделение потока при неблагоприятных градиентах давления:

$$
\mu_t = \frac{\rho a_1 k}{\max(a_1 \omega_s S F_2)}\tag{1.23}
$$

где F<sub>2</sub> также является функцией смешивания, а S вычисляется по уравнению (2.13).

Основываясь на опыте применения модели общего назначения, [98] внесли ряд изменений, чтобы улучшить ее производительность, в основном в том, что

касается формулировки функций смешивания и коэффициентов модели. Автор [98] пересмотрел эти улучшения, на основе которых предложили модельные коэффициенты, перечисленные в табл. 1.5.

Таблица 1.5 - Типичные коэффициенты модели SST k- $\omega$ 

| $\phi$   |  | $\beta^*$ =0.090 $\beta_1$ =0.0750 $\sigma_{k_1}$ =0.85 $\sigma_{\omega l}$ =0.500 $\gamma_1$ =0.5532 $\alpha$ =0.31 |  |
|----------|--|----------------------------------------------------------------------------------------------------|--|
| $\phi_2$ |  | $\beta^*$ =0.090 $\beta_2$ =0.0828 $\sigma_{k_2}$ =1.85 $\sigma_{\omega^2}$ =1.856 $\gamma_2$ =0.4403                |  |

Пристеночные функции. Как утверждают авторы работы [38, 68, 95, 96], "при высоком числе Рейнольдса вязкий подслой пограничного слоя настолько тонок, что для его разрешения трудно использовать достаточное количество точек сетки". Решение этой проблемы заключается в разработке определяющей зависимости между скоростью в первой точке сетки и напряжением сдвига на поверхности, основанной на законе стенки [68, 124, 129].

Следует отметить, что это граничное условие справедливо только тогда, когда безразмерный расстояние до первой точки сетки, у+, находится за пределами вязкого подслоя и в логарифмической области (т.е.  $y+ > 30$ ).

Функции стены чувствительны к первой расчетной точке над границей [68, 124, 129]. Градиент давления должен быть включен, если решения, не зависящие от него ищется точка соответствия. Пристеночные функции стенки не выполняются для потока вблизи твердых границ и, в частности, для отрывных зон потоков.

Кинетическая энергия турбулентности, k, пристеночная функция, kqRWallFunction и удельная скорость рассеивания, ω, определяются следующими выражениями:

$$
k = \frac{u_t^2}{\sqrt{\beta_0^*}} \qquad \omega = \frac{k^{1/2}}{(\beta_0^*)^{1/4}ky}
$$

**Сложности с моделями турбулентности.** Решения моделей турбулентности с двумя уравнениями чувствительны к значениям граничных условий, параметров турбулентности в свободном потоке, даже если значения турбулентности выбраны таким образом, что они очень малы на границах [129]. Например, если значение удельной скорости рассеивания в свободном потоке ω мало и меньше менее 0.1% от пикового значения, эффект незначителен. Однако, если значение свободного потока ω больше, даже всего на 1%, оно, вероятно, относится к физически нереальному значению.

Существует зависимость между скоростью рассеивания, удельной скоростью рассеивания и кинетической энергией турбулентности [129]. В потоках свободного сдвига, где кинетическая энергия турбулентности свободного потока k и удельная скорость рассеивания ω малы, эта зависимость может способствовать увеличению производства ω, что снижает чистый объем генерации k в свою очередь. Эта зависимость, которая пропорциональна градиенту k и известна как перекрестная диффузия.

## **1.3. Распространение вредных примесей в атмосфере**

В 1980 году Агентство по охране окружающей среды США (Environmental Protection Agency) провело полномасштабный эксперимент в Айдахо, США [116] по распространению вредных примесей в атмосфере. Выбранным местом был Cinder Cone Butte, изолированный, примерно осесимметричный холм высотой около 100 м и радиусом 500 м. Трассирующий газ был выпущен примерно в 600 метрах с наветренной стороны холма, на высоте 35 м над земной поверхностью. Принятия в этой задаче расчетная область для вычисления гидродинамического поля течения показана на рисунке 1.4.

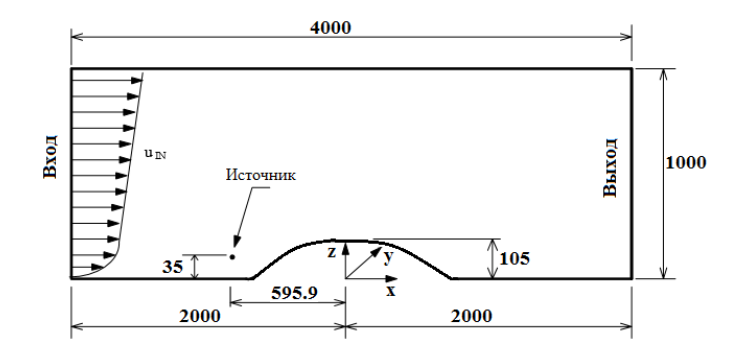

Рисунок 1.4 –Схема течения и система координат

Задача математического моделирования поля распределения концентрации вредных пассивных примесей Т в атмосферном потоке от источника загрязняющего вещества разделена на два отдельных этапа. Сначала определяется значения скорость, давление и турбулентные характеристики течения во всей расчетной области. После этого вычисленное таким образом поля скорости и турбулентных характеристик используются для решения уравнения для концентрации вредных веществ Т. Это разделение может быть выполнено, поскольку считается, что перенос загрязняющих веществ является пассивным и не влияет на общую гидродинамику течения.

Интересной особенностью атмосферных потоков является тот факт, что при наличии препятствия на низких уровнях у потока недостаточно энергии, чтобы преодолеть холм. Этот нижний слой имеет значительное боковое расхождение с потоком, следующим за пересечениями холма. Согласно [116] существует высота вверх по течению - высота разделительной линии, ниже которой поток имеет недостаточную энергию для достижения вершины холма и должен проходить по сторонам холма. Расчетная высота так называемой разделительной линии для данного исследования составляет 32 метра. Однако в численном моделировании нет четкого разделения между нижним (почти горизонтальным) и верхним (проходящим над холмом) слоями. Было обнаружено, что для высот до  $\approx 10$  м поток по существу горизонтален, проходя вокруг холма. Выше ≈20 м поток

пересекает холм без бокового расхождения. Можно предположить, что численная высота разделительной линии составляет ≈15 м, что значительно меньше теоретической высоты 32 м.

Шлейф, выпущенный в стабильной атмосфере над равнинной местностью, требует больших расстояний для достижения земли из-за относительно небольшой турбулентной диффузии, в отличие от выбросов при нейтральных или нестабильных потоках. На неровной местности шлейф достигает земли гораздо ближе к источнику, по сравнению с равнинной местностью, из-за рельефа местности. В данном случае Cinder Cone Butte шлейф достигает земли на подветренном склоне холма, примерно в 400 метрах от источника. Другой важной особенностью является боковое отклонение, вызванное расхождением потока, который огибает холм на низких уровнях до 15 м. Результаты распределения концентрации на высоте 1 м над местным рельефом показаны на рисунке 1.5.

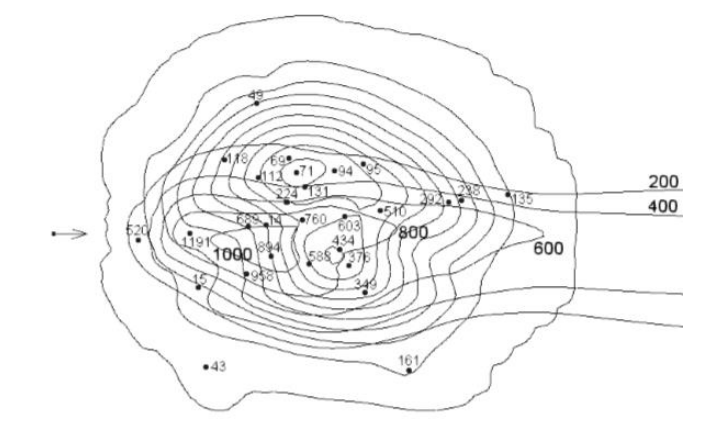

Рисунок 1.5 – Контуры концентрации на уровне земли

Численные результаты завышены по сравнению с экспериментальными значениями. Это можно объяснить большим изменением направления потока вблизи земли (от 20° до 240°, в среднем 127°). Изменения направления ветра попеременно перемещают шлейф с одной стороны холма на другую. Это приводит к большому распространению реального шлейфа и, следовательно, к более низким концентрациям на земле.

Прогнозируемая траектория шлейфа согласуется с экспериментальными данными Cinder Cone Butte. Численные концентрации на земле завышены, возможно, во многом из-за больших изменений среднего направления ветра во время полевого эксперимента, что увеличило разброс реального шлейфа и привело к снижению концентраций.

Таким образом, в настоящее время для математического моделирования атмосферных процессов над сложной подстилающей поверхностью широко используются трёхмерные математические модели, наиболее известными из числа Российских ученых являются модели [6, 30, 31, 36, 41]. Эти модели достаточно полно отражают влияние различных факторов на движение воздуха и распространение загрязняющих веществ в атмосфере над сложной подстилающей поверхностью, но при расчётах с высоким пространственным разрешением требуют наличия мощных ЭВМ и, кроме того, время реализации одного варианта с помощью этих моделей велико.

Обзор литературы по тематике диссертационной работы показал, что в условиях сложной подстилающей поверхности сравнительно мелкие особенности рельефа оказывают значительное влияние на атмосферные процессы и использование сеток, позволяющих получить высокое разрешение, затрудняет проведение больших серий расчётов [30, 31, 36, 43, 55, 58, 59, 60, 78]. Более простые модели мало используются из-за ограниченности области их применения [89, 93, 101]. Поэтому систематические исследования влияния различных факторов на движение воздуха и процессы переноса загрязняющих веществ в атмосфере над сложной подстилающей поверхностью практически  $He$ проводились [106, 113, 114].

Более того, проведённый обзор литературы показал, что согласно [94], можно успешно провести разработку вычислительных алгоритмов и технологий

для моделирования сложных трехмерных турбулентных течений на неструктурированных сетках над подстилающей поверхностью на примере обтекания горы Сулайман, г. Ош в рамках пакета OpenFOAM.

#### **Выводы по Главе 1**

1. Проведен обзор литературы по современным методам моделирования турбулентных атмосферных течений.

2. Проведен анализ доступной научной литературы по рассматриваемой теме диссертации.

3. Описаны наиболее распространенные модели атмосферной турбулентности, используемые для замыкания усреднѐнных по Рейнольдсу уравнений Навье-Стокса.

# **ГЛАВА 2. МЕТОДОЛОГИЯ И МЕТОДЫ ИССЛЕДОВАНИЯ**

## **2.1 Введение**

Вычислительная гидродинамика (CFD) - это метод решения уравнений в частных производных в механике сплошных сред с использованием численных методов [1, 38, 44, 54, 66, 68, 124, 129]. Это включает в себя разбиение проблемы на дискретное число элементов, которые могут быть решены сравнительно легко. Объединение решений из этих более мелких элементов позволяет создать комплексное решение для всей области исследования. Вычислительная гидродинамика охватывает широкий круг тем [1-9, 11-23, 31, 34, 41, 47, 50, 81, 82, 86, 124, 129]. Это исследование является связано с вычислительной ветроэнергетикой, которая является частью вычислительной гидродинамики [93,
103, 130], и она связана с взаимодействием между ветром и местности со сложной топологией и реальными конструкциями, такими как здания и мосты.

Традиционно исследование взаимодействия между атмосферным ветром и местностью со сложной топологией с расположенными на местности конструкциями осуществляется экспериментально с использованием аэродинамической трубы. Как правило, безразмерные параметры (например, число Рейнольдса) используются для привязки экспериментов в аэродинамической трубе к реальной конструкции или прототипу [28, 44-46, 69, 77]. Однако из-за ограничений экспериментов это редко бывает возможно гарантировать, что эти безразмерные параметры эквивалентны, особенно когда рассматривается несколько параметров [69, 77].

В отличие от испытаний в аэродинамической трубе, вычислительная гидродинамики может точно сопоставлять безразмерные параметры между моделью и прототипом. Кроме того, приборы, используемые в аэродинамической трубе, могут нарушать поток, что со временем может повлиять на результат. Преимущество вычислительная гидродинамики заключается в том, что оно вычисляет поля потока по всей области и, таким образом, можно исследовать поток в любом месте, не влияя на результат [1, 69, 77]. Следует отметить, что результаты различных расчетов методами вычислительной гидродинамики, решающих одну и ту же проблему, могут отличаться [69, 77, 124, 129]. и часто эксперименты в аэродинамической трубе используются для верификации и валидации численных решения вычислительной гидродинамики.

Необходимо определить ключевые компоненты задачи, прежде чем определять численное решение. Эти ключевые компоненты включают в себя следующее:

o математическая модель;

- o методы дискретизации;
- o форма решения;

- o расчетная сетка;
- o турбулентность;
- o критерии сходимости.

#### **2.2. Математическая модель**

Можно вывести уравнения движения несжимаемой жидкости из принципов сохранения физических величин.

**Принципы сохранения.** Измеримые в эксперименте характеристики системы представляют те или иные физические свойства вещества. Аддитивные (экстенсивные) свойства системы, такие как масса или импульс, зависят от количества вещества в системе, в то время как интенсивные свойства, такие как плотность ρ, давление р, температура Т или скорость, не зависят от этого количества вещества [27, 28, 44-46, 68, 124, 129].

Законы сохранения были разработаны для заданного количества вещества или контрольной масса, и, следовательно, эти законы справедливы для аддитивных величин [27, 28, 44-46, 68, 124, 129]. Трудно исследовать каждую частицу потока жидкости, и поэтому удобнее рассматривать поток в терминах определенной пространственной области или контрольного объема. В результате необходимо определить систему в терминах интенсивных, а не экстенсивных свойств жидкости или газа.

**Уравнения переноса Рейнольдса.** Уравнения переноса Рейнольдса - это уравнение, связывающее экстенсивные свойства замкнутой системы, такие как контрольная масса с интенсивными свойствами, связанными с контрольным объемом, [1, 27, 28, 44-46, 68, 124, 129]. Это указывает на то, что скорость изменения экстенсивного свойства в замкнутой системе равна скорости изменения эквивалентного интенсивного свойства в пределах контрольного объема и его потока через поверхности контрольного объема.

$$
\frac{d}{dt} \int_{\Omega_{CM}} \rho \phi \, d\Omega = \frac{d}{dt} \int_{\Omega_{CV}} \rho \phi \, d\Omega + \int_{S_{CV}} \rho \phi (\mathbf{v} - \mathbf{v}_b) \cdot \mathbf{n} \, dS
$$

где  $u_b$  - скорость, с которой движется управляющий объем,  $\varphi$ - рассматриваемое свойство,  $\Omega$  - это контрольная масса СМ или объём СV, в зависимости от обстоятельств, а S представляет поверхности контрольного объёма.

Член левой части этого выражения относится к скорости изменения свойства с контрольной массой. Скорость изменения свойства в пределах контрольного объема и его поток через поверхности контрольного объема выражаются первым и вторым членами в правой части соответственно.

Уравнение сохранения массы. Принцип сохранения массы или закон сохранения массы гласят, что для в любой замкнутой системе масса системы должна оставаться постоянной с течением времени [1, 27, 28, 44-46, 68, 124, 129]. Применение этого закона сохранения массы к контрольному объему известно, как уравнение непрерывности, и его можно вывести непосредственно из теоремы о переносе Рейнольдса, установив свойство сохраняемой интенсивной величины  $\varphi$  = 1. Следовательно, предполагая, что контрольный объем фиксирован, сохранение массы может быть описано следующим выражением:

$$
\int_{\mathbb{R}^n\left|f\right|^{p_1(\beta+1)}}\frac{\partial}{\partial t}\int\limits_{\Omega}\rho\,d\Omega+\int\limits_{S}\rho\boldsymbol{v}\cdot\boldsymbol{n}\,dS=0
$$

Первый член в приведенном выше уравнении описывает как количество массы изменяется в пределах контрольного объема с течением времени. Второй, конвективный член является связан с расходом массы жидкости или газа в контрольном объёме через поверхности контрольного объёма.

**Уравнение** сохранения импульса. Закон сохранения импульса определяется 2-м законом движения Ньютона, который гласит, что скорость изменения импульса во времени в замкнутой системе равна сумме внешних сил,

приложенных к этой системе [1, 27, 28, 44-46, 68, 124, 129]. Еще раз, этот закон может быть применен к контрольному объему жидкости или газа с помощью теоремы о переносе Рейнольдса и для сохраняющегося интенсивного свойства φ обозначаемое как ν, которое представляет собой скорость или импульс на единицу массы. Это дает следующее выражение:

$$
\frac{\partial}{\partial t} \int_{\Omega} \rho \mathbf{v} \, d\Omega + \int_{S} \rho \mathbf{v} \mathbf{v} \cdot \mathbf{n} \, dS = \sum f
$$

Подобно сохранению массы, первый член относится к скорости изменения импульса в пределах контрольного объема, в то время как второй член описывает обмен импульсом через поверхности контрольного объема. Для того, чтобы выразить правую часть этого выражения через интенсивные свойства жидкости и газа необходимо учитывать различные силы, действующие на жидкость или газ.

Силы, возникающие из-за давления или напряжения сдвига в потоке или на границах, могут рассматриваться как поверхностные силы [1, 51, 68]. Система уравнений будет замкнута, если эти потоки через поверхности могут быть записаны в терминах плотности и скорости. Для несжимаемых ньютоновских жидкостей молекулярная скорость передачи импульса определяется как:

$$
T = -pI + \mu[grad \mathbf{v} + (grad \mathbf{v})^T]
$$

где I - единичный тензор, а *μ* – коэффициент динамической вязкости.

Массовые силы, такие как сила тяжести или центробежные силы, воздействуют не на поверхности контрольного объѐма, а на сам контрольный объем. Массовые силы могут быть записаны в следующей форме, где переменная b представляет силу на единицу массы [44, 51, 68].

$$
\int\limits_\Omega \rho \mathbf{b} \, d\Omega
$$

Следовательно, учитывая предыдущие уравнения можно получить следующее выражение для сохранения импульса:

$$
\frac{\partial}{\partial t} \int_{\Omega} \rho \mathbf{v} \, d\Omega + \int_{S} \rho \mathbf{v} \mathbf{v} \cdot \mathbf{n} \, dS = \int_{S} \mathbf{T} \cdot \mathbf{n} \, dS + \int_{\Omega} \rho \mathbf{b} \, d\Omega
$$

**Уравнения Навье-Стокса.** Уравнение сохранения импульса и уравнение неразрывности обычно называют системой уравнений Навье-Стокса. Она представляет собой ньютоновский второй закон движения применительно к ламинарному вязкому течению ньютоновской жидкости [1, 27, 28, 44-46, 68, 124, 129]:

$$
\frac{\partial}{\partial t} \int_{\Omega} \rho \, d\Omega + \int_{S} \rho \mathbf{v} \cdot \mathbf{n} \, dS = 0
$$
\n
$$
\frac{\partial}{\partial t} \int_{\Omega} \rho \mathbf{v} \, d\Omega + \int_{S} \rho \mathbf{v} \mathbf{v} \cdot \mathbf{n} \, dS = \int_{S} \mathbf{T} \cdot \mathbf{n} \, dS + \int_{\Omega} \rho \mathbf{b} \, d\Omega
$$

Несмотря на то, что приведенные выше уравнения не учитывают турбулентность, они представляют собой нелинейные взаимосвязанные уравнения в частных производных второго порядка, аналитическое решение которых представляет чрезвычайно трудную задачу. Поэтому для получения приближенных решений этих уравнений используются численные методы.

#### **2.2. Методы дискретизации**

Для численного решения систем уравнений Навье-Стокса, сначала необходимо провести дискретизацию систему уравнений в дискретных точках, как как в пространстве, так и во времени [1, 27, 28, 44-46, 68, 124, 129].

Метод конечных разностей МКР решает дифференциальную форму уравнений в частных производных используя разложение в ряд Тейлора [130]. Этот метод плохо подходит для сложных геометрий в нескольких измерениях [38, 51, 124].

Метод конечных элементов МКЭ рассматривает интегральную форму уравнений в частных производных, и он может приспосабливаться к сложной геометрии. Базовая функция задается для представления изменения переменной по элементу, и кусочное решение выводится путем минимизации соответствующей функции ошибок [1, 38, 51, 68, 124, 129].

Метод конечных объемов МКО использует форму уравнений в частных производных и может быть приспособлен к сложной геометрии расчетной области. Расчетная область делиться на конечное число смежных ячеек. Метод основан на сохранении массы, импульса и энергии в каждой вычислительной ячейке, и, следовательно, законы сохранения сохраняются во всей расчетной области [1, 27, 28, 44-46, 68, 124, 129]. Этот метод требует следующие методы аппроксимации: интерполяция (центр и грани), интегрирование и дифференцирование, что затрудняет разработку методов с точностью выше второго порядка.

Алгебраическая часть математической модели получается с помощью аппроксимация интегралов по поверхности и объему с использованием квадратурных формул [38, 51, 68, 124]. Обычные приближения выполняются с использованием правила средней точки, правила трапеции или правила Симпсона. Точность применѐнных приближений зависит от используемых методов приближения [38, 51, 68, 124].

Кроме того, значение переменных может потребоваться в других точках, отличных от вычислительных узлов. Например, в случае метода конечных объѐмов переменные хранятся в центре ячеек, но для вычисления их значения на гранях необходимы совершить определенные расчеты. Для этого необходимо

интерполировать значения неизвестных в узлах сетки на грани ячейки [38, 51, 68, 124]. В общем случае часто используются следующие схемы дискретизации, включающие upwind differencing schemes — схема против потока, линейные схемы Гаусса и линейные схемы против потока.

Схема дифференцирования против потока представляет собой схему интерполяции с точностью первого порядка, которая использует дополнительный вычислительный узел с подветренной стороны от основного узла на основе направления потока. Это численно диффузионная схема [62, 68, 98-100, 109, 123, 125, 126], и, следовательно, она уменьшает пульсации численного решения.

Линейная схема Гаусса, или также называемая центральной разностной схемой, представляет собой схема точностью интерполяции второго порядка, которая учитывает вычислительные узлы по обе стороны от интересующего местоположения. Это самая простая и наиболее широко используемая схема второго порядка. Линейная схема против потока - это еще одна схема интерполяции второго порядка.

Кроме этого, существуют различные схемы дискретизации высокого порядка [62, 78, 79, 98-100, 112, 119-123, 125, 126].

**Дискретизация временной производной.** Необходимо учитывать изменения во времени для нестационарных потоков [38, 51, 68, 124, 129]. Временная область дискретизирована в терминах временных шагов. Однако время может только двигаться вперед, и поэтому нынешние условия могут влиять только на течение в будущее. Существуют две основные категории методов временного перехода: явные и неявные методы [38, 51, 68, 124, 129].

В явных методах, таких как явный метод Эйлера, значение в рассматриваемом узле для следующего временного шага вычисляется с использованием потоков и источников с предыдущего временного шага [38, 51, 68, 124, 129]. Следовательно, существует только одно неизвестное, будущее значение в узле.

Метод безусловно нестабилен, если поток контролируется исключительно конвекцией и отсутствует диффузия. С другой стороны, если нет конвекции, метод является условно стабильным. Для потоков с незначительной диффузией стабильность гарантируется, если выполняются следующие условия [38, 51, 68, 124, 129:

$$
\frac{u\Delta t}{\Delta x} < 1 \qquad \frac{\rho u \Delta x}{\Gamma} < 2
$$

где и - скорость, t - время,  $\Delta x$  - размер сетки,  $\rho$  - плотность жидкости, а  $\Gamma$ параметр диффузии (т.е. динамическая вязкость). Первое условие состоит в том, что максимальное число Куранта-Фрейдрихса-Леви (CFL) не должно превышать 1. Другими словами, объём жидкости не может перемещаться дальше наименьшего размера ячейки в один временной шаг. Второе условие известно, как Пекле, OHO число  $\boldsymbol{\mathrm{M}}$ является достаточным условием ограниченности конвективных потоков при

использовании методов центрального дифференцирования. Для задач, в которых преобладает конвекция. второго условия можно избежать. если ДЛЯ аппроксимации использовать схему против потока — upwind [38, 51, 68, 124, 129].

В неявных методах, например, неявный метод Эйлера, значение узла на следующем временном шаге оценивается с использованием потоков и источников из будущего неизвестного временного шага [38, 51, 68, 124, 129]. Этот метод требует большого количества одновременно решаемых уравнений и в результате этот метод требует гораздо большего объема памяти, чем явные методы. Преимущество этого подхода заключается в том, что он дает более стабильные решения и, следовательно, допускает гораздо большие временные шаги при условии, что число Пекле не слишком велико на грубых сетках [38, 51, 68, 124, 129].

Метод Кранка-Николсона представляет собой смесь явного и неявного методов Эйлера. Другими словами, это правило трапеции, применяемое к

производной по времени. Преимущество этого метода заключается в том, что он является методом второго порядка точности, если учитывается явные и неявные методы Эйлера и соответствующие методы аппроксимации [68, 124]. Более того, ЭТОТ является энергетически консервативным, учитывая, что скалярное произведение скорости и импульса равно среднему изменению кинетической энергии между временными шагами. Кроме того, он безусловно стабилен, хотя и может давать колебательные решения с большими временными шагами [38, 51, 68, 124, 129].

Стабильность этого метода гарантируется, если выполняется следующее условие:

$$
\Delta t < \frac{\rho(\Delta x)^2}{\Gamma}
$$

что в два раза превышает временной шаг, допускаемый явным методом Эйлера  $[38, 51, 68, 124, 129].$ 

Методы пространственной дискретизации. Пространственная дискретизация вычислительной области приводит к системе конечных уравнений, которые должны решаться на каждом временном шаге [38, 51, 68, 124, 129]. Из-за нелинейной природы уравнений Навье-Стокса эти уравнения должны решаться с использованием итерационных методов, где решение изначально предполагается, затем оно систематически улучшается с помощью итераций.

Эффективный метод должен быть дешевым в вычислительном отношении и быстро сходиться.

Среди множества существующих методов решения систем линейных алгебраических уравнений [118] часто используемым методом является метод Гаусса-Зайделя, который представляет собой итерационный метод, решающий нижнюю треугольную матрицу.

#### 2.3. Методы решения уравнений Навье-Стокса

Прямое решение аналитическими методами уравнений Навье-Стокса, крайне затруднительно, поскольку поля давления и скорости взаимосвязаны [1, 38, 51, 68, 124, 129]. Уравнение переноса импульса определяет поле скоростей. Однако невозможно определить поле давление с использованием уравнения неразрывности, поскольку оно не содержит давления. Более того, в уравнении неразрывности для несжимаемых потоков нет доминирующего члена и поэтому, предполагается в [68], оно действует скорее, как "кинематическое как ограничение, а не динамическое уравнение". Решение состоит в том, чтобы переписать уравнение непрерывности в терминах давления, взяв дивергенцию от уравнения импульса и подставив его в уравнение непрерывности. Это уравнение называется уравнением для давления, и оно обеспечивает соблюдение условия непрерывности [38, 51, 68, 124, 129].

Из-за нелинейной связи между полями давления и скорости, необходимо последовательно решить уравнение Навье-Стокса. Решатели, использующие этот подход, называются методами неявного корректора давления. Существует множество доступных алгоритмов для решения задач несжимаемых течений, однако в данном диссертационном исследовании основное внимание уделяется трем алгоритмам: SIMPLE, PISO и PIMPLE [38, 51, 68, 124, 129].

Алгоритм полуявного метода для уравнений, связанных с давлением SIMPLE, используется для решения стационарных задач устойчивого состояния. Этот алгоритм осуществляет численное решение последовательно И, следовательно, предполагает, что неизвестна только одна переменная.

Этот метод сначала оценивает поле скоростей, используя уравнение импульса. Алгоритм SIMPLE использует это поле промежуточной скорости для вычисления давления. При этом используется процедура нижней релаксации. Метод нижней релаксации ограничивает величину, которую поток может изменять для сохранения стабильности итерационной процедуры [38, 51, 68, 124,

129]. Выбор подходящего фактора нижней релаксации в значительной степени является эмпирическим и зависит от задачи. Как только давление было оценено, будет пересчитано поле промежуточных скоростей. Алгоритм SIMPLE вносит только одну коррекцию, прежде чем перейти к следующей итерации.

С помощью этого алгоритма можно вносить дополнительные поправки для ортогональных сеток. На сильно неортогональных сетках алгоритм SIMPLE может потребовать до 20 дополнительных итераций, однако никаких дополнительных итераций не требуется, если сетка ортогональна.

Самое большое преимущество алгоритма SIMPLE заключается в том, что он быстро переходит в устойчивое состояние [38, 51, 68, 124, 129].

Алгоритм неявного разделения оператора давления - PISO используется для решения нестационарных задач. Подобно SIMPLE алгоритму, он приходит к решению последовательно и, следовательно, предполагает, что неизвестна только одна переменная [38, 51, 68, 124, 129].

Однако, в отличие от SIMPLE алгоритма, в этом методе не применяется нижняя релаксация. Вместо этого алгоритм PISO обычно требует, чтобы шаг коррекции импульса выполнялся более одного раза, хотя требуется более 4 итераций, и поле давления обновляется каждый раз. Чем больше выполненных итераций, тем более стабильным становится решение и, следовательно, более хорошее решение [38, 51, 68, 124, 129].

Подобно SIMPLE алгоритму, с помощью этого алгоритма можно вносить дополнительные поправки для неортогональных сеток.

Алгоритм PISO предъявляет строгие требования к стабильности. Он требует, чтобы максимальное число Куранта-Фрейдрихса-Леви (CFL) было меньше 1 (т.е. CFL < 1) [38, 51, 68, 124, 129]. Другими словами, пакет жидкости не может перемещаться дальше, чем наименьший размер сетки за один временной шаг. Это требование приводит к чрезвычайно малым временным шагам для

нестационарного течения с высоким числом Рейнольдса или сложную геометрию, или и то, и другое.

Объединенный алгоритм PISO и SIMPLE - PIMPLE объединяет нестационарный алгоритм PISO решатель с быстрым сходящимся стационарным SIMPLE решателем [38, 51, 68, 124, 129]. Он предназначен на использование преимуществ свойств как PISO, так и SIMPLE алгоритмов. Комбинация позволяет нестационарному решателю PISO учитывать нижнюю релаксацию SIMPLE решателя. Подобно другим обсуждаемым алгоритмам, PISO решает уравнения последовательно. Кроме того, он первоначально вычисляет промежуточное поле скоростей, используя уравнение импульса, которое используется для обновления давления. Это поле давления используется для повторной оценки поля скорости, которое используется для повторной оценки давления. Однако давление рассчитывается с использованием нижней релаксации, что способствует плавной сходимости. Это значительно повышает стабильность решателя при больших временных шагах. Скорость SIMPLE алгоритма при сходимости обеспечивает, хотя необходимы дополнительные итерации, общая скорость решателя нестационарных процессов значительно увеличивается [38, 51, 68, 124, 129].

Можно вычислять эффекты турбулентности с помощью алгоритма PIMPLE, однако обычно это выполняется во время заключительной итерации. Опыт автора показывает, что учет турбулентных эффектов на каждой итерации приносить мало пользы. Увеличение вычислительных затрат оказало лишь очень незначительное влияние на конечный результат.

# **2.4. Открытый пакет программ OpenFOAM**

OpenFOAM ─ Open Field Operation and Manipulation) - это программный пакет на базе C++, включающий мультифизические численные решатели и дополнительные утилиты[131]. Его разработка началась в конце 1980-х годов в Имперском колледже Лондона, а в 2004 году он был выпущен в виде открытого исходного кода. В настоящее время он поддерживается и распространяется под Общей публичной лицензией GNU Фондом OpenFOAM.

В его состав включены утилиты предварительной обработки для генерации обработки сетки, инструменты для декомпозиции  $\overline{M}$  $\mathbf{M}$ реконструкции вычислительных областей для параллельных вычислений, а также утилиты постобработки, такие как рага Foam, для извлечения и визуализации данных. Численные возможности включают в себя, среди прочего, моделирование RANS, LES и DNS несжимаемых, сжимаемых течений с учетом эффекта плавучести, а также решатели для задач магнитной гидродинамики динамики и горения [11-15,  $19, 20, 23, 60, 81, 82, 86, 101, 90-92, 113$ .

Опыт работы с Ореп ГОАМ показал [131], что его освоение обусловлено нехваткой подробных руководств пользователя, особенно на русском языке. Примеры решателей, поставляемые с каждой новой версией  $\mathbf{c}$ пакета важными комментариями к коду, действуют как учебные пособия, предоставляя пользователю основу для адаптации типичного случая к его конкретной проблеме. Функция с открытым исходным кодом также позволяет пользователю лучше понимать код и, при необходимости, изменять его для конкретного случая или приложения.

В основном каждый новая версия пакета OpenFOAM состоит из трех основных папок:

1. Папка 0. В этой папке хранятся файлы, определяющие граничные и начальные условия для всей вычислительной области. Каждая искомая величина (давление, скорость, кинетическая энергия турбулентностии т.д.) определяется одним файлом, и в каждом файле назначаются условия для каждой границы.

2. Папка constant. Эта папка содержит файлы, определяющие геометрию корпуса и его вычислительную область, а также некоторые константы, которые

будут использоваться в уравнениях переноса, например, смоделированные свойства переноса. Типичная подпапка — polyMesh.

 $3<sub>1</sub>$ Папка system. В этой папке хранятся файлы, которые определяют критерии сходимости решателей и численные схемы, декомпозицию предметной области для параллельной обработки и извлечения данных после обработки, среди прочего.

Обзор литературы или библиографическое исследование, посвященное моделированию атмосферных потоков с использованием OpenFOAM, привело к выводу, что это еще не является современной практикой в ветроэнергетике, и использование OpenFOAM, и его развитие на данный момент, ограничены академическим сообществом [131].

Были найлены примеров применения OpenFOAM несколько ЛЛЯ моделирования атмосферных потоков над сложным рельефом [86, 113]. Основные выводы, сделанные из этих исследований, заключаются в том, что, хотя ОрепFОАМ может быть многообещающим инструментом для моделирования атмосферных потоков на сложной местности, создание сетки из топографических данных по-прежнему является сложной задачей, поскольку отсутствуют также некоторые важные функции, такие как модель навеса и учет силы Кориолиса.

# Выводы по Главе 2

1. Рассмотрены методы дискретизации обобщенного уравнения переноса для обобщенной переменной на основе метода контрольных объемов.

 $2^{1}$ Объектом исследования является трехмерные турбулентные атмосферные течения.

 $3.$ Предметом исследования является численное исследование влияния естественного препятствия на распространение экологически вредных примесей.

4. Дан краткий обзор существующих программных средств, приведены основные критерии отбора выбранного пакета для моделирования OpenFOAM и визуализации результатов численных расчетов на ParaView, выделены принципы построения задач согласно идеологии пакета OpenFOAM.

Проведённый обзор литературы и рассмотрение методологии и 5. метода исследования показал, что согласно работе [94], можно успешно провести разработку вычислительных алгоритмов и технологий для моделирования сложных трехмерных турбулентных течений на неструктурированных сетках над подстилающей поверхностью на примере обтекания горы Сулайман, г. Ош в рамках пакета OpenFOAM.

#### $\Gamma$ **JIABA МОДЕЛИРОВАНИЕ**  $3.$ **МАТЕМАТИЧЕСКОЕ ТЕЧЕНИЙ** СЛОЖНОЙ ПОДСТИЛАЮЩЕЙ НАД ПОВЕРХНОСТЬЮ

В этой главе представлены разработанные инструменты и процедуры предварительной, и постобработки для моделирования атмосферных потоков над сложной местностью с использованием OpenFOAM. Все тесты и моделирование проводились в OpenFOAM7, который использовался как есть, что означает, что никаких изменений в код внесено не было. Разработанные инструменты были

закодированы на  $C^{++}$  и скомпилированы с помощью wmake под дистрибутивом Linux.

### **3.1. Принятые ограничения использованной модели**

Настоящая диссертационная работа была разработана на основе следующих допущений и упрощений:

#### • **Отсутствие плавучести и силы тяжести**.

Инструменты и процедуры были разработаны для моделирования стационарных и идеализированных нейтрально стратифицированных потоков, где эффекты плавучести отсутствуют (смотрите раздел 1.1.3). Гидростатическое давление, обусловленное силой тяжести, также не учитывалось.

#### • **Отсутствие растительного покрова.**

В OpenFOAM, моделирование шероховатости поверхности ограничено влиянием длины аэродинамической шероховатости  $z_0$ , которая, в свою очередь, учитывается в пристеночных функциях участка грунта. Высота смещения нулевой плоскости и ее последствия, упомянутые в разделе 1.1.4, здесь игнорируются, что ограничивает ее применимость к малым длинам шероховатости.

#### • **Отсутствие силы Кориолиса**

Насколько можно было определить, в уравнениях переноса основных переменных в OpenFOAM учитываются эффекты силы Кориолиса. Оценка последствий этого упрощения может быть произведена для каждого случая моделирования, как указано в разделе 1.1.5. Для внесения необходимых изменения, учитывающих силы Кориолиса, в пакет OpenFOAM, нужно смотреть работу [65, 131].

### • **Несжимаемый и сухой воздух**

При выполнении данной исследовательской работы воздух рассматривался как сухой и несжимаемый, что, согласно рассмотренным библиографическим источникам, является текущей практикой при моделировании нейтрально стратифицированных потоков АПС и влиянием которых на конечные результаты можно пренебречь.

# **3.2. Алгоритм и метод построения расчетной сетки с учетом сложной топографии горы Сулайман г. Ош**

**Постановка задачи.** Задача заключается в создании трѐхмерной неструктированной расчетной сетки с учетом сложной топографии местности. В качестве примера рассматривается Сулайман гора, в г. Ош, Кыргызстан (рисунок 3.1.) [15, 19, 37]

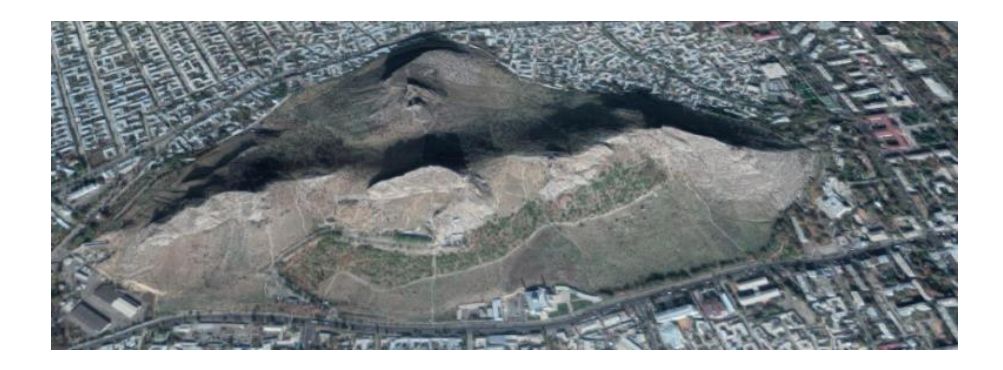

Рисунок 3.1а. – Сулайман гора, г. Ош, Кыргызстан

В среде программы GRASS GIS [74] выбираем карту горы Сулайман, г. Ош (смотрите рисунок 3.1б).

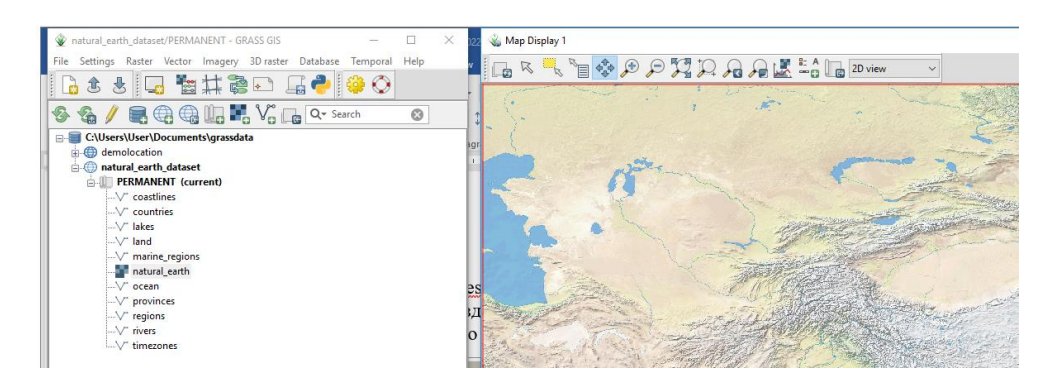

#### Рисунок 3.1б – Рабочая среда программы GRASS GIS 8.0

Затем в среде этой программы местность вблизи горы Сулайман сохраняется в формате DEM - *digital elevation model*[83]. Потом, с помощью, написанной на языке Python нашей программы топографические данные формата DEM преобразуются в STL –стереолитографический формат. Топографические данные в формате STL сохраняются в виде ASCII текстового формата и сохраняется в папке *constant/triSurface* программы OpenFOAM7. Затем, при помощи нашей программы *snappyHexMeshDict* утилита *snappyHexMesh* [107] создает трѐхмерную расчетную сетку горы Сулайман.

Утилита snappyHexMesh, входящая в комплект пакета OpenFOAM предназначена для генерации трехмерных сеток. Сетка строится на основе геометрии, записанной в формате stl файла. Здесь, в качестве примера, строится сетка для моделирования процесса обтекания естественного препятствия – Сулейман горы. Далее используя построенную таким образом расчетную сетку методами вычислительной гидродинамики можно изучать влияние Сулейман горы на процесс распространения экологически вредных примесей в непосредственной близости горы.

**Алгоритм решения задачи.** Весь алгоритм решения поставленной задачи состоит из следующих этапов:

**Создание сеток с помощью snappyHexMesh**. Перед запуском snappyHexMesh необходимо выполнить следующие операции:

- подготовить файл, содержащий поверхность местности в формате stl, бинарном или ASCII виде. Файл должен располагаться в папке /constant/triSurface.
- создать «фоновую» гексаэдральную сетку, которая определяет расчетную область и является базовым уровнем плотности сетки.
- создать в папке system файл snappyHexMeshDict с соответствующими

данными, текст которого приведен в приложении.

**Подготовка «фоновой» сетки.** Легче всего создать фоновую сетку посредством программы blockMesh, которая должна удовлетворять следующие условия:

- сетка должна состоять только из гексаэдральных элементов.
- отношение сторон элемента должно приблизительно равняться 1 хотя бы около поверхности, к которой в дальнейшем будет применена процедура привязки.
- должно быть хотя бы одно пересечение ребра ячейки с поверхностью, к которой в дальнейшем будет применена процедура привязки.

Фоновая сетка определяет первоначальное разбиение расчетной области.

Если в дальнейшем не задать параметры для улучшения сетки, то фоновая сетка станет итоговой.

Построенная таким образом окончательная трѐхмерный рельеф горы Сулайман представлен на рисунке 3.2а, а система координат показана с пространствееной на рисунке 3.2б.

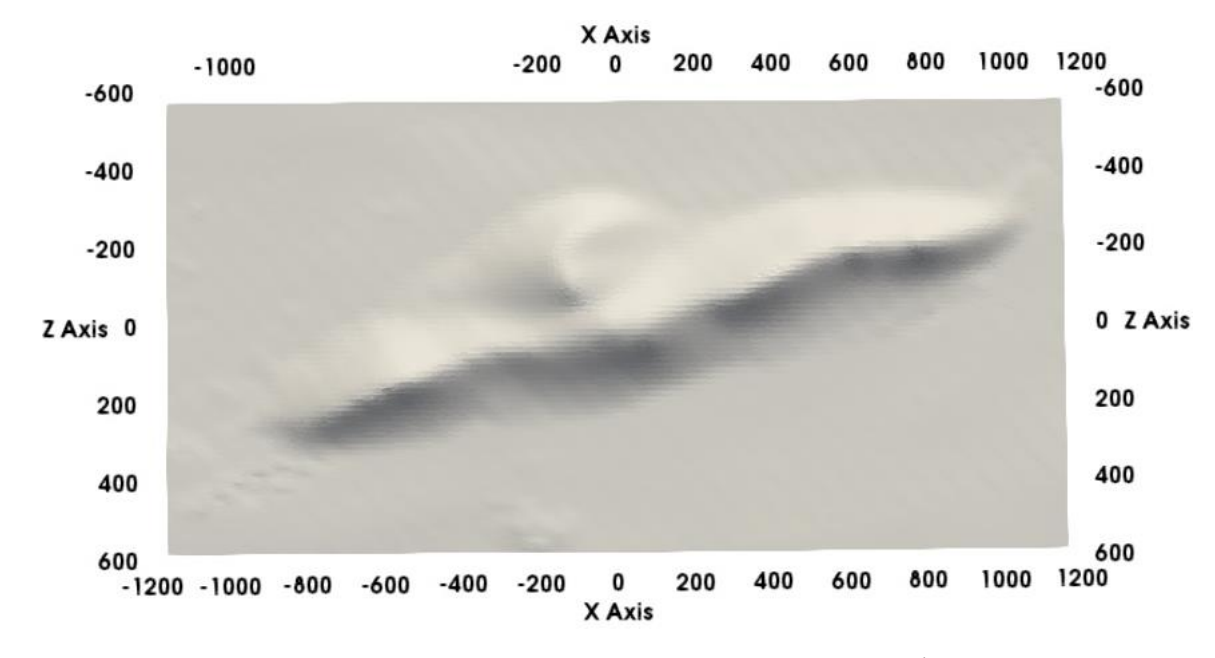

Рисунок 3.2а – Импортированный в OpenFOAM рельеф Сулайман горы

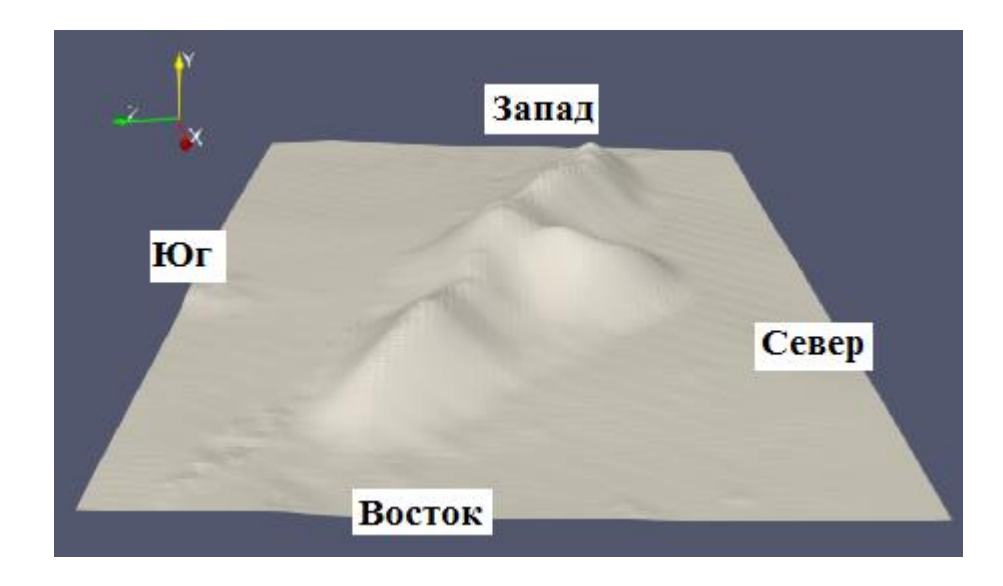

Рисунок 3.2б – Стороны горизонта и система координат

Настройка snappyHexMesh была выполнена на основе существующих обучающих файлов snappyHexMeshDict и комментариев к его коду, всегда следуя процедуре проб и ошибок. Несмотря на то, что поверхность STL была успешно преобразована в блоке сетки, результаты показали сильно неструктурированный аспект вблизи поверхности рельефа (смотрите рисунок 3.3а) и невозможность точного контроля общего количества ячеек в конечной сетке.

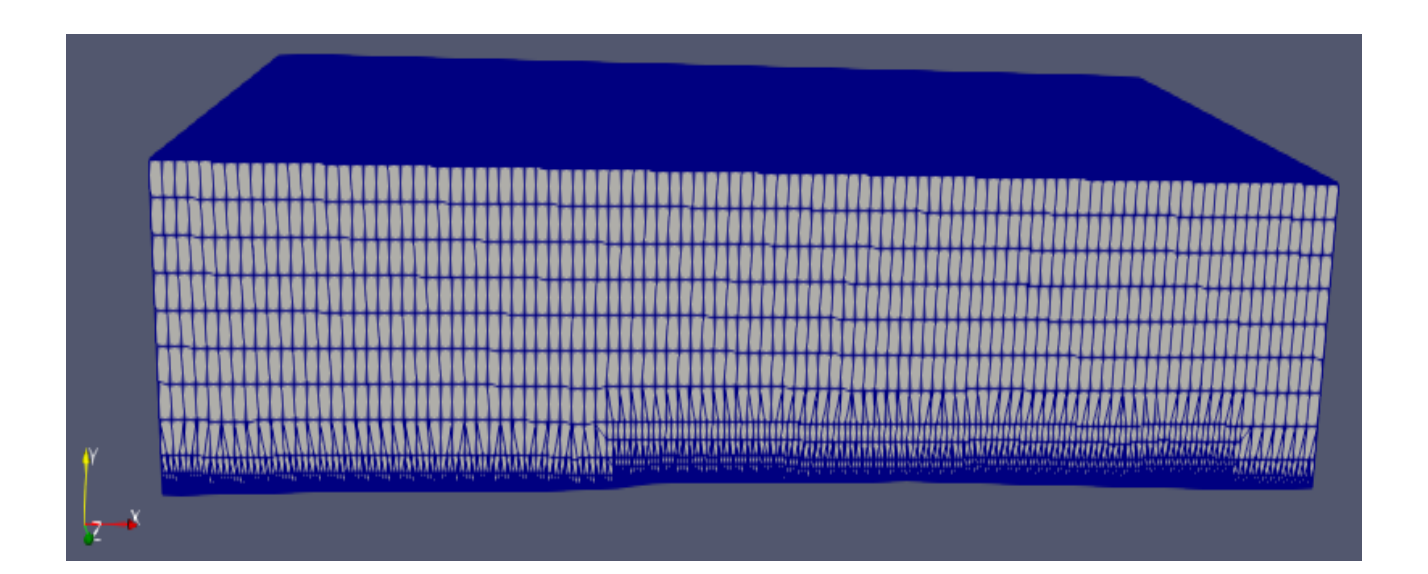

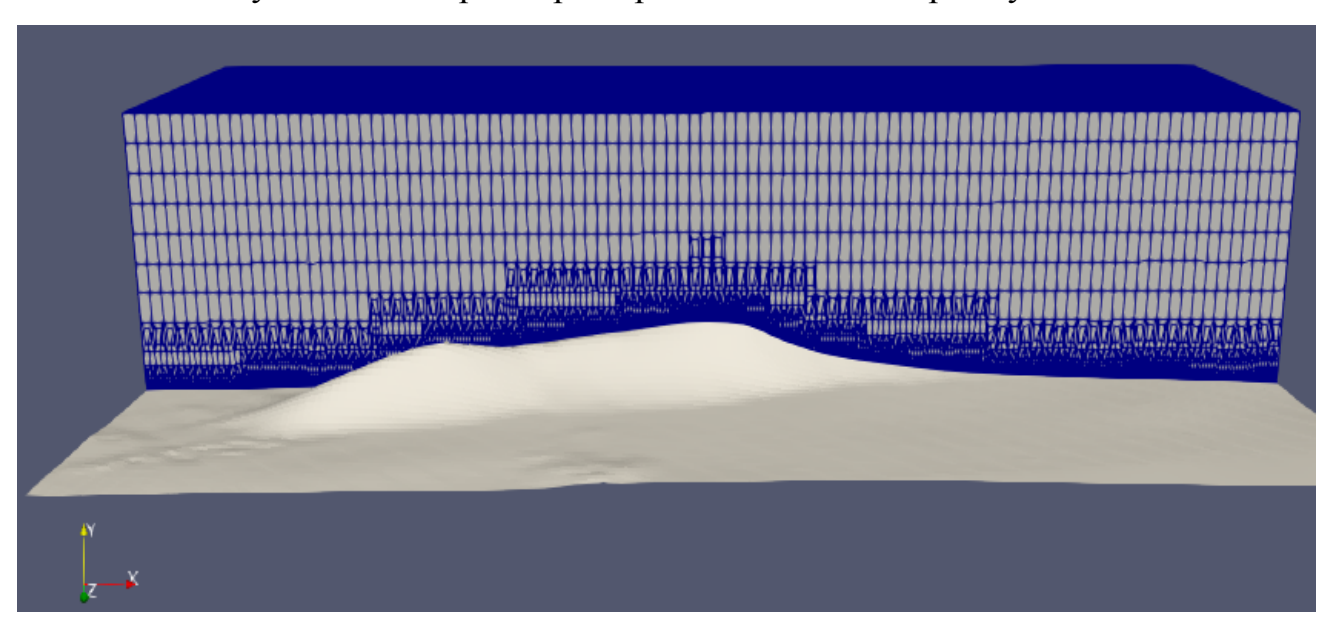

Рисунок 3.3а – Трёхмерная расчетная сетка горы Сулайман

Рисунок 3.36 – Сечение расчетной сетки при z= 0

Результаты работы [113] показали, что, хотя качество сетки может быть улучшено вблизи поверхности земли, вывод snappyHexMesh сильно зависит от доступных вычислительных ресурсов [10] и от навыков пользователя настраивать параметры настройки в файле snappyHexMeshDict для каждой топографии.

# 3.3. Создание нового решателя passiveScalarPimpleFoam

Здесь, для общности задачи, рассматривается случай нестационарного решателя, а стационарный решатель легко получить обнулением производной по времени в соответствующих уравнениях.

Как было подчеркнуто в главе 2, пакет OpenFOAM является пакетом прикладных программ с открытым исходным кодом, который включает обширный набор имплементированных в себя моделей физических процессов и решателей различных задач механики сплошных сред. Решатель pimpleFOAM [91] - это универсальное решение задач моделирования нестационарных турбулентных

течений, и он основан на алгоритме PIMPLE [68, 124], который является расширением нестационарного алгоритма PISO[68, 124] с добавлением простого внешнего цикла коррекции, чтобы ослабить ограничение максимального числа Куранта, типичного для решателей на основе PISO. Более подробную информацию об алгоритме PIMPLE можно найти в работах [68, 90-92, 124].

Решатель pimpleFoam, реализованный в OpenFOAM, подходит для моделирования переходных, турбулентных несжимаемых потоков ньютоновских жидкостей в изотермических условиях. Наша цель здесь заключается в добавлении дополнительного пассивного скалярного уравнения переноса в решатель рimpleFOAM.

Поскольку теплопередача, безусловно, является самым популярным приложением для такого решателя, и поэтому, обозначим пассивный скаляр заглавной буквой T, обозначающей температуру. Осредненное по Рейнольдсу уравнение переноса, которое мы стремимся реализовать в pimpleFoam, имеет следующий вид:

$$
\frac{\partial T}{\partial t} + U_j \frac{\partial T}{\partial x_j} = \frac{\partial}{\partial x_j} \left( \alpha \frac{\partial T}{\partial x_j} - \overline{\theta u_j} \right)
$$
(3.1)

где *α* и *Pr=ν/α* - молекулярная температуропроводность и молекулярное число Прандтля соответственно, *ν –* коэффициент кинематической вязкости газа. В том случае, когда *T* является общим пассивным скаляром, то α представляет его молекулярную диффузию, а *Pr* соответствует его молекулярному числу Шмидта. Последний член в правой части в приведенном выше уравнении представляет турбулентный поток пассивного скаляра *T* и появляется в качестве дополнительного незамкнутого члена в стандартном уравнении конвекциидиффузии как следствие операции усреднения по Рейнольдсу в рамках RANS модели турбулентности. Аналогичный незамкнутый член, представляющий турбулентный поток в подсеточном масштабе, появится в уравнении как

следствие операции пространственной фильтрации, выполняемой в рамках LES модели турбулентности [68, 124]. Этот член требует подходящей модели для того, чтобы замкнуть и решить уравнение (3.1). В нашей реализации мы будем использовать простую гипотезу градиентной диффузии, которая выражает турбулентный скалярный поток как функцию скалярного градиента как

$$
\overline{\theta u_j} = -\alpha_t \frac{\partial T}{\partial x_j} \tag{3.2}
$$

$$
\alpha_t = \frac{\nu_t}{Pr_t} \tag{3.3}
$$

где *αt* - турбулентная температуропроводность (или турбулентная диффузия для общего пассивного скаляра). Турбулентное число Прандтля Термин *Pr<sup>t</sup>* представляет собой турбулентное число Прандтля (которое соответствует турбулентному числу Шмидта для общего пассивного скаляра) и предполагается, что оно является константой - обычно принимается в диапазоне 0.8-1.0.

Подстановка двух последних уравнений в уравнение (3.1) приводит к следующей окончательной версии уравнения переноса, которая будет реализована в pimpleFoam, т.е.:

$$
\frac{\partial T}{\partial t} + U_j \frac{\partial T}{\partial x_j} = \frac{\partial}{\partial x_j} \left( \alpha_{eff} \frac{\partial T}{\partial x_j} \right) \tag{3.4}
$$

где *αeff* - эффективная температуропроводность, учитывающая эффекты как молекулярного, так и турбулентного переноса. В случае общего пассивного скаляра, отличного от температуры, *αeff* представляет собой сумму молекулярных и турбулентных коэффициентов диффузии массы.

Дальнейшая наша задача заключается в реализации приведенного выше уравнения (3.4) в собственном решателе passiveScalarPimpleFoam, основанного на решатель pimpleFoam. Вместо того, чтобы создавать новый решатель с нуля,

59

гораздо удобнее начать с существующего алгоритма решателя pimpleFoam и просто подключить необходимые строки кода.

Для этого, во-первых, необходимо перейти в папку, в которой нужно исходный обычно сохранить код ДЛЯ нового решателя, ЭТО **\$WM\_PROJECT\_USER\_DIR/applications/solvers:** 

cd \$WM\_PROJECT\_USER\_DIR/aplications/solvers

Далее из этой папки следует создать копию исходного кода для pimpleFoam с помощью следующей команды:

cp -r \$FOAM APP/solvers/incompressible/ pimpleFoam

с последующим переименованием этой копии в passiveScalarPimpleFoam:

my pimpleFoam passiveScalarPimpleFoam

Затем следует переходит в созданную только что папку:

cd passiveScalarPimpleFoam

и необходимо удалить лишние файлы:

rm -r SRFPimpleFoam

Теперь все готово к преобразованию существующего алгоритма pimpleFoam собственный решатель passiveScalarPimpleFoam. Первый шаг, который  $\bf{B}$ необходимо выполнить - это переименовать любого файла в исходном коде, в имени которого есть "pimpleFoam", в "passiveScalarPimpleFoam". В этом случае существует только один такой файл, т.е. pimpleFoam.C, и эта операция может быть выполнена вручную. Для более сложных кодов желательно делать это автоматизированным способом, чтобы сэкономить время и избежать возможных проблем из-за оплошностей, поэтому следует использовать следующую команду, полезную для массового переименования файлов в оболочке Linux:

rename 's/pimpleFoam/passiveScalarPimpleFoam/' \* который должен был переименовать старый pimpleFoam.C к пассивному скалярному passiveScalarPimpleFoam.C.

Прежде чем выполнять какие-либо другие операции, у посмотрим на содержимое папки Make:

cd Make

Эта папка содержит инструкции для компилятора, чтобы скомпилировать наш код и создать связанный с ним исполняемый файл. Внутри папки вы увидите Имена исходных два файла files и options. файлов, которые будут скомпилированы, а также путь и имя для создаваемого исполняемого файла указаны в files, в то время как options содержит имена и пути к заголовочным файлам, включенным в наш код, а также имена и пути к библиотекам, которые будут динамически связаны с нашим кодом. В этом случае никаких изменений в файле параметров не требуется, поскольку мы собираемся использовать те же заголовочные файлы и те же библиотеки, которые используются для создания собственного решателя pimpleFoam пакета OpenFOAM.

С другой стороны, в файлах нужно будет указать путь к папке, в которой мы файл. B новый исполняемый хотим созлать настояшее время  $OTE$ \$FOAM APPBIN, который находится внутри установочной папки OpenFOAM и предназначен для хранения исполняемых файлов, встроенных в текущий дистрибутив OpenFOAM. Хорошей практикой является размещение исполняемых файлов, созданных пользователем, в другом месте, и стандартной практикой является использование для этой цели \$FOAM USER APPBIN. Поэтому, используя любой текстовый редактор, следует изменить внутренние файлы \$(FOAM APPBIN) на \$(FOAM USER APPBIN) и сохранить изменения.

Кроме того, мы хотим изменить имя исходного файла. С и исполняемого файла с pimpleFoam на passiveScalarPimpleFoam. Опять же, мы могли бы сделать это вручную, но на самом деле мы хотим убедиться, что любое появление pimpleFoam в каждом отдельном файле в нашем исходном коде заменяется passiveScalarPimpleFoam. Гораздо безопаснее быстрее  $\overline{\mathbf{M}}$ использовать возможности оболочки Linux для автоматического выполнения операций поиска и

замены. Для этого переместитесь обратно из папки Make в основную папку нашего исходного кода:

 $cd$ ..

и выполните следующую команду

find. -type f -exec sed -i 's/pimpleFoam/passiveScalarPimpleFoam/g'  $\{\}$  +

Наконец, необходимо дважды заменить pimpleFoam в Make/files, на их аналоги passiveScalarPimpleFoam.

Теперь можно приступить к фактической реализации нового решателя. Возвращаясь к выводу уравнения (3.4), можно увидеть, что нам понадобятся два дополнительных скалярных поля в новом решателе: первое - это, конечно, пассивный скаляр Т. Второе - это турбулентная температуропроводность  $\alpha_t$ . Каким-то образом надлежащим способом следует сообщить OpenFOAM, что эти два новых поля существуют. Более технически, обе эти переменные имеют тип volScalarField, поэтому необходимо вызвать конструктор класса volScalarField. Во всех решателях OpenFOAM базовые поля создаются в файле createFields.H. Поэтому надо открыть этот файл редактором gedit и добавить следующие строки в верхней части файла, чтобы создать поле, связанное с Т:

```
Info << "Reading fieldПоле чтения T \nightharpoonup << endl;
volScalarField T
€
IOobject
\left("T".
runTime.timeName(),
mesh,
IOobject::MUST_READ,
IOobject::AUTO WRITE
),
```
mesh

 $\mathbf{)}$ 

Аналогичным образом следует добавить следующие строки в createFields. Н перед #include "createMRF.H", расположенная в нижней части файла, для создания поля турбулентной температуропроводности:

```
Info<< "Reading field alphat\n" << endl;
volScalarField alphat
\left(IOobject
\left("alphat",
runTime.timeName(),
mesh,
IOobject::MUST_READ,
IOobject:: AUTO_WRITE
),mesh
```

```
\mathbf{):}
```
В оригинальном решателе pimpleFoam рабочая жидкость полностью определяется ее молекулярной вязкостью у. В новом расширенном решателе также необходимо определить молекулярную температуропроводность, что будет сделано путем наложения молекулярного числа Прандтля жидкости. Кроме того, также нужно будет указать значение для турбулентного числа Прандтля Pr<sub>t</sub>, которое необходимо в уравнении (3.3) для оценки  $\alpha_t$ . Для этого, надо заменить строку

singlePhaseTransportModel laminarTransport(U, phi);

в файле createFields. Н на

#include "readTransportProperties.H"

Теперь следует создать файл readTransportProerties.H в текстовом редакторе gedit добавив в него следующие строкие:

singlePhaseTransportModel laminarTransport(U, phi);

// Laminar Prandtl number

dimensionedScalar Pr("Pr", dimless, laminarTransport);

// Turbulent Prandtl number

dimensionedScalar Prt("Prt", dimless, laminarTransport);

Созданный таким образом файл надо сохранить в основной папке исходного кода passiveScalarPimpleFoam.

Наконец, следует закодировать само уравнение (3.4) переноса для пассивного скаляра. Для этого создается файл TEqn.H в текстовом редакторе gedit, добавив в этот файл следующие строки:

```
{
alpha = turbulence->nut()/Prt;
 alphat.correctBoundaryConditions();
 volScalarField alphaEff("alphaEff", turbulence->nu()/Pr + alphat);
 fvScalarMatrix TEqn
 (
   fvm::ddt(T)+ fvm::div(phi, T)
  - fvm::laplacian(alphaEff, T)
 );
 TEqn.relax();
 TEqn.solve();
```
}

Далее этот файл тоже необходимо сохранить в основной папке исходного кода passiveScalarPimpleFoam.

Последний оставшийся шаг - включить новое уравнение в алгоритм решателя. Поскольку пассивный скаляр не оказывает влияния на вычисленное поле течения, следует уравнение переноса пассивного скаляра располагать вне PIMPLE. цикла процедуры Для этого, необходимо открыть passiveScalarPimpleFoam.C и добавить следующую строку:

#include "TEqn.H"

после закрытой фигурной скобки, которая завершает цикл PIMPLE, и непосредственно над строкой runTime.write() и сохранить изменения.

Для компиляции следует набрать команду wmake в терминале из основной папки исходного кода passiveScalarPimpleFoam.

# 3.4. Обтекание одиночного холма

Постановка задачи. Рассматривается турбулентный поток несжимаемого воздуха над одиночным холмом (см. рисунок 3.4) в двумерной постановке, который входит в расчетную область слева и выходит из неё справа [84].

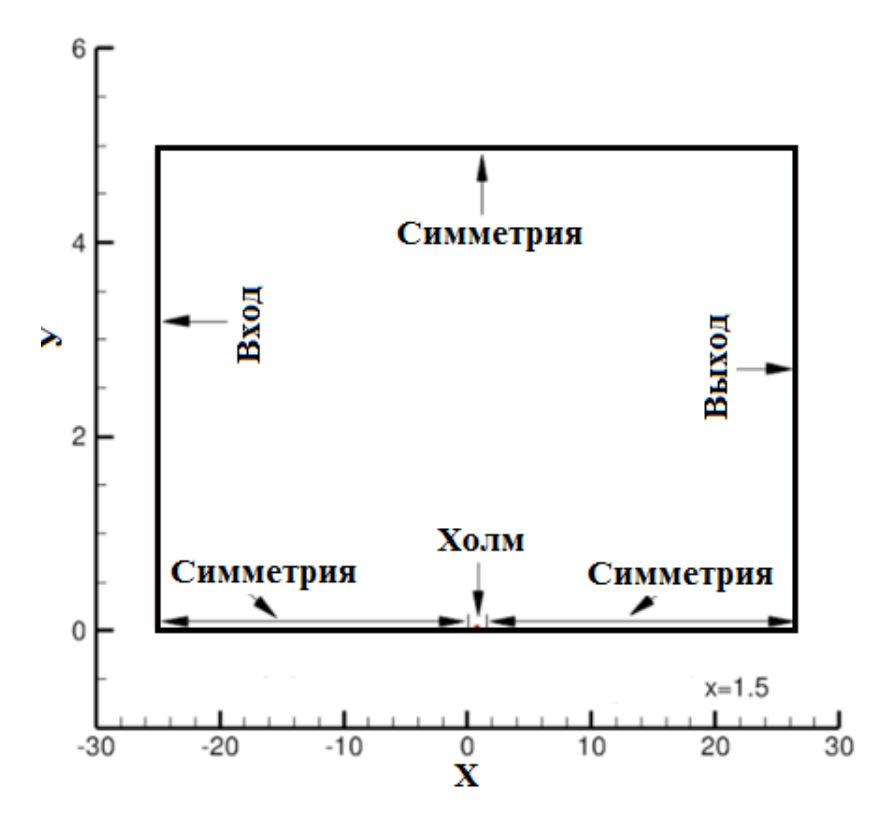

Рисунок 3.4 – Геометрия задачи и граничные условия

Увеличенная часть расчетной области в окрестности холма окрестность приведена на рисунке 3.5.

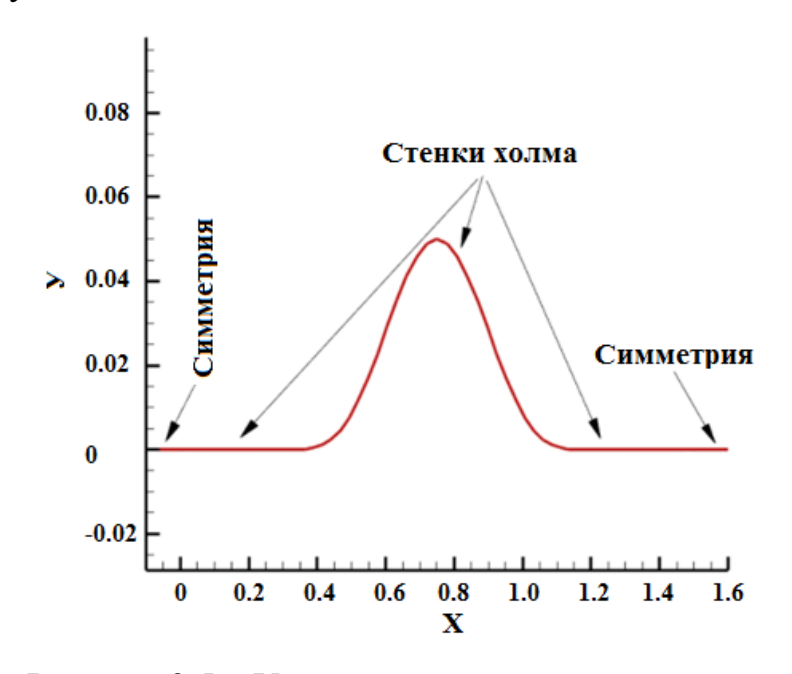

Рисунок 3.5 – Увеличенная окрестность холма

Число Маха было равно М=0.2, а число Рейнольдса, рассчитанное через характерную скорость 69.44 м/с, коэффициент кинематической вязкости  $v = 2.31 \times$ 10<sup>-5</sup> м<sup>2</sup>/с и длину расчетной сетки в 1м равно  $3 \times 10^6$ . Сам холм расположен в интервале от  $x=0.3$ м до  $x=1.2$ м. Для удобства расчетов, горизонтальные части холма были удлинены от  $x=0$  до  $x=1.5$ м. Максимальная высота холма равна 0.05м. Форма холма определяется следующим уравнением:

$$
\mathcal{Y}
$$

$$
= \left\{ 0.05 \times \left( \sin \left( \frac{\pi x}{0.9} \right) - \left( \frac{\pi}{3} \right) \right)^4 \right\} \text{ and } 0.3 \leq x \leq 1.2 \left| 0 \text{ and } 0.0 \leq x < 0.3 \text{ and } 2 < x \leq 1.5 \right| \text{ and } 0.0 \leq x < 0.3 \text{ and } 0.0 \leq x < 0.3 \text{ and } 0.0 \leq x < 0
$$

Расчетная область расширена вверх по течению до точки х=-25м, а справа до точки х=25м. Высота расчетной области равна 5м.

Целью рассмотрения этой задачи является выбор подходящей модели турбулентности, эффективного алгоритма и метода моделирования обтекания одиночного холма в двумерной постановке. Проверка достоверности полученных численных результатов проведено путем сравнения с соответствующими численными данными пакетов программ CFL3D [61] и FUN3D [70].Данная задача была рассмотрена в наших работах [13, 14, 19, 82].

**Математическая модель.** Осреднѐнные по Рейнольдсу уравнения Навье-Стокса совместно с моделью турбулентности (3.5-3.6) дают возможность определить среднюю скорость  $u_i$  в направлении  $x_i$ , давление  $p$ , кинетическую энергию турбулентности *k* и скорости его диссипации *ε*. При отсутствии массовых сил для несжимаемого течения эти уравнения имеют вид [68, c. 293]:

$$
\frac{\partial}{\partial x_i}(\rho \overline{u_i}) = 0 \tag{3.5}
$$

$$
\frac{\partial}{\partial x_j}(\rho \overline{u_i u_j} + \rho \overline{u'_i u'_j}) = -\frac{\partial \overline{p}}{\partial x_i} + \frac{\partial \overline{\tau_{ij}}}{\partial x_j}; \overline{\tau_{ij}} = \mu \left(\frac{\partial \overline{u_i}}{\partial x_j} + \frac{\partial \overline{u_j}}{\partial x_i}\right) \tag{3.6}
$$

где  $\overline{u_i} u_i$ - компонент средней скорости в направлении координатной оси  $x_i$ ,  $\rho$ - $\bar{p}$ — среднее давление,  $\bar{\tau}_{ij}$ — вязкие напряжения,  $\mu$  -коэффициент плотность, динамической вязкости жидкости,  $\rho \overline{u'_i u'_j}$  -Рейнольдсова напряжения. При необходимости эту систему уравнений можно дополнить другими членами.

Модель турбулентности. Для замыкания систем уравнений (3.5-3.6) в рамках приближения Буссинеска производится на основе двухпараметрических RANS-моделей турбулентности [68, с. 292]. Например, в случае использования стандартной  $k - \varepsilon$  -модели турбулентности [68 с.294] система уравнений (3.5-3.6) дополняются следующими двумя уравнениями:

$$
\frac{\partial(\rho u_j k)}{\partial x_j} = \frac{\partial}{\partial x_j} \left( \mu + \frac{\mu_t}{\sigma_k} \right) \frac{\partial k}{\partial x_j} + P_k - \rho \varepsilon \tag{3.7}
$$

$$
\frac{\partial(\rho u_j \varepsilon)}{\partial x_j} = \frac{\partial}{\partial x_j} \left( \mu + \frac{\mu_t}{\sigma_{\varepsilon}} \right) \frac{\partial \varepsilon}{\partial x_j} + C_{\varepsilon 1} P_k \frac{\varepsilon}{k} - \rho C_{\varepsilon 2} \frac{\varepsilon^2}{k}
$$
(3.8)

Здесь производство кинетической энергии турбулентности вычисляется по формуле:  $P_k = \mu_t \left( \frac{\partial u_i}{\partial x_i} + \frac{\partial u_j}{\partial x_i} \right) \frac{\partial u_i}{\partial x_i}$ , а коэффициенты замыкания равны следующим величинам:  $C_{\mu} = 0.09; C_{\varepsilon 1} = 1.44; C_{\varepsilon 2} = 1.92; \sigma_{k} = 1.0; \sigma_{\varepsilon} = 1.3.$ стандартным Турбулентная динамическая вихревая вязкость воздуха вычисляется по значениям кинетической энергии турбулентности и скорости её диссипации по формуле:  $\mu_t = \rho C_\mu k^2/\varepsilon$ .

Численная модель. Для численного решения вышеуказанных дифференциальных уравнений необходимо произвести дискретизацию расчетной области и самих дифференциальных уравнений. Дискретизация расчетной области производится хорошо известным методом контрольного объема. Данный метод в достаточной степени обеспечивает выполнение законов сохранения массы и энергии [38, с. 24]. В следующих таблицах 3.1-3.3 приведены использованные граничные условия, методы дискретизации и решения систем линейных алгебраических уравнений.

| Переменная | U                                                                                                    | p                                                     | $\mathbf k$                                                                                    | $\pmb{\varepsilon}$                                                                            |
|------------|----------------------------------------------------------------------------------------------------|-------------------------------------------------------|------------------------------------------------------------------------------------------------|------------------------------------------------------------------------------------------------|
| Граница    |                                                                                                    |                                                       |                                                                                                |                                                                                                |
| inlet      | type<br>fixedValue<br>value<br><b>\$internalField</b>                                                        | type<br>zeroGradient                                  | type<br>fixedValue<br>value<br><b>\$internalField</b>                                          | type<br>fixedValue<br>value<br><b>\$internalField</b>                                          |
| outlet     | type<br>inletOutlet<br>inletValue<br>uniform $(0 0)$<br>$\left( 0\right)$<br>value<br><b>\$internalField</b> | type<br>fixedValue<br>value<br><b>\$internalField</b> | type<br>inletOutlet<br>inletValue<br><b>\$internalField</b><br>value<br><b>\$internalField</b> | type<br>inletOutlet<br>inletValue<br><b>\$internalField</b><br>value<br><b>\$internalField</b> |
| top        | type<br>symmetryPlan<br>e                                                                                    | type<br>symmetryPlan<br>e                             | type<br>symmetryPlane                                                                          | type<br>symmetryPlane                                                                          |
| SymUp      | type<br>symmetryPlan<br>e                                                                                    | type<br>symmetryPlan<br>e                             | type<br>symmetryPlane                                                                          | type<br>symmetryPlane                                                                          |
| SymDown    | type<br>symmetryPlan<br>e                                                                                    | type<br>symmetryPlan<br>e                             | type<br>symmetryPlane                                                                          | type<br>symmetryPlane                                                                          |
| bump       | type<br>noSlip                                                                                               | type<br>zeroGradient                                  | type<br>kqRWallFunctio<br>n<br>value<br><b>\$internalField</b>                                 | type<br>epsilonWallFunctio<br>n<br>value<br><b>\$internalField</b><br>lowReCorrection<br>on    |

Таблица 3.1. – Использованные граничные условия

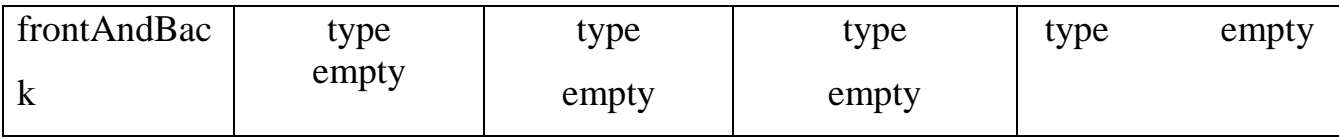

# Таблица 3.2. - Использованные схемы дискретизации

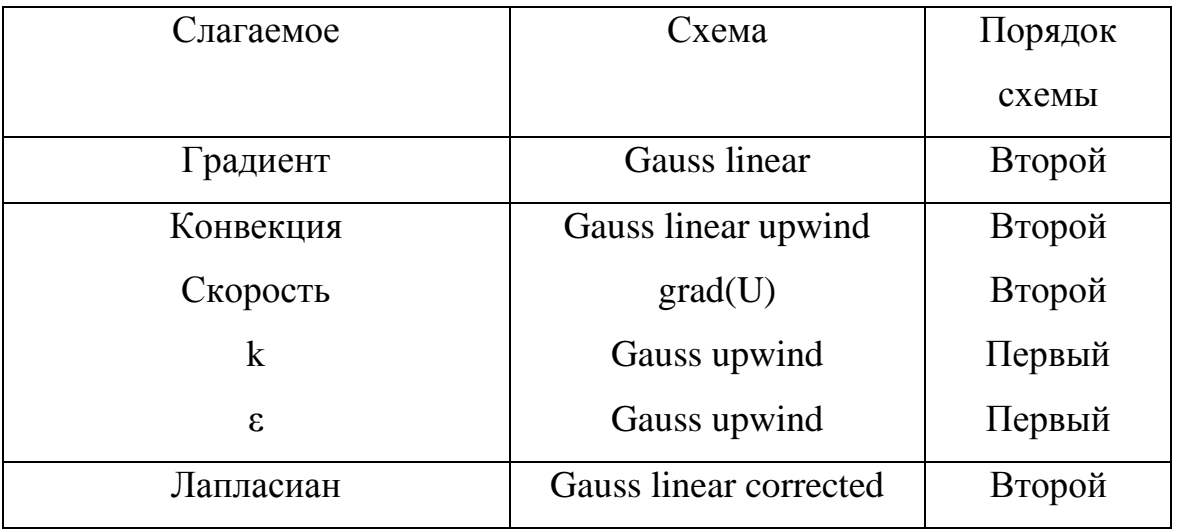

Таблица 3.3. – Решатели уравнений для основных переменных

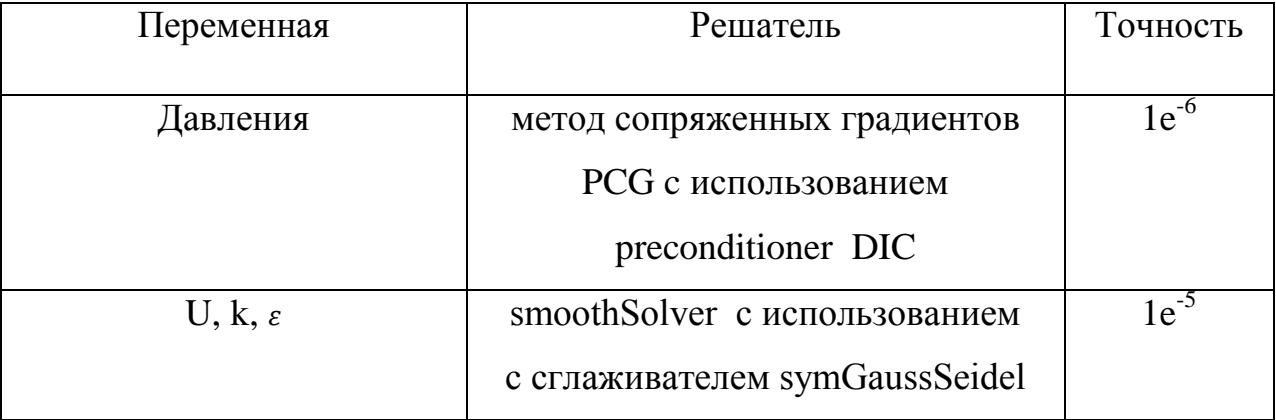

Дополнительную информацию о численной модели, а именно о начальных и граничных условия, методах дискретизации и решения систем линейных алгебраических уравнений можно найти в [13, 14, 19, 21].

Результаты численных расчетов и обсуждение. Численные результаты получены для различных разновидностей стандартной  $k - \varepsilon$  и  $k - \omega$  моделей

турбулентности, а именно RNGkEpsilon, kEpsilonLopesdaCosta, kEpsilonPhitF, kOmega, kOmegaSST. Кроме того, модель SpalartAllmaras тоже рассматривалась. Сравнение результатов численных расчетов с соответствующими данными программ CFL3D и FUN3D приведены на рисунках 2-5. Маркеры представляют результаты численных расчетов полученных при помощи пакетов CFL3D (рисунки 3.6 и 3.7) и FUN3D (рисунки 3.8 и 3.9).

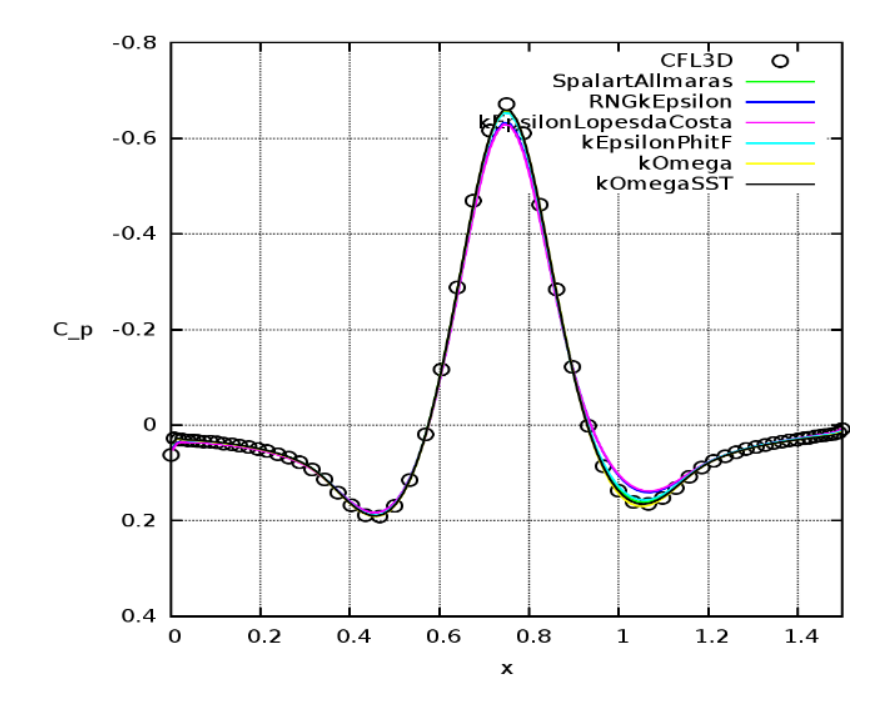

Рисунок 3.6 – Коэффициент давления для программы CFL3D

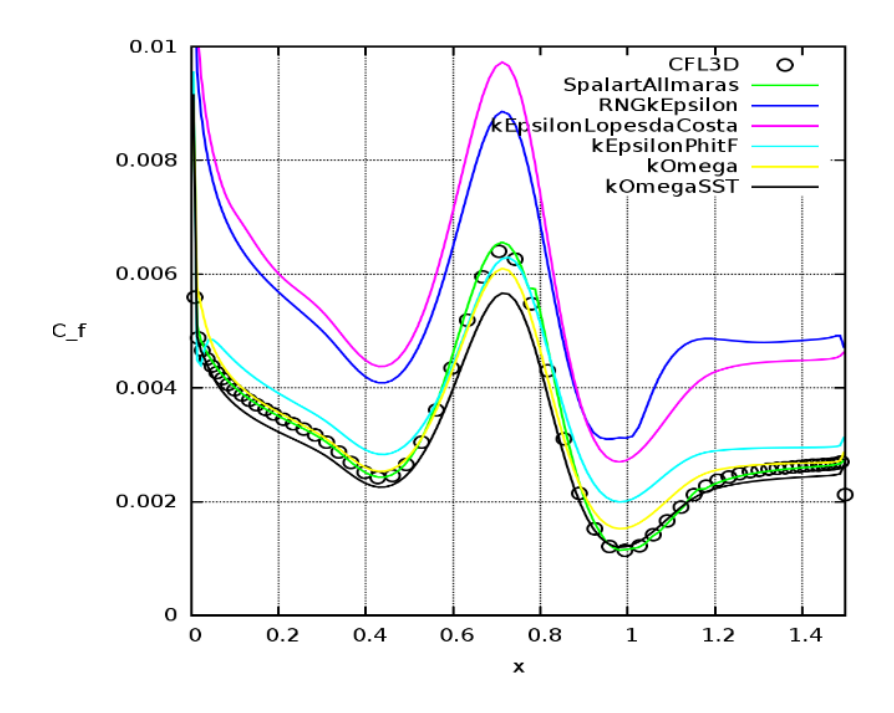

Рисунок 3.7 – Коэффициент подъѐма для программы CFL3D

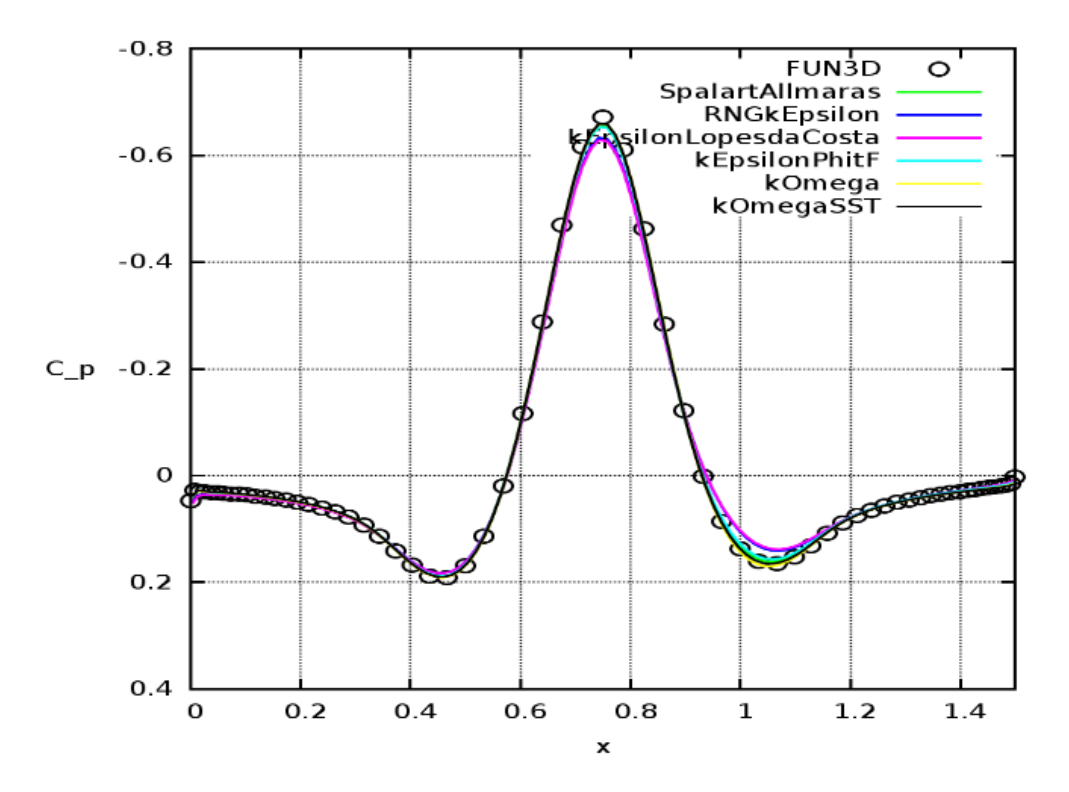

Рисунок 3.8 – Коэффициент давления для программы FUN3D
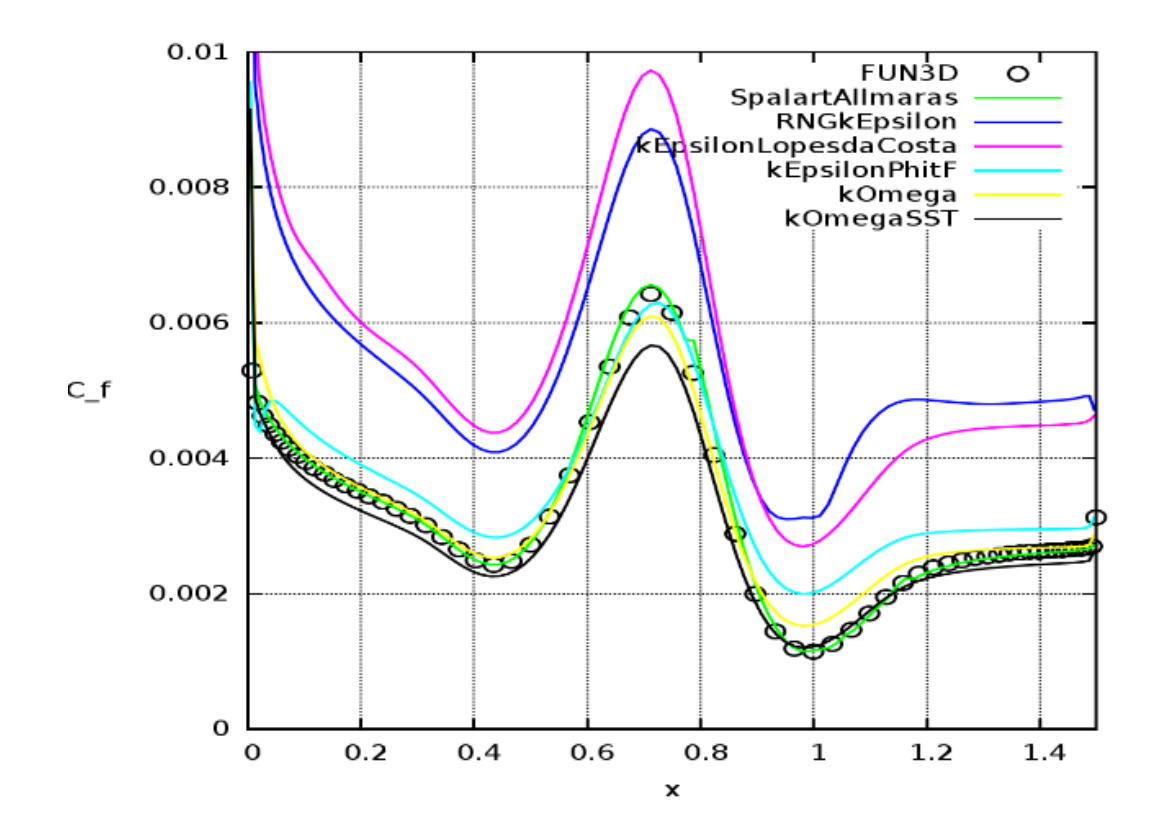

Рисунок 3.9 - Коэффициент подъёма для программы FUN3D

Как видно из вышеприведенных рисунков, численные данные, полученные при помощи пакетов OpenFOAM, CFL3D и FUN3D по коэффициенту давления  $c_p$ практические совпадают, если не считать небольшие отличия в рециркуляционной зоне после холма. Однако по коэффициенту подъёма  $c_f$  отличия существенные по RNGkEpsilon и kEpsilonLopesdaCosta моделям турбулентности – эти модели дают завышенные значения коэффициента подъёма на 51.49% и 38.15% соответственно. Поэтому при моделировании обтекания естественного препятствия - горы Сулайман  $\, {\bf B}$  $\Gamma$ . Oш рекомендуется He использовать RNGkEpsilon  $\boldsymbol{\mathrm{M}}$ kEpsilonLopesdaCosta модели турбулентности.

#### 3.5. Обтекание периодического холма

Цель выбора этой задачи заключается в тестировании созданного решателя passiveScalarPimpleFoam для моделирования нестационарного распространения

пассивного скаляра. Задача взята из классической базы данных ERCOFTAC [67] и она соответствует данным экспериментальной работы [56].

**Постановка задачи.** Геометрические размеры расчетной области рассматриваемой задачи приведены на рисунке 3.10.

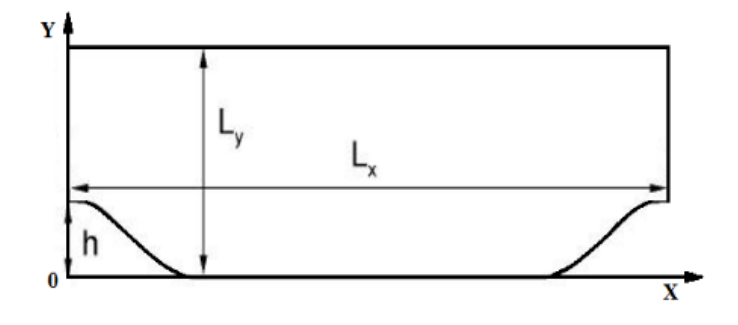

Рисунок 3.10 – Геометрия задачи и система координат

Высота холма равна  $h=28$ мм, а линейные размеры равны  $L_x = 9h$ ,  $L_y =$ 3.035*h*, 4.5h. Число Рейнольдса, рассчитанное через высоту холма *h*, характерную скорость *u*=1м/с и коэффициент вязкости воздуха равно 10595. Форма холмов задается при помощи полиномов, а расчетная сетка вблизи холма приведена на рисунках 3.11 и 3.12, где отчетливо видно сгущение расчетной сетки около неровной поверхности для правильного учета соответствующего пограничного слоя.

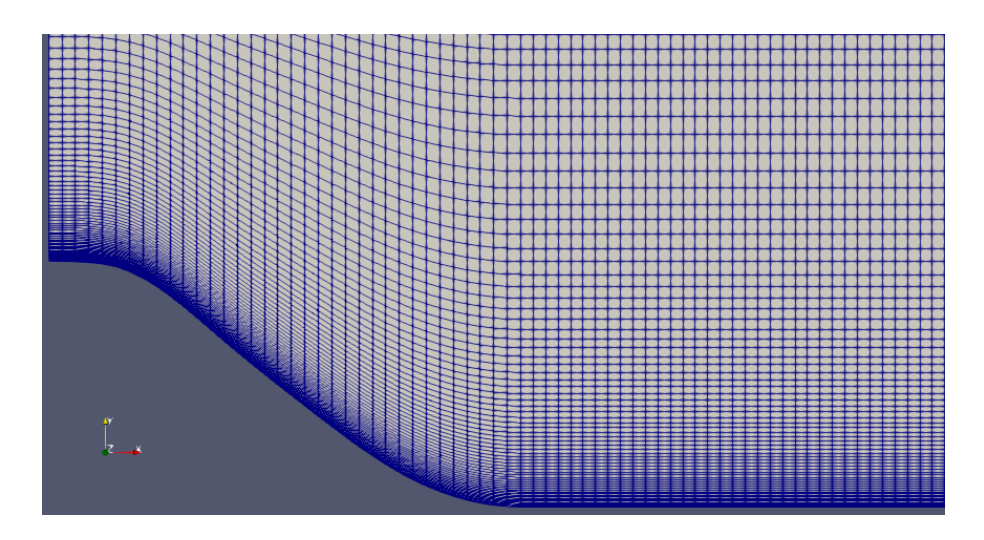

Рисунок 3.11 – Расчетная сетка вблизи левого холма

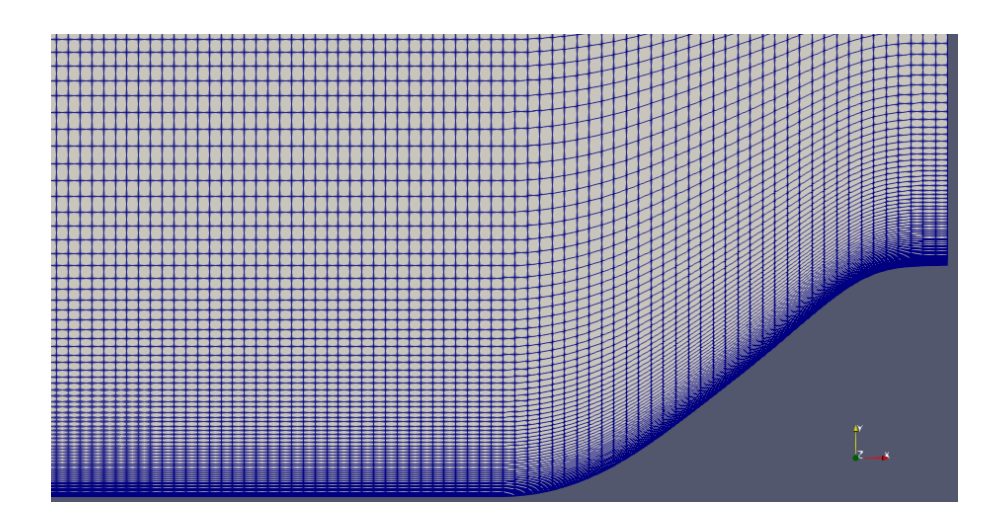

Рисунок 3.12 – Расчетная сетка вблизи правого холма

Основу математической модели составляют уравнения (3.5-3.8). Сведения об испльзованных граничных условия, методах дискретизации и решения приведены в следующих таблица 3.4-3.6.

| Переменная | $\mathbf{U}$                        | p                     | $\mathbf k$            | $\mathcal{E}$                       |
|------------|-------------------------------------|-----------------------|------------------------|-------------------------------------|
| Граница    |                                     |                       |                        |                                     |
| inlet      | type                                | type                  | type                   | type                                |
|            | fixedValue                          | zeroGradient          | fixedValue             | fixedValue                          |
|            | value                               |                       | value                  | value                               |
|            | <b>SinternalField</b>               |                       | <b>\$internalField</b> | <b><i><u>SinternalField</u></i></b> |
| outlet     | type                                | type                  | type                   | type                                |
|            | inletOutlet                         | fixedValue            | inletOutlet            | inletOutlet                         |
|            | inletValue                          | value                 | inletValue             | inletValue                          |
|            | uniform $(0 0)$                     | <b>SinternalField</b> | <b>SinternalField</b>  | <b>SinternalField</b>               |
|            | $\left( 0\right)$                   |                       | value                  | value                               |
|            | value                               |                       | <b>SinternalField</b>  | <b>SinternalField</b>               |
|            | <b><i><u>SinternalField</u></i></b> |                       |                        |                                     |
| top        | type                                | type                  | type                   | type                                |
|            | symmetryPlan                        | symmetryPlan          | symmetryPlane          | symmetryPlane                       |
|            | e                                   | e                     |                        |                                     |

Таблица 3.4. – Использованные граничные условия

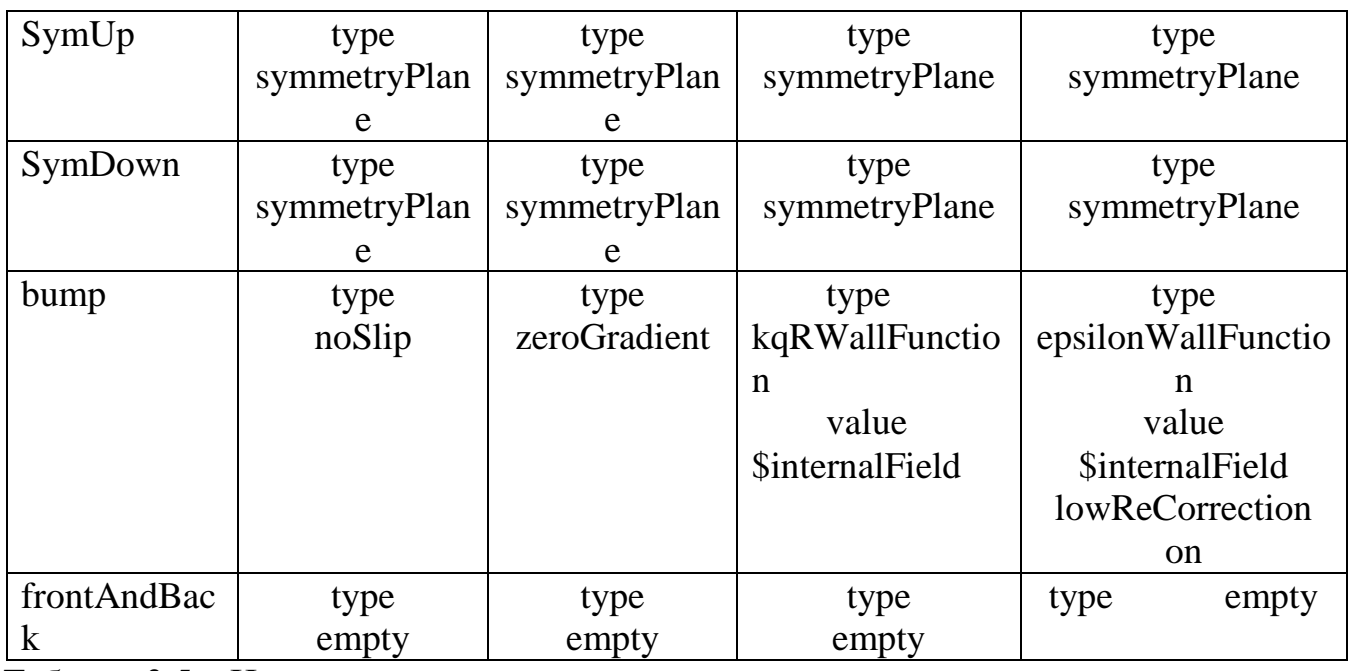

Таблица 3.5. –Использованные схемы дискретизации

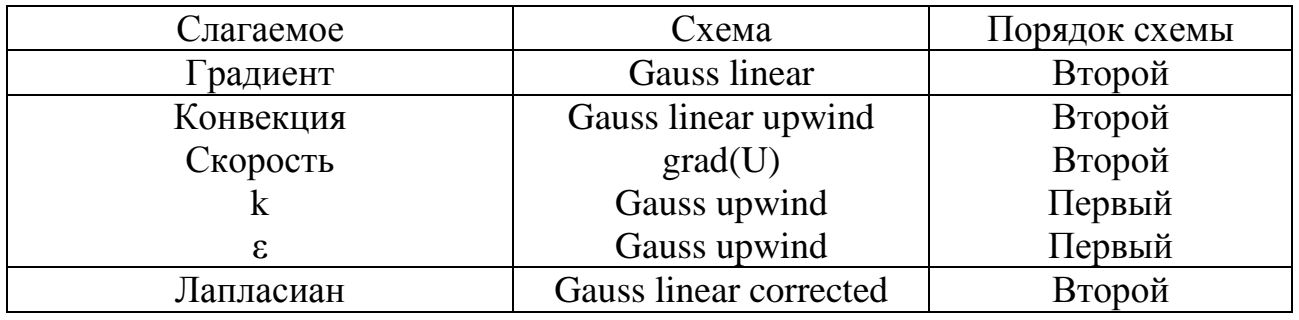

Таблица 3.6. – Решатели уравнений для основных переменных.

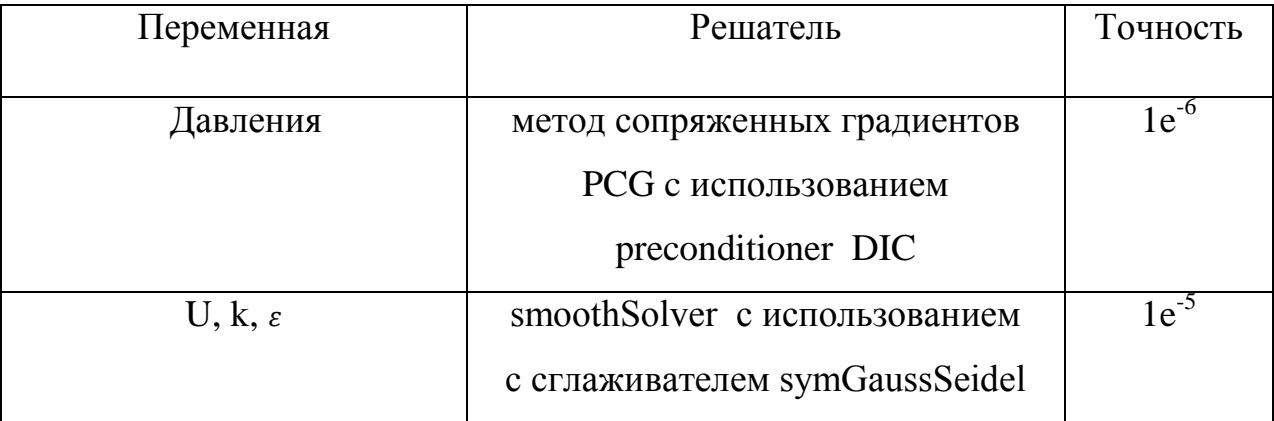

**Результаты численных расчетов и обсуждение**. На следующих рисунках приведено поле (см. рисунок 3.13) и изолинии (см. рисунок 3.14) модуля скорости, где отчетливо видна зона рециркуляции между холмами.

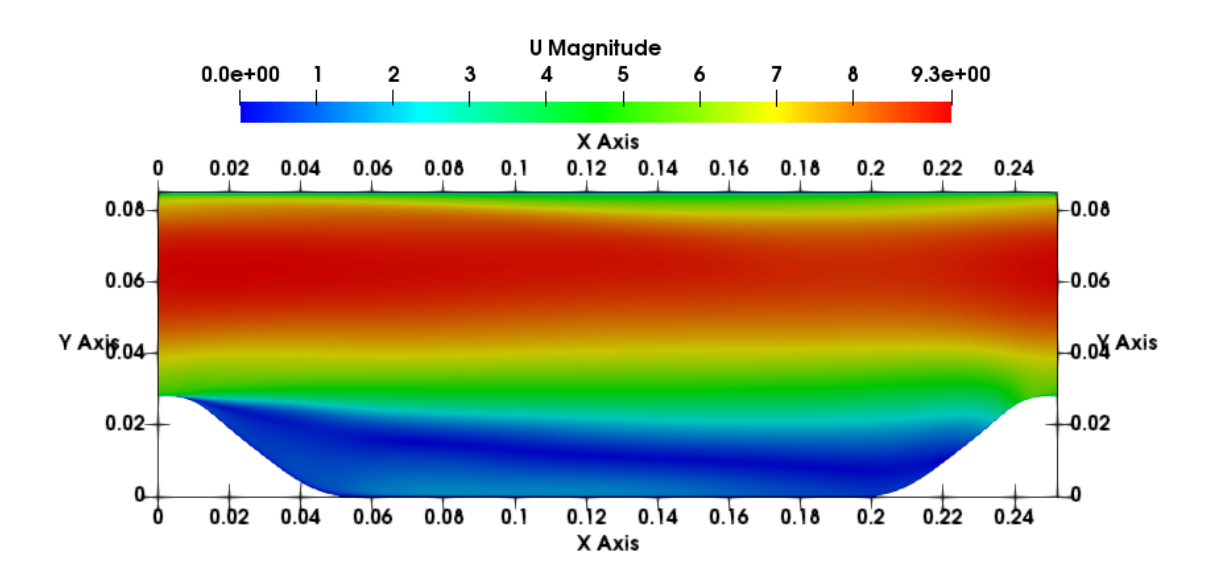

Рисунок 3.13 - Поле модуля скорости

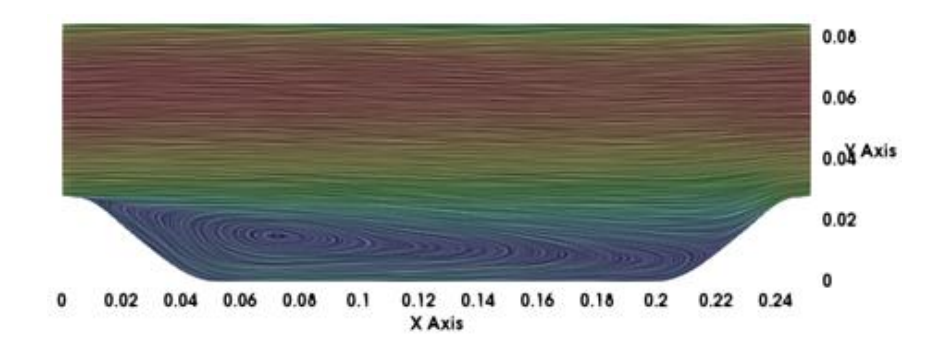

Рисунок 3.14 - Изолинии модуля скорости

Видно, что между холмами образуется рециркуляционная зона, центр которого находится примерно около точки с координатами (0.075, 0.012).

Распределение концентрации экологически вредной пассивной примеси Т в разные моменты времени показаны на рисунке 3.15.

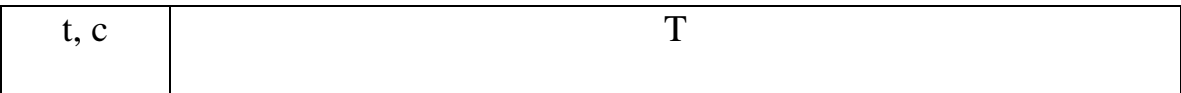

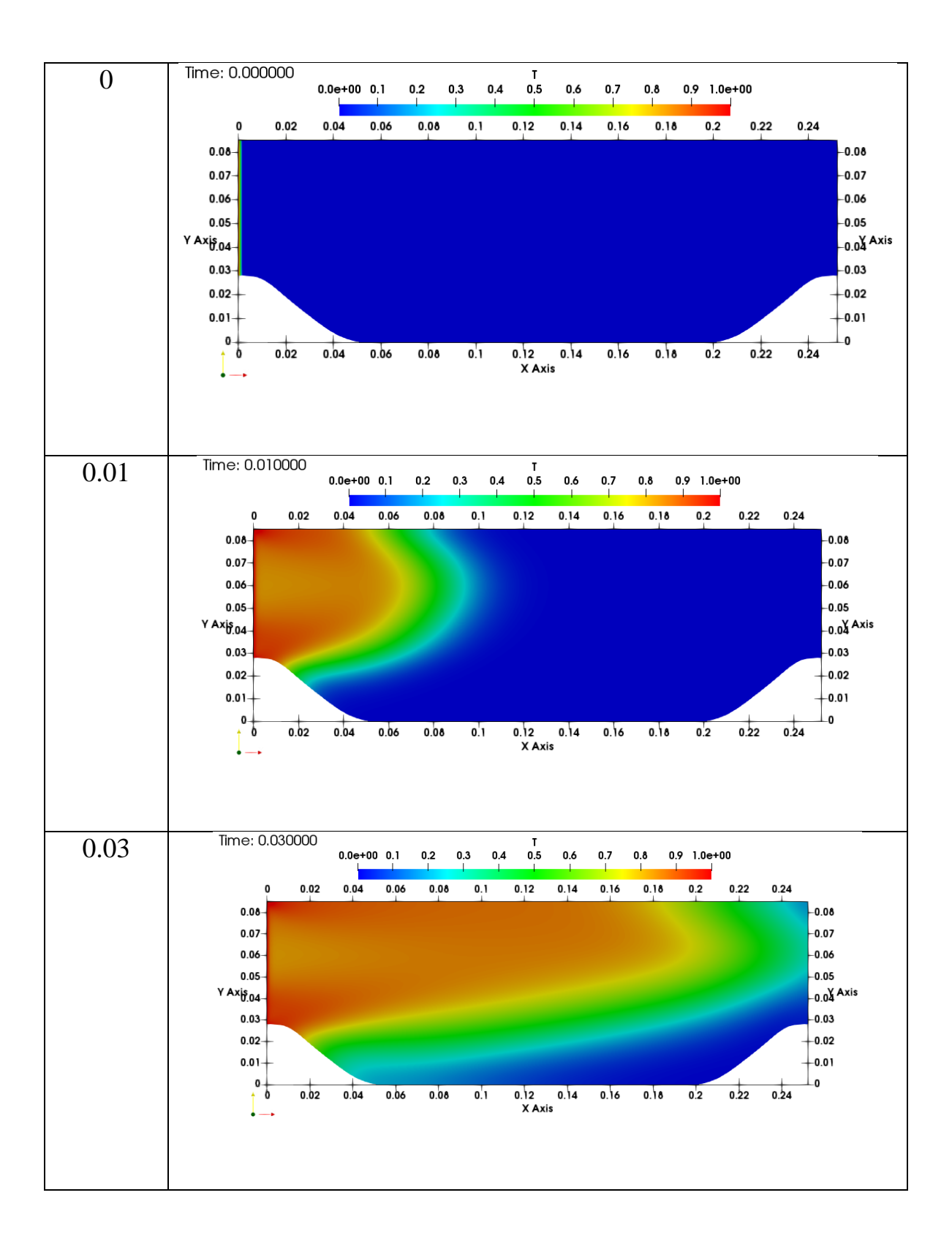

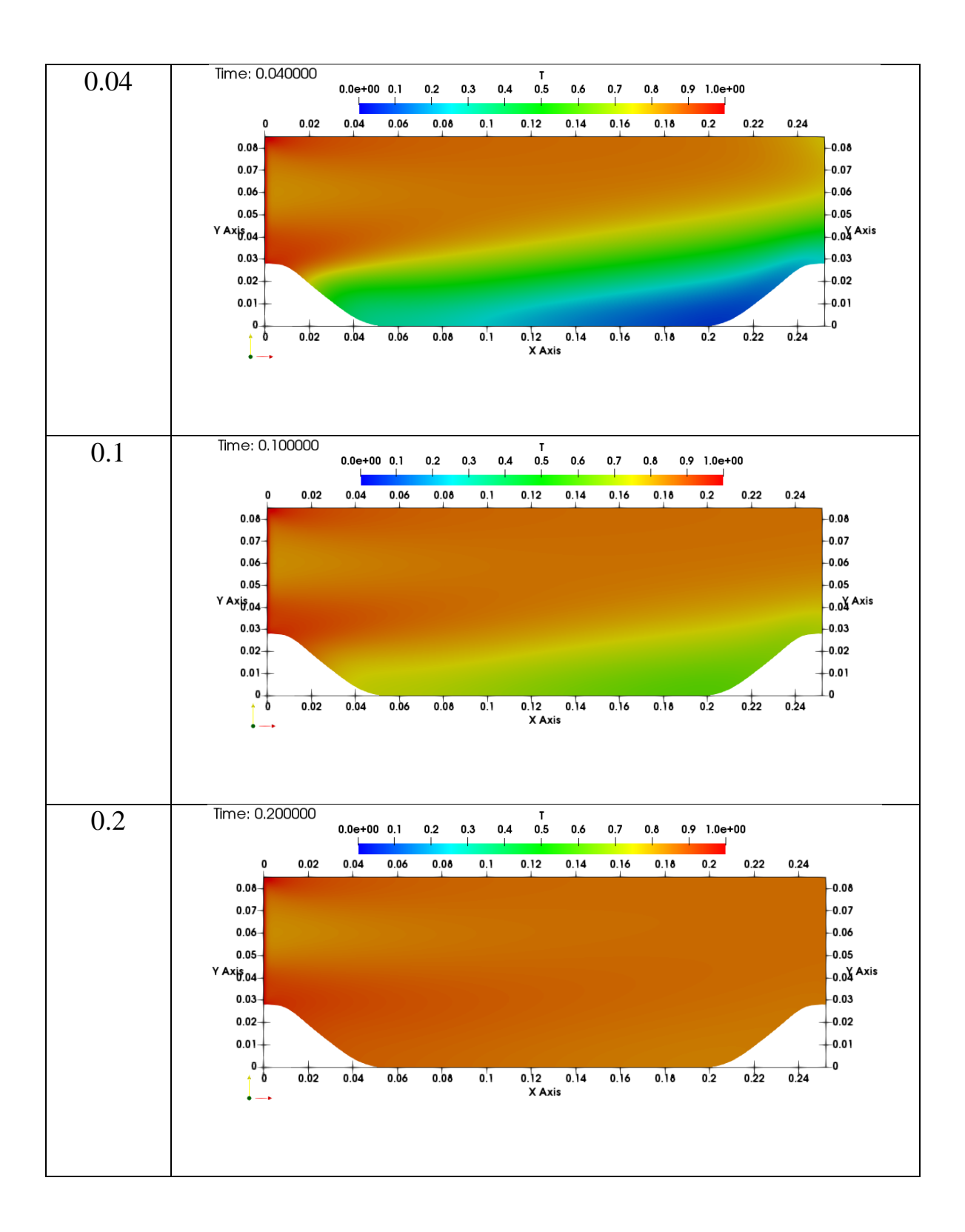

Рисунок 3.15 – Распределение примеси в разные моменты времени

Поперечный профиль пассивной примеси в сечениях х=0.05м (за первым холмом) и х=0.2м (перед вторым холмом) приведены на рисунке 3.16 и рисунке 3.17 соответственно.

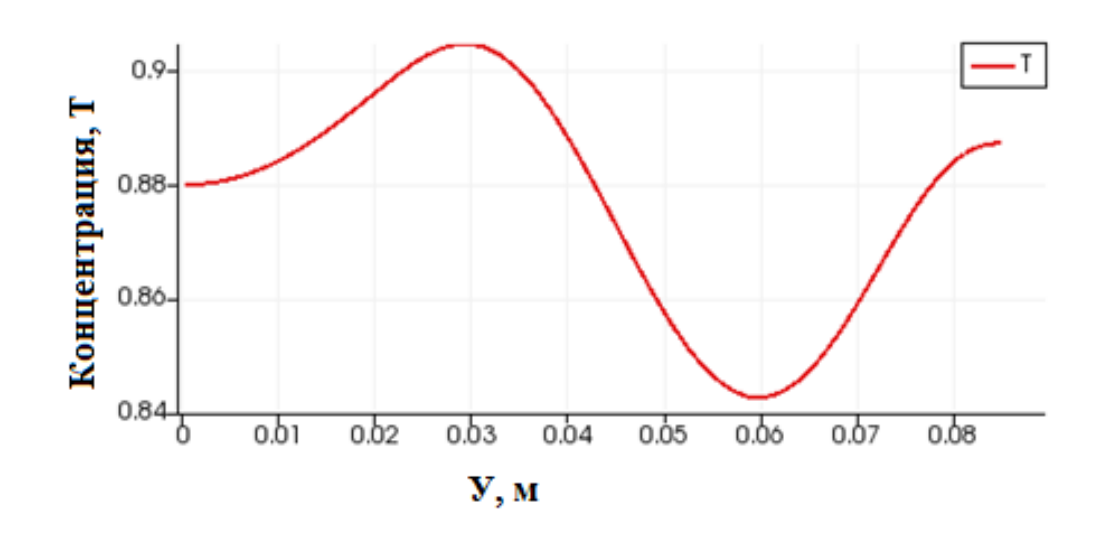

Рисунок 3.16 – Профиль пассивной примеси при х=0.05м

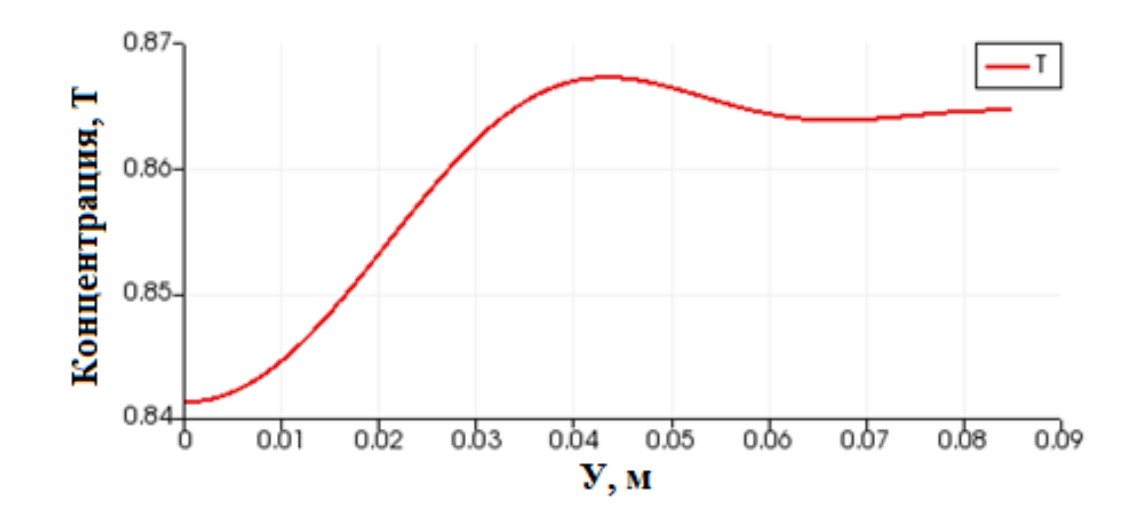

Рисунок 3.17 – Профиль пассивной примеси при х=0.2м

Как видно из этих рисунков концентрация вредных примесей меньше на 4.5% в наветренной стороне второго холма по сравнению с подветреной стороной

первого холма. Поэтому опоры ЛЭП следует распологать именно в таких местах, где концентрации пассивной примеси имеет наименьшее значение.

# 3.6. Обтекания одиночного осесимметричного холма

Цель этой задачи заключается в проверке предложенного алгоритма и метода построения трёхмерной расчетной сетки при помощи утилити snappyHexMesh OpenFOAM.

Постановка задачи. Схема задачи обтекания холма соответствует работе [58] представлена на рисунке 3.18, начало систем координат расположено в геометрическом центре круговой основы холма. В этом случае у=0 означает нижнюю стенку канала. Все размеры указаны в метрах. Ширина, длина и высота канала равны соответственно 0.78 м, 7.62 м и 0. 25 м. Число Рейнольдса, рассчитанное через максимальную входную скорость  $u_{max} = 27.5$  м/с, высоту холма  $H = 0.078$  м и коэффициент кинетической вязкости воздуха  $v = 1.65$  $10^{-5}$  M<sup>2</sup>/c pablo R = 130 000.

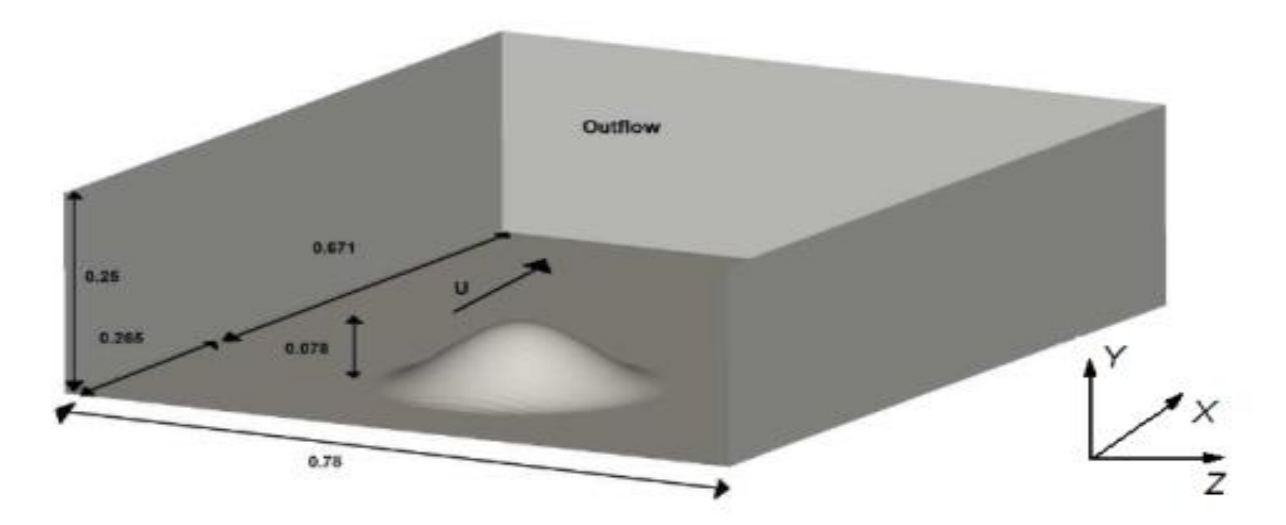

Рисунок 3.18 – Геометрия задачи и система координат

Поверхность осесимметричного холма определяется формулой

$$
\frac{y(r)}{H} = \frac{-1}{6.04844} \Big[ J_0(\Delta) I_0\left(\Delta \frac{r}{a}\right) - I_0(\Delta) J_0\left(\Delta \frac{r}{a}\right) \Big] \qquad \begin{aligned} r &\ll a \\ &\frac{y(r)}{H} = 0 \end{aligned} \tag{3.10}
$$

Здесь  $\Delta = 3.1926$ ,  $a = 2H$  – радиус круговой основы холма,  $H = 0.078$ м – высота холма,  $r = x^2 + z^2$ .  $J_0$  и  $I_0$ - функция первого рода Бесселя и модифицированная функция первого рода Бесселя соответственно. Расчет этой работы проведен нами в работе [13].

Расчетная сетка. Предложенный в данной работе алгоритм и метод для построения трехмерной расчетной сетки заключается в нижеследующем. По предложенной нами Python программе по вышеприведённой формуле строится первоначальная форма поверхности холма в текстовом формате ASII с последующим сохранением в формате GTIFF как рисунок. Затем при помощи, написанной нами программы на языке python этот рисунок будет преобразован в другой файл в стереолитографическом формате с расширением stl. Потом последний файл разместим в находящейся в папке constant папку triSurface пакета OpenFOAM. Затем подготовим C++ программу snappyHexMeshDict и размешаем её в папку system.

Последующем созданная утилитой blockMesh гексаэдральная фоновая сетка при помощи утилити snappyHexMesh OpenFOAM на основе программы snappyHexMeshDict преобразуется в трёхмерную расчетную сетку. Детали измельчения расчетной сетки вблизи холма и нижней стенки приведены на рисунке 3.19аб. Для измельчения расчетной сетки вблизи холма использованы две области и добавлены новые слои поверхности. Таким образом, общее число ячеек 1 636 480, 2 уровня измельчения к поверхности, 2 области измельчения, 11 добавленных слоев около поверхности с коэффициентом расширения 1.2.

Первая область для измельчения расчетной сетки

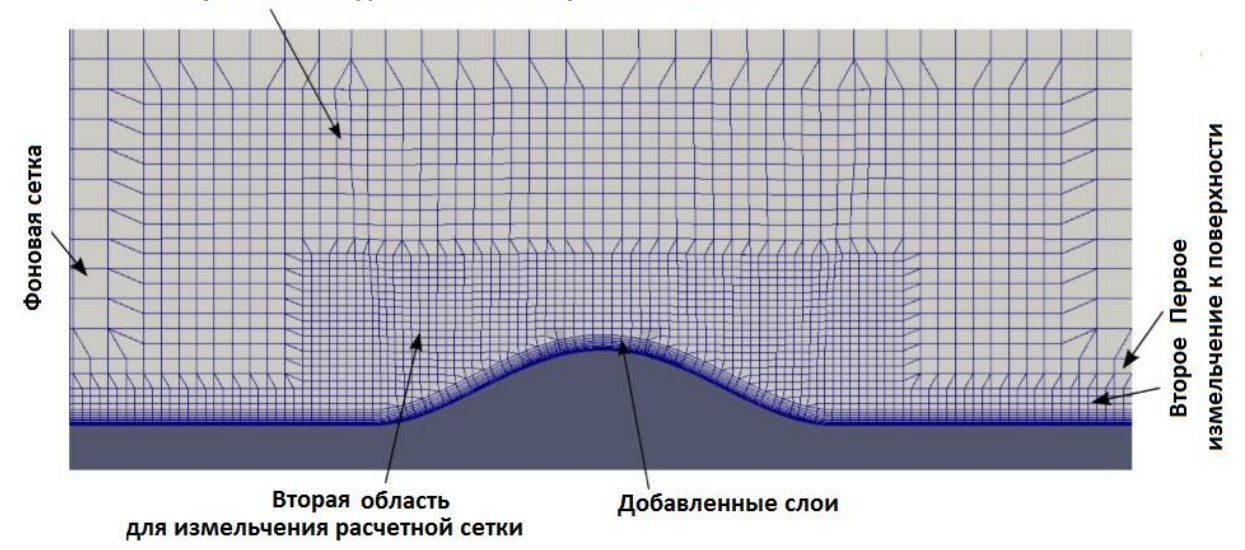

Рисунок 3.19а – Измельчение расчетной сетки

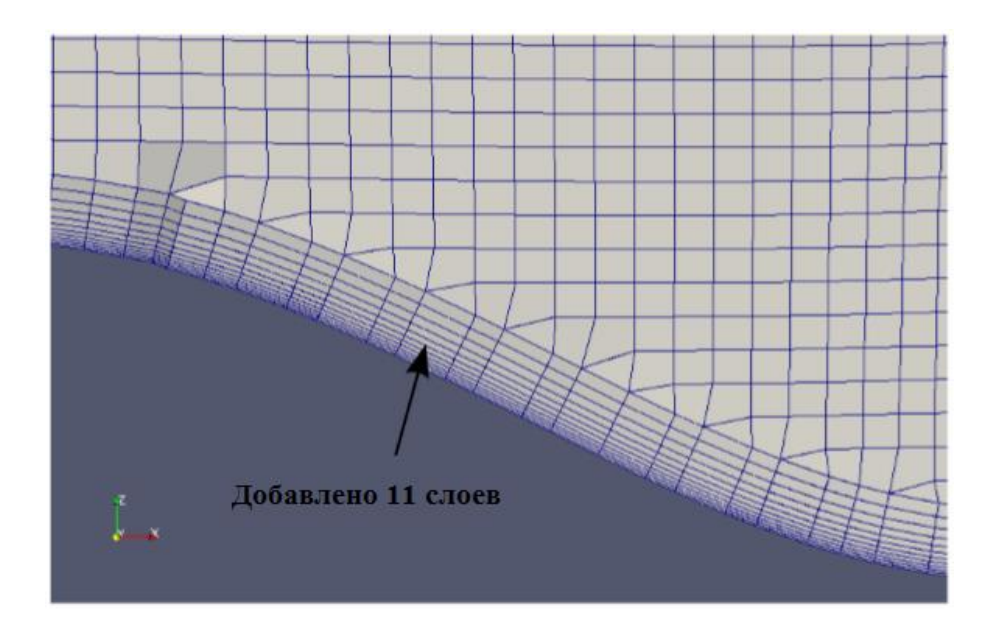

Рисунок 3.19б – Расчетная сетка около холма

**Математическая модель задачи.** Основу математической модели составляют уравнения (3.5-3.8). Входная плоскость расположена на расстоянии *х*/*Н*= - 4, а выход расположен в плоскости *х*/*Н*=16. Для уменьшения

объёма вычислений расчетная сетка после  $x/H$ = 10 по направления продольной оси х разрежена.

Граничные условия. Верхний (top) и нижний (bottom) границы расчетной области (см. рисунке 3.18), являются твердыми стенками, и это предполагает использование условий отсутствия скольжения, т.е. скорость на этих границах равна нулю. Боковые (side1, side2) и выходной (outlet) границы расчетной области используются для ограничения вычислительной области. Поэтому для этих границ используются однородные граничные условия Неймана, следовательно,  $\partial u / \partial n = 0$ . На входе (inlet) скорость имеет неравномерный профиль с максимальным значением  $V\infty = 27.5$  м/с посредине. Скорость неравномерна, это профиль с более низкими скоростями вблизи верхней и нижней стенки и более высокими в середине входного участка, соответствующего турбулентному пограничному слою с приблизительной толщиной 0.3 Н. Скорость на входе имеет только одну ненулевую составляющую, направленную по оси Ох. Предполагается, что в входной плоскости при  $x/H = -4$  имеется развитое турбулентное течение. Профиль продольной скорости и представлен на рисунке 3.20.

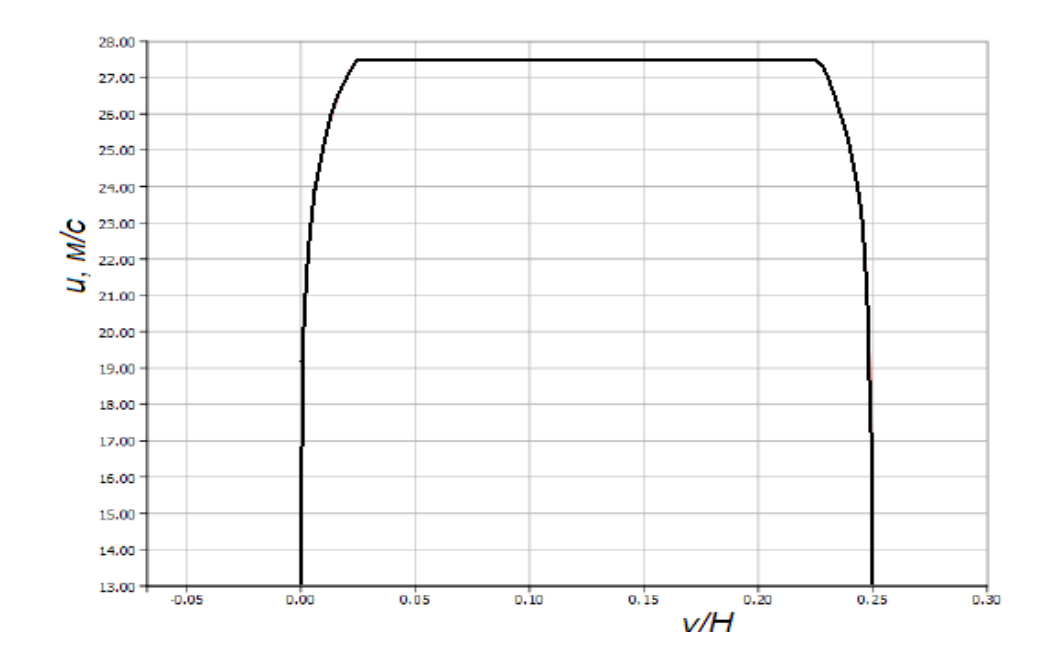

Рисунок 3.20 – Входной профиль скорости  $u_x$  при  $x/H = -4$ 

Для давления p граничные условия Неймана (нулевой градиент по нормали) используются для всех участков, кроме выходного. Здесь давление устанавливается равным нулю.

Все использованные модели турбулентности, опираются на следующие две величины – кинетическая энергия турбулентности k и её диссипация ε. Граничные условия для k и ϵ устанавливаются на постоянное значение на входном участке. Значения составляют 0.56 м<sup>2</sup>/с<sup>2</sup> и 1.08 м<sup>2</sup>/с<sup>3</sup> соответственно.

Для турбулентных характеристик течения граничные условия вблизи твердых стенок задаются при помощи аппарата пристеночных функций. Для верхней (top) и нижней (bottom) границ включая холма были использованы граничные условия пристеночных функций. Для k задается значение" kqRWallFunction" и просто действует как граничное условие Неймана. Для є задается значение" Функция epsilonWallFunction" и вычисляется в соответствии гипотезой равенства производством и диссипацией энергии турбулентности исходя в соответствие с гипотезой вихревой вязкости. Для выходной и боковых границ использовались граничные условия Неймана.

Сведения об использованных граничных условия и методах дискретизации приведены в следующих таблица 3.7-3.8.

| Переменная |                     | p            |                     | ε                   |  |
|------------|---------------------|--------------|---------------------|---------------------|--|
| Граница    |                     |              |                     |                     |  |
| inlet      | type                | type         | type                | type                |  |
|            | timeVarying         | zeroGradient | timeVaryingMap      | timeVaryingMa       |  |
|            | Mapped              |              | ped                 | ppedFixedValue      |  |
|            | FixedValue;         |              | FixedValue;         |                     |  |
|            | perturb 1e-05;      |              | perturb 1e-05;      | perturb 1e-05;      |  |
|            | value               |              | value               | value               |  |
|            | uniform $(0 0 0)$ ; |              | uniform $(0 0 0)$ ; | uniform $(0 0 0)$ ; |  |
|            |                     |              |                     |                     |  |
| outlet     | type                | type         | type                | type                |  |

Таблица 3.7. – Использованные граничные условия

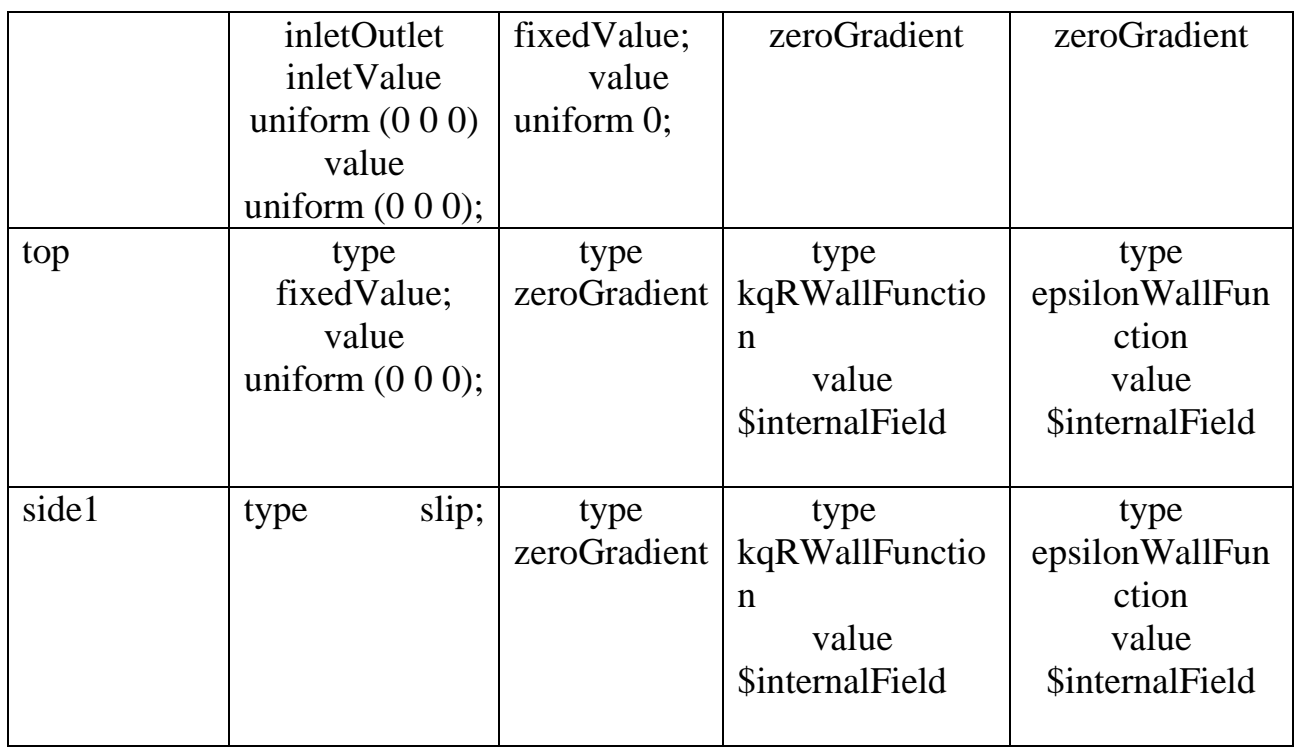

Продолжение таблицы 3.7

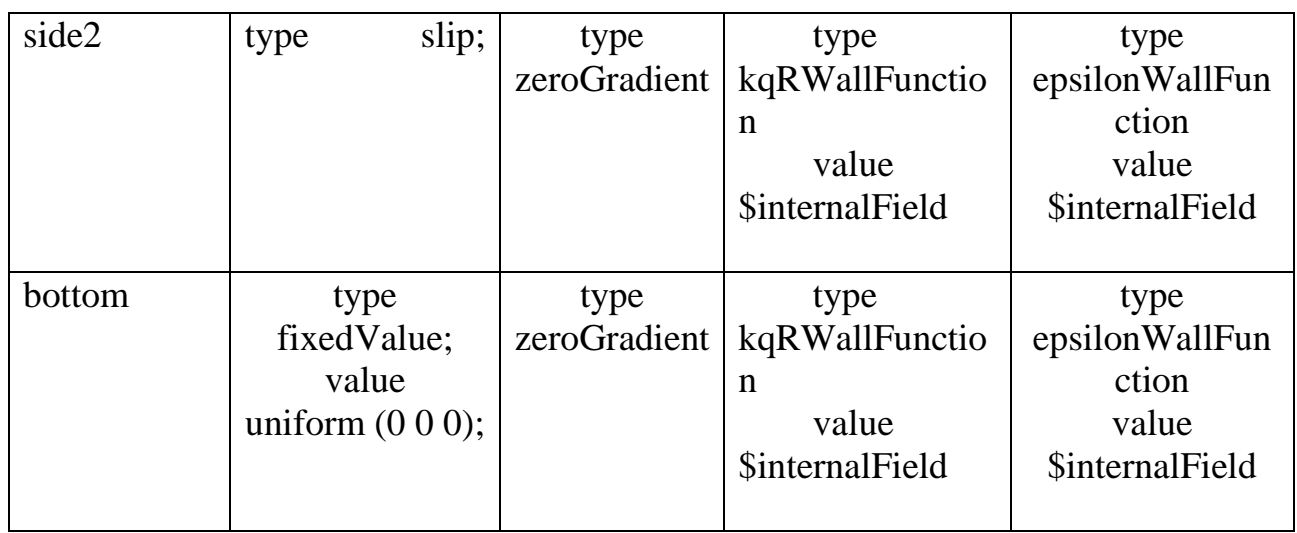

Таблица 3.8. – Использованные схемы дискретизации

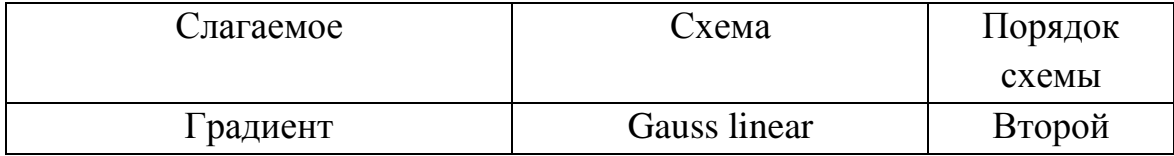

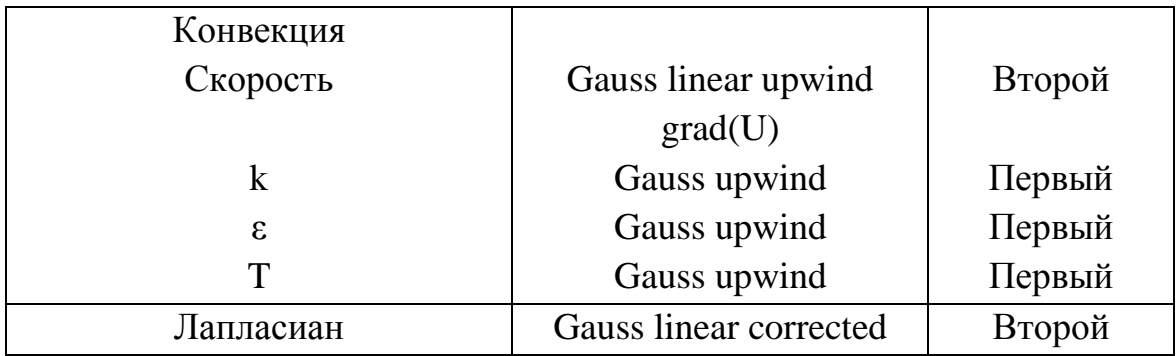

Граничное условие для концентрации пассивной примеси Т задается в виде линейного источника со значением Т=1 (условие Дирихле) а на выходе задано условие Неймана - нулевой продольный градиент (zeroGradient). А на всех остальных границах расчетной области задано условие Т=0.

В таблице 3.9 приведены сведения об использованных методах решения СЛАУ.

| Переменная             | Решатель                      | Точность  |
|------------------------|-------------------------------|-----------|
|                        |                               |           |
| Давления               | метод сопряженных градиентов  | $1e^{-3}$ |
|                        | GAMG с использованием         |           |
|                        | preconditioner DIC            |           |
| $U, k, \varepsilon, T$ | smoothSolver с использованием | $1e^{-3}$ |
|                        | сглаживателя symGaussSeidel   |           |

Таблица 3.9. – Решатели уравнений для основных переменных

Результаты численных расчетов и обсуждение. Как видно из рисунка 3.21, итерационный процесс сходится монотонно при помощи известной процедуры SIMPLE за 175 итераций.

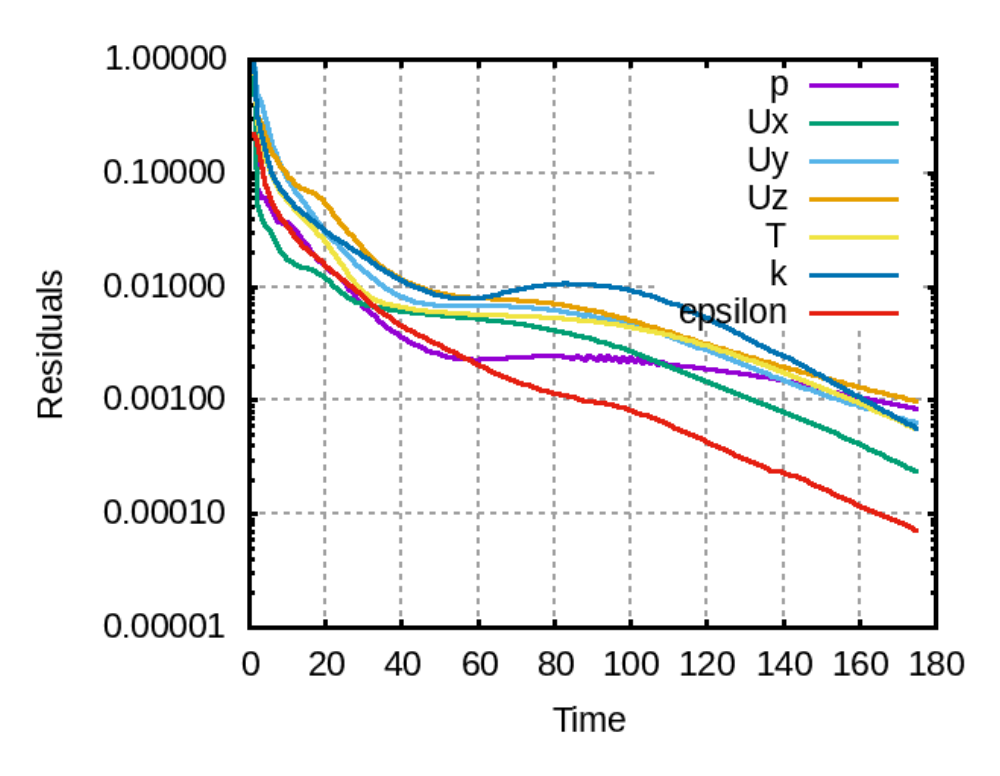

Рисунок 3.21– Сходимость итераций по SIMPLE

Поле распределения компонент вектора скорости в плоскости z=0 приведены на рисунках 3.22абв. Область рециркуляции за холмом простирается почти до точки с координатой x=0.2м, где максимальная скорости обратного течения равна - 7.3м/с.

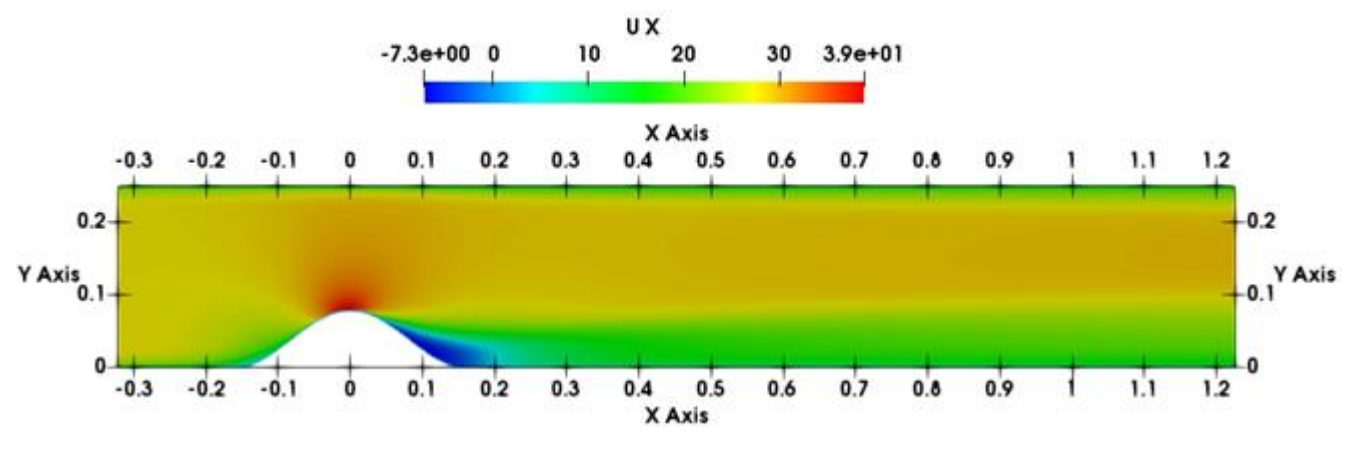

Рисунок 3.22а – Поле скорости Ux

Как видно из следующего рисунка 3.22б набегающий поток перед холмом направлен вверх — максимальная вертикальная составляющая скорости на наветренной стороне холма составляет 15м/с, а сразу после вершины поток идет вниз. При этом вертикальная составляющая имеет отрицательное значение — 7.6м/с.

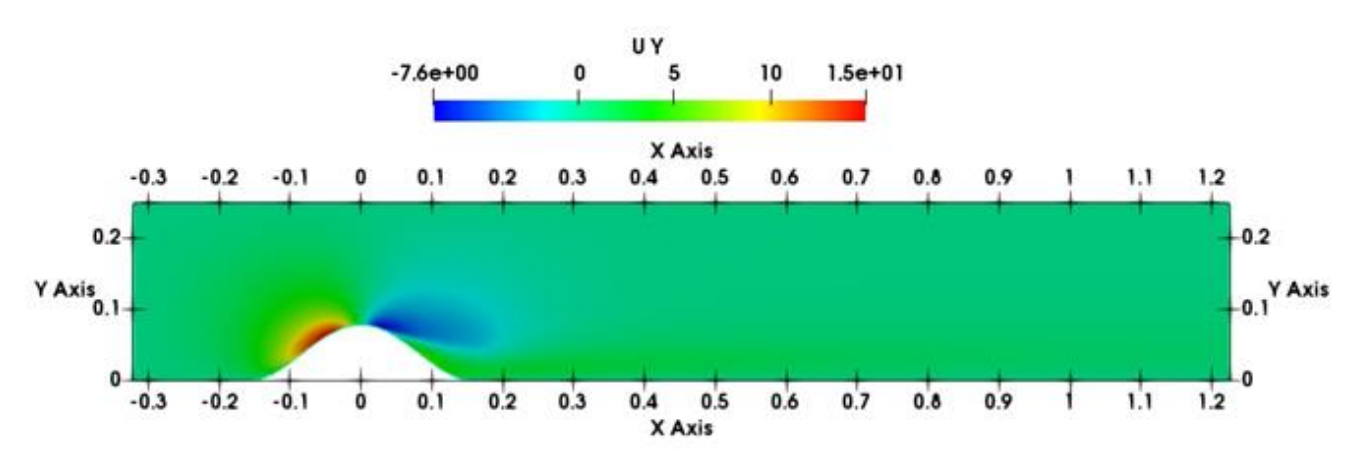

Рисунок 3.22б – Поле скорости Uy

Как видно из этого рисунка, где изображено поле скорости Uz, поток непосредственно за холмом, около горизонта направлен в сторону читателя максимальная скорости составляет 21м/с. По мере движения вверх по подветренной стороне движение потока по направления оси Оz замедляется, и по достижению где-то <sup>3/4</sup> высоты холм направление скорости Uz меняется на противоположное — поток идет от нас в противоположную сторону.

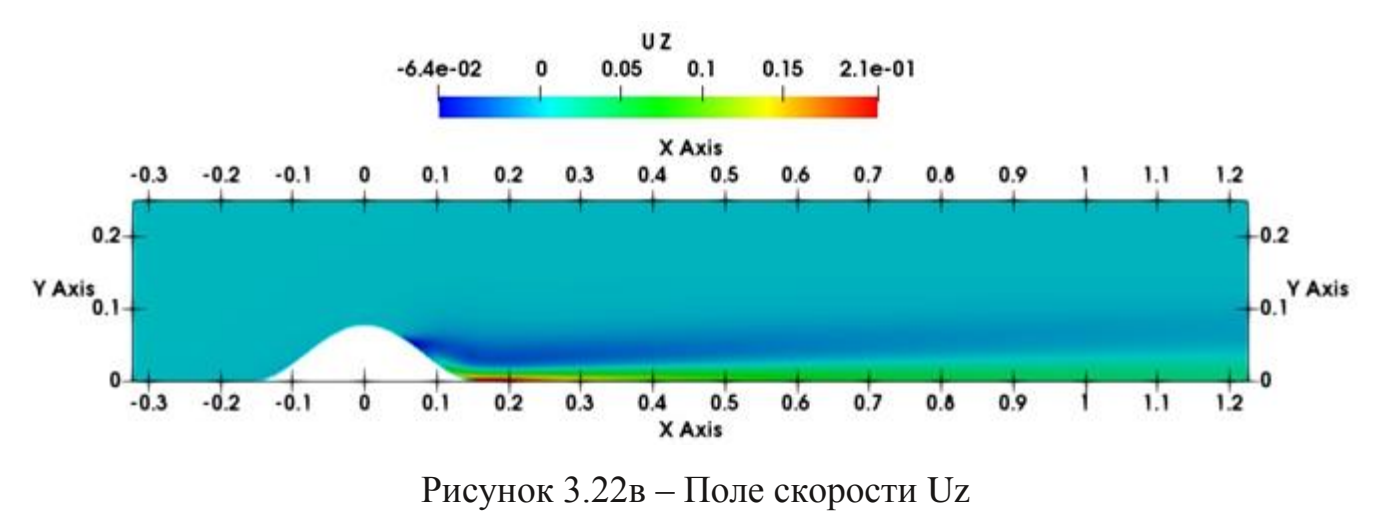

При этом скорость набегающего потока по мере приближения к вершине холма возрастает и достигает максимального значения – 39 м/с, что больше максимальной входной скорости  $u_{max} = 27.5$  м/с примерно на 42% (рисунок 3.22г).

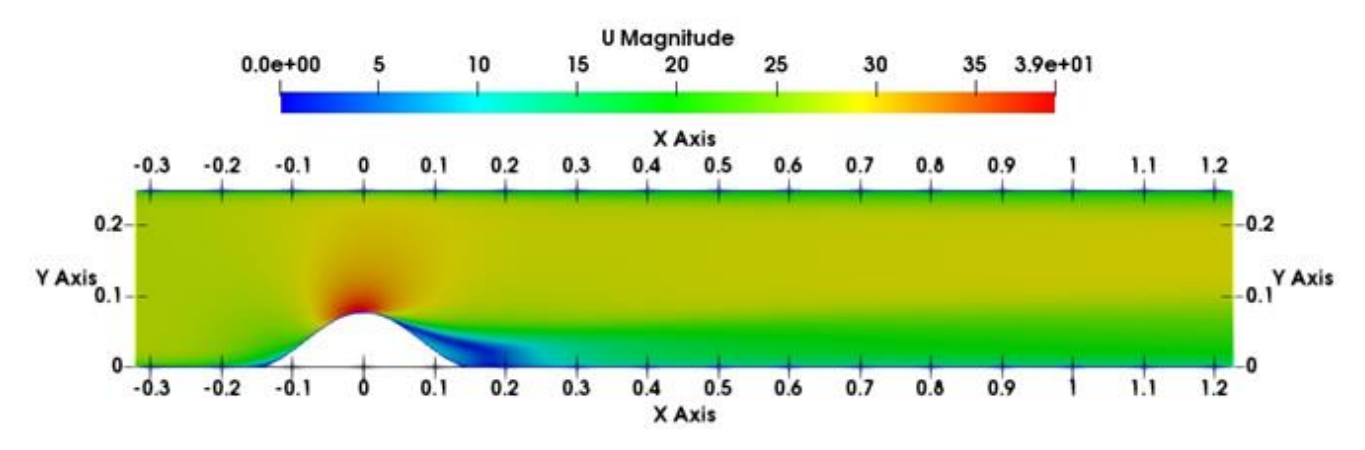

Рисунок 3.22г – Поле модуля скорости в плоскости симметрии, z=0

Говоря иначе, происходить ускорение ветра на вершине холма. Поэтому линии ЛЭП не следует располагать на вершине холма во избежание больших ветровых нагрузок.

В целом, за холмом образуется течение со сложной трѐхмерной рециркуляционной областью. Сказанное хорошо видно на рисунке 3.23, где приведено распределение изолиний модуля скорости в плоскости yOz, проходящей через точку х=0.12м.

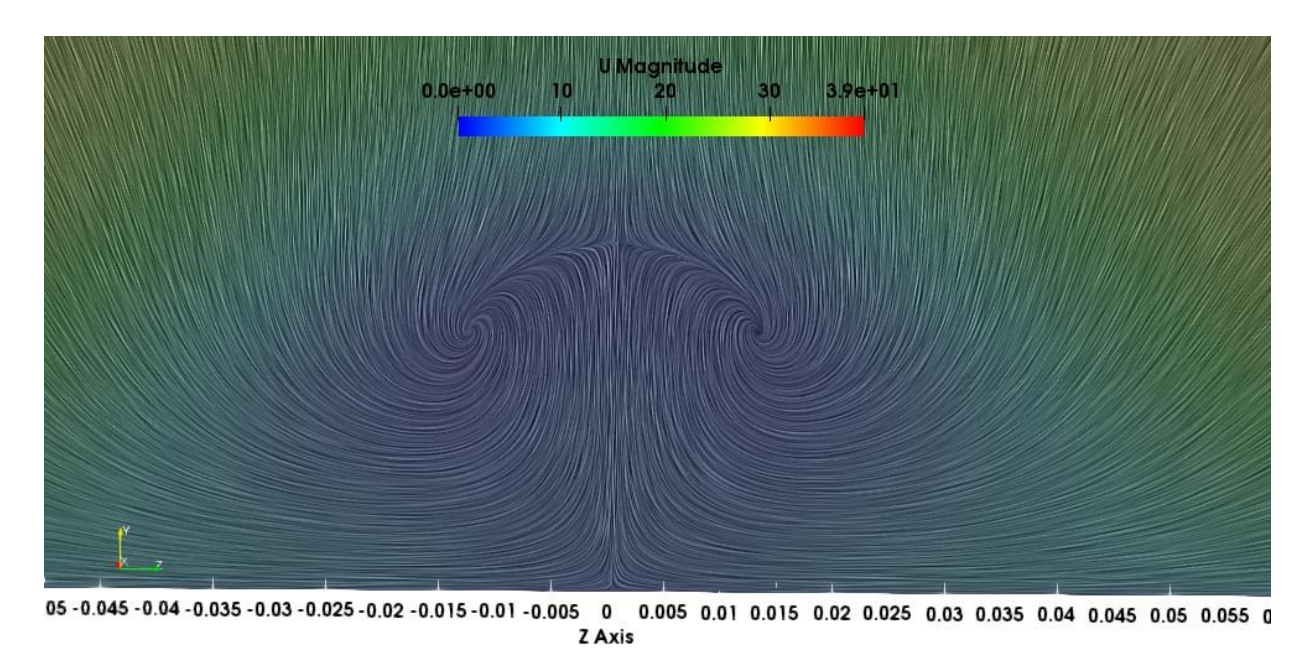

Рисунок 3.23 – Изолинии модуля скорости в сечении при х=0.12м

Здесь видно образование двух симметричных вихрей относительно плоскости z=0, вращающихся в двух противоположных направлениях, что отчѐтливо видны из следующего рисунка 3.24аб, где представлены изолинии продольной скорости Ux и угловой скорости Ω.

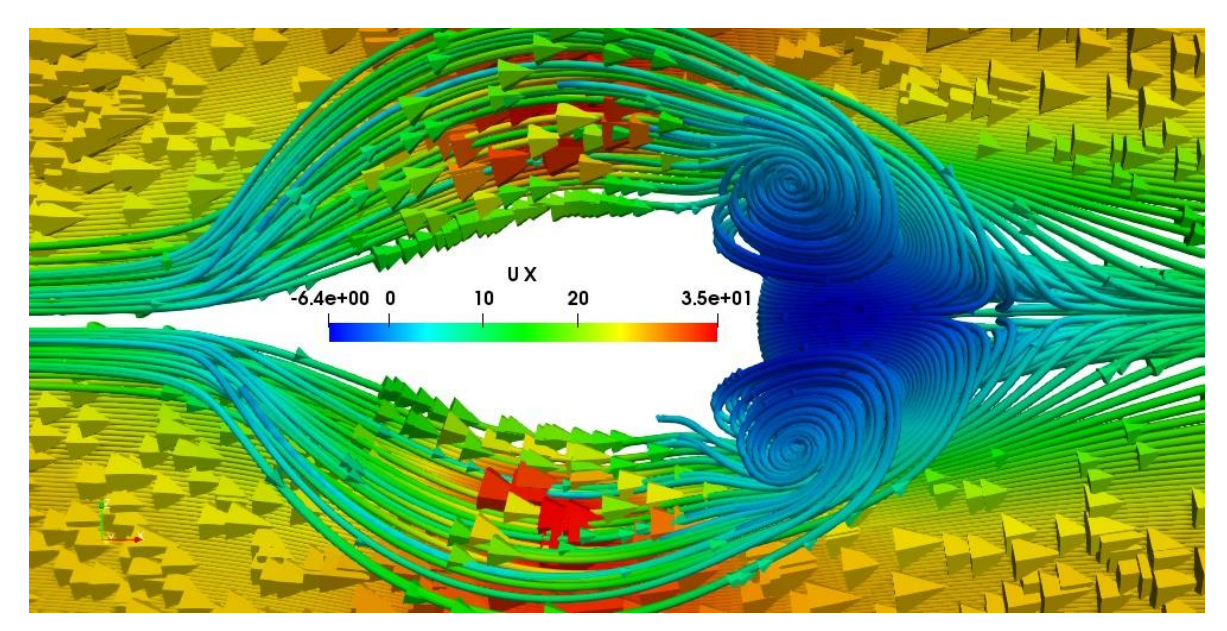

Рисунок 3.24а – Изолинии продольной скорости Ux (вид сверху)

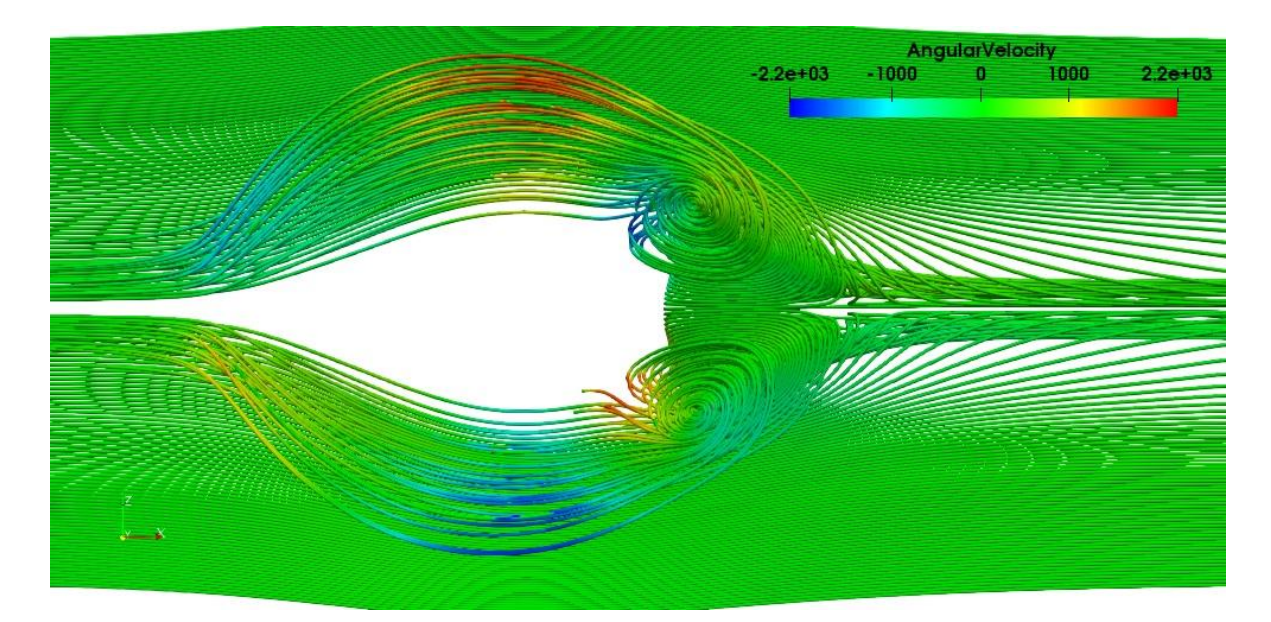

Рисунок 3.24б – Изолинии угловой скорости Ω (вид сверху)

Сравнение численных результатов с соответствующими данными экспериментальной работы в сечении х/Н=3.69 представлено на рисунке 3.25. Маркеры обозначают экспериментальные измерения, а линия представляет численные результаты. Характер изменения численных данных в целом совпадает с характером изменения соответствующих экспериментальных данных.

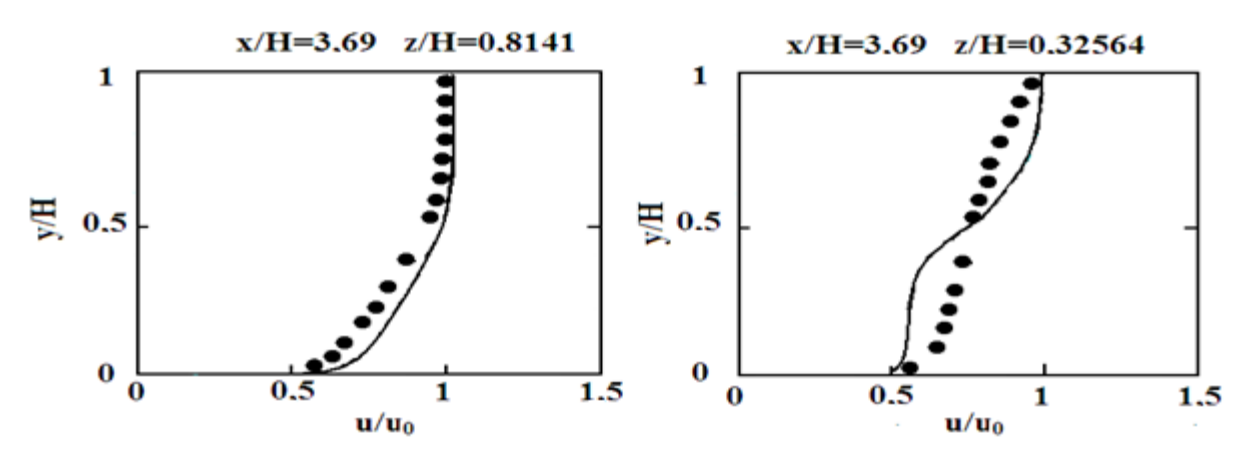

Рисунок 3.25 – Профили продольной скорости

Сравнение численных результатов с экспериментальными данными по координатам точек отрыва и присоединения потока приведены в следующей таблице 3.10.

| $N_{\Omega}$   | Модель                         | Отрыв потока            | Обратное              |
|----------------|--------------------------------|-------------------------|-----------------------|
|                | турбулентности                 |                         | присоединение         |
|                |                                |                         | потока                |
|                | Эксперимент                    | $\frac{x}{H} = 0.96$    | $\frac{x}{H} = 2.0$   |
| $\overline{2}$ | $RNGk - \varepsilon$ –         | $\frac{x}{\mu} = 0.9$ , | $\frac{x}{H} = 2.1$ , |
|                | модель                         | точность 6.25%          | точность 5%           |
| 3              | $k - \omega SST$               | $\frac{x}{H} = 0.7$ ,   | $\frac{x}{H} = 2.2$ , |
|                | модель                         | точность 27%            | точность 10%          |
| $\overline{4}$ | Realizable $k - \varepsilon$ – | $\frac{x}{H} = 0.6$ ,   | $\frac{x}{H} = 2.2$ , |
|                | модель                         | точность 37.5%          | точность 10%          |
| 5              | $k - \varepsilon$ -модель      | В плоскости             | В плоскости           |
|                |                                | симметрии               | симметрии             |
|                |                                | отсутствует             | отсутствует           |
| 6              | Модель Спаларта-               | В плоскости             | В плоскости           |
|                | Аллмараса                      | симметрии               | симметрии             |
|                |                                | отсутствует             | отсутствует           |

Таблица 3.10. – Сравнение численных и экспериментальных данных

Среды рассмотренных 5 моделей турбулентности, только RNG  $k - \varepsilon$  модель показала наилучший результат по точкам отрыва - 6.25% и присоединения — 4.76%, а по двум ( $k - \varepsilon$  -модель и модель Спаларта-Аллмараса[108]) моделям вовсе отсутствуют отрыв и присоединение потока в плоскости симметрии z=0.

## **3.7. Расчет обтекания горы Сулайман**

Постановка задачи. Рассматривается задача исследования ВЛИЯНИЯ различных схем дискретизации конвективного члена в уравнении переноса пассивной примеси на сходимость итерационного процесса на примере горы Сулайман, г. Ош (смотрите рисунок 3.26).

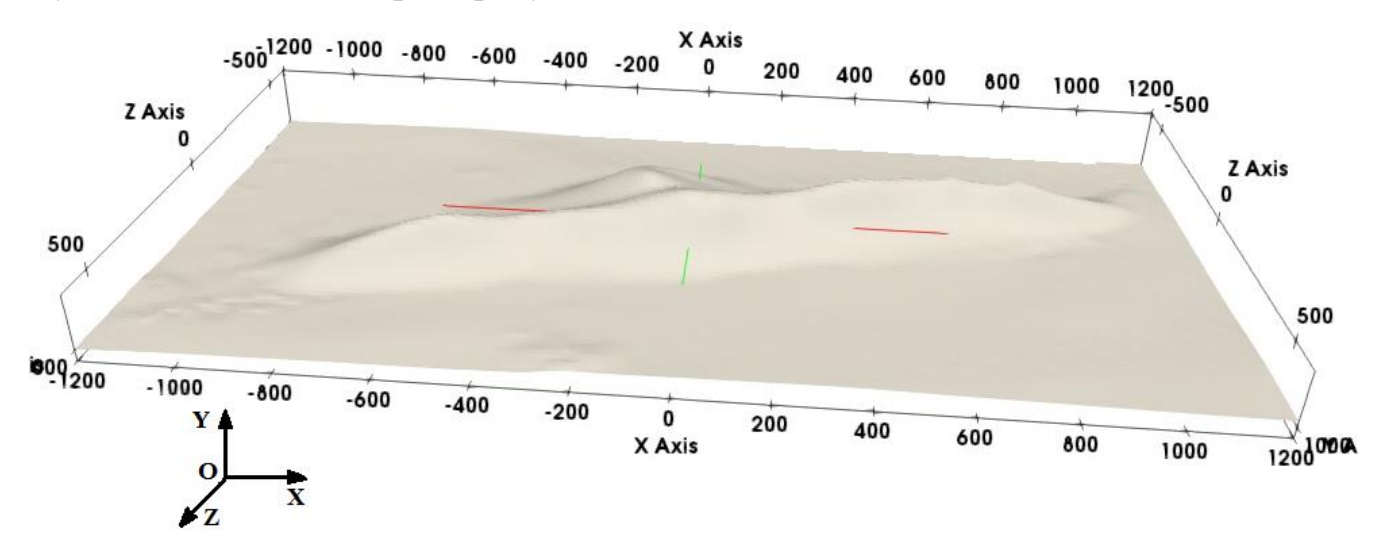

Рисунок 3.26 - Расчетная область и принятая система координат

Воздушный поток входит в расчетную область слева со скоростью 10 м/с. Вектор входной скорости направлен вдоль оси Ох.

Математическую основу рассматриваемой задачи составляют система уравнений (3.5-3.8). Численная реализация задачи осуществляется на базе предложенного нами в параграфе 3.3 Главы 3 стационарного варианта решателя passiveScalarPimpleFoam – passiveScalarSimpleFoam (смотрите Приложение 3).

Сведения о граничных условиях, методах дискретизации и решения систем линейных алгебраических уравнений приведены в следующих таблицах 3.11-3.13.

| Переменн |             | ω            |             |             |
|----------|-------------|--------------|-------------|-------------|
| ая       |             |              |             |             |
| раница   |             |              |             |             |
| inlet    | type        | type         | type        | type        |
|          | fixedValue; | fixed Value; | fixedValue; | fixedValue; |

Таблица 3.11. - Использованные граничные условия

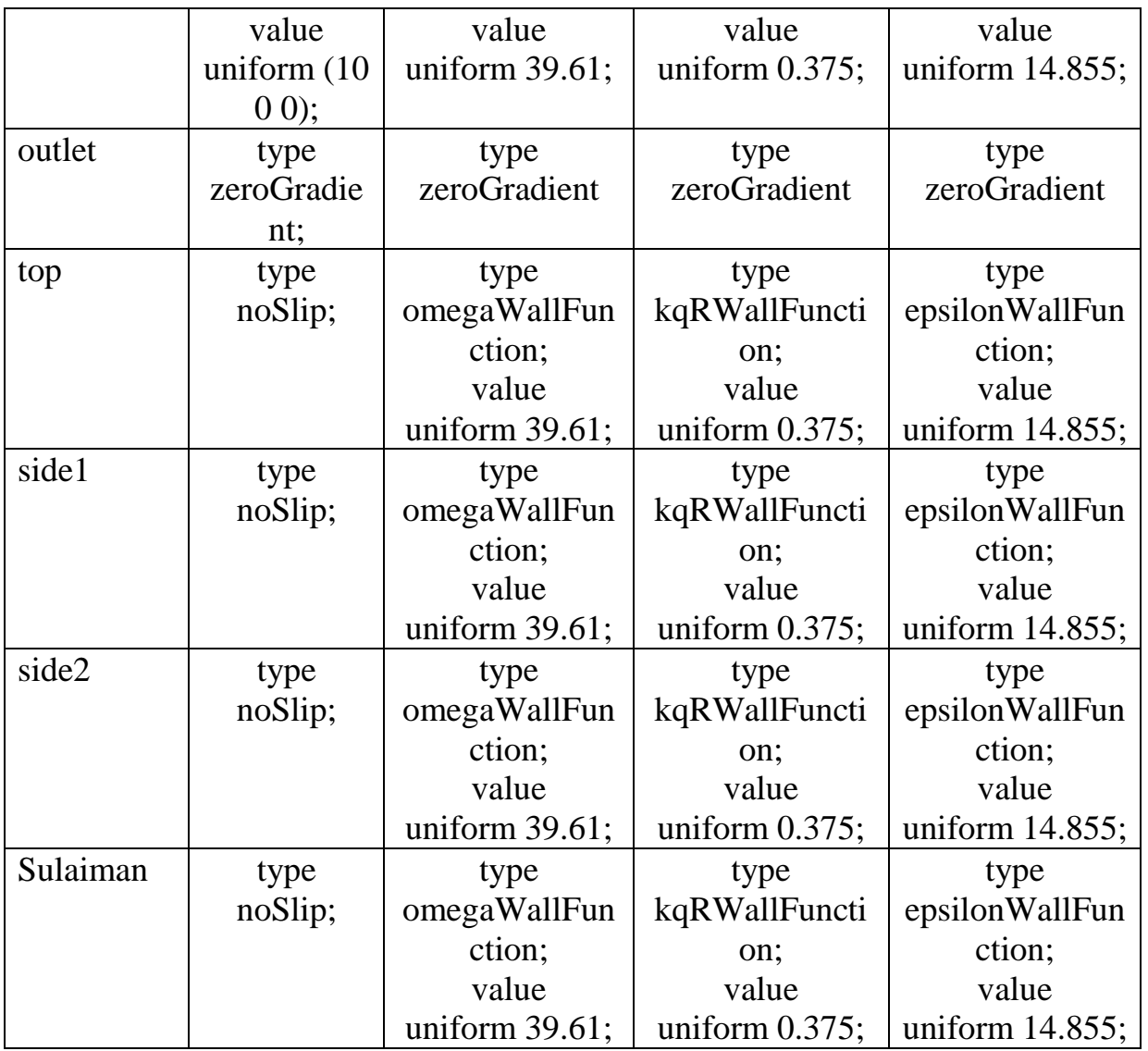

Для давления на выходе из расчетной области задано нулевое фиксированное значение (условие Дирихле), а на всех остальных границах – нулевой градиент (условие Неймана).

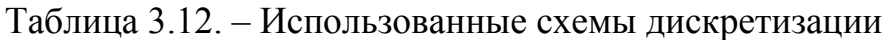

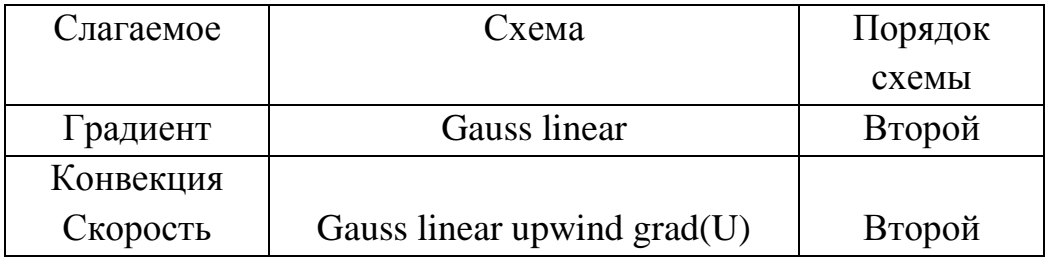

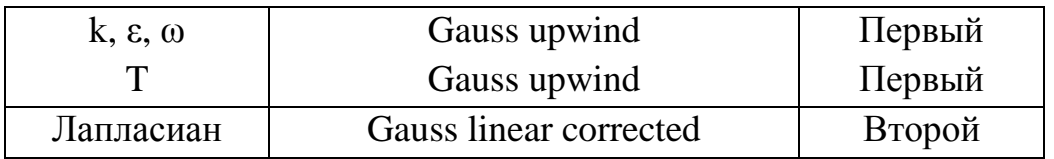

Граничное условие для концентрации пассивной примеси Т задается в виде линейного источника со значением Т=1 (условие Дирихле) а на выходе задано условие Неймана- нулевой продольный градиент (zeroGradient). А на всех остальных границах расчетной области задано условие Т=0. Сведения о решателях приведены в табл. 3.13.

Таблица 3.13. – Решатели уравнений для основных переменных

| Переменная                     | Решатель                      | Точность  |
|--------------------------------|-------------------------------|-----------|
|                                |                               |           |
| Давления                       | метод сопряженных градиентов  | $e^{-3}$  |
|                                | GAMG с использованием         |           |
|                                | сглаживателя GaussSeidel      |           |
| $U, k, \varepsilon, \omega, T$ | smoothSolver с использованием | $1e^{-3}$ |
|                                | сглаживателя GaussSeidel      |           |

Так как соответствующих экспериментальных и численных данных по обтеканию горы Сулайман в научной литературе отсутствует, достоверность полученных результатов проверяется опосредственно следующим образом.

Во-первых, проведено изучение расчетной сетки на эффект насыщения. При расчетах использованы 4 разных расчетных сеток.

Данные о расчетных сетках, использованных при обтекании горы Сулайман приведены в таблице 3.14.

|       | ⊢Гэксаэдр ∣ | Призма   Клинообразные   Полиэдр |           | Число  |         |
|-------|-------------|----------------------------------|-----------|--------|---------|
|       |             |                                  | тетраэдры |        | ячеек   |
| Mesh1 | 154 111     | 1475                             | 22        | 21 164 | 176 772 |

Таблица 3.14. – Данные расчетных сеток

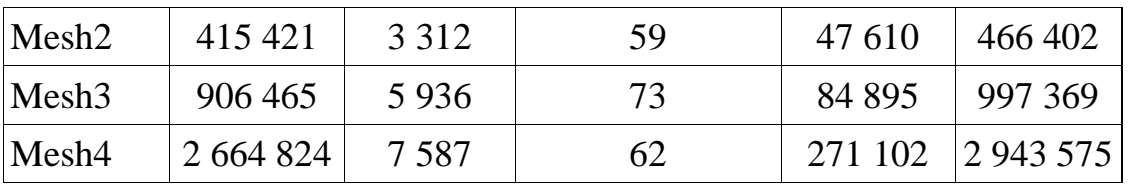

Во-вторых, как показывают проведенные систематические расчеты, полученные численные результаты иногда существенным образом зависят от использованного метода дискретизации конвективного члена уравнения переноса пассивной примеси (3.4). Поэтому, во избежание данного нежелательного фактора были использованы 17 разных схем из четырёх групп - группа центральноразностной схемы, группа схем против потока, TVD и NVD схемы дискретизации [131], которые представлены в таблице 3.15.

Существуют специализированные версии этих схем для скалярных полей, которые обычно ограничены между 0 и 1. В нашем случае скалярным полем, значение которого ограничено между 0 и 1 является концентрация пассивной примеси Т. В пакете ОрепFОАМ строго ограниченные версии доступны для следующих схем: limitedLinear, vanLeer, Gamma, limitedCubic, MUSCLE и SuperBee.

| Схемы               | Описание                                     |  |  |
|---------------------|----------------------------------------------|--|--|
|                     | Центрированные схемы                         |  |  |
| linear              | Центральная разностная схема с линейной      |  |  |
|                     | интерполяцией                                |  |  |
| midPoint            | Линейная интерполяционная схема с            |  |  |
|                     | симметричным весовым коэффициентом           |  |  |
| Схемы против потока |                                              |  |  |
| upwind              | Противопоточная схема первого порядка        |  |  |
| linear Upwind       | Линейная противопоточная разностная схема    |  |  |
|                     | второго порядка                              |  |  |
| filteredLinear2     | Неограниченная схема второго порядка с       |  |  |
|                     | ограничением неограниченности линейной схемы |  |  |

Таблица 3.15. – Использованные схемы дискретизации для пассивной примеси

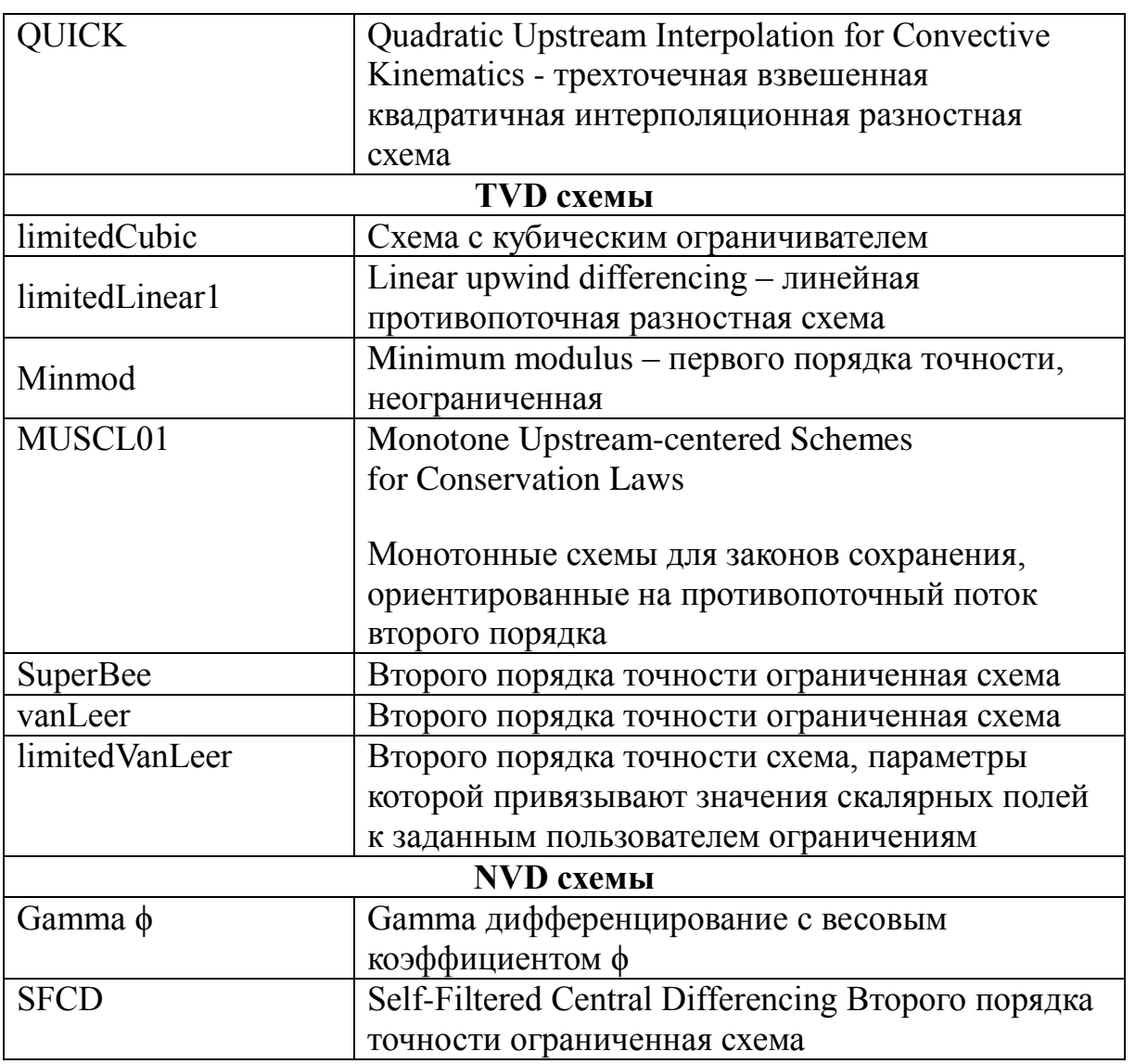

Результаты расчетов и обсуждение. Время вычислений и число итераций при использовании различных схем дискретизации конвективного члена в уравнении переноса пассивной примеси при использовании  $k - \varepsilon$  -модели турбулентности приведены в табл. 3.16.

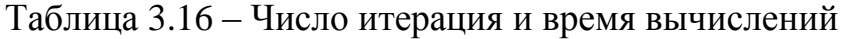

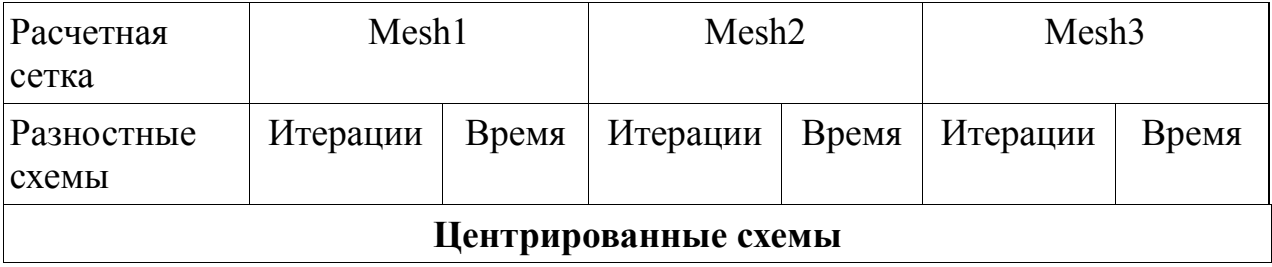

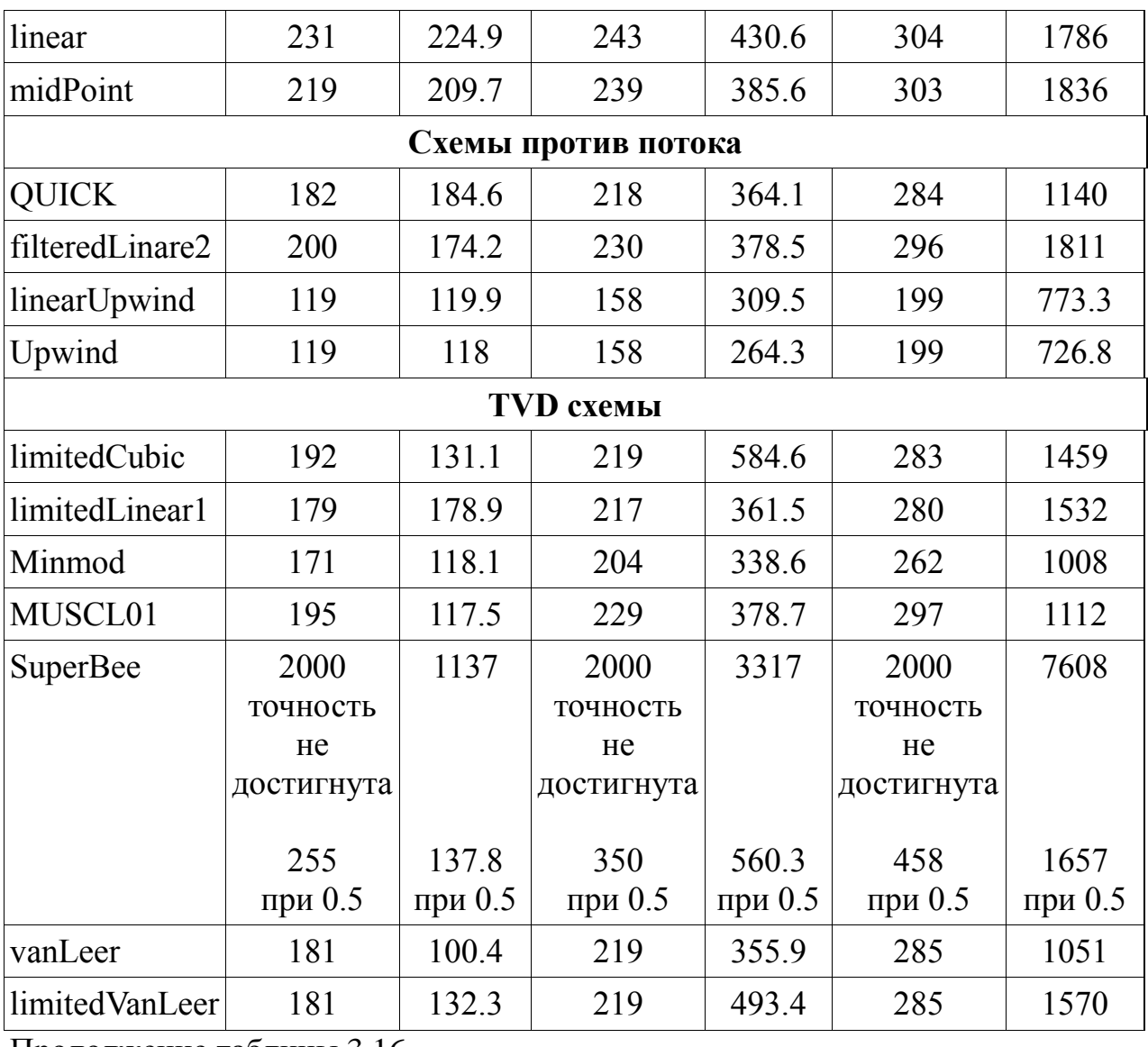

Продолжение таблицы 3.16

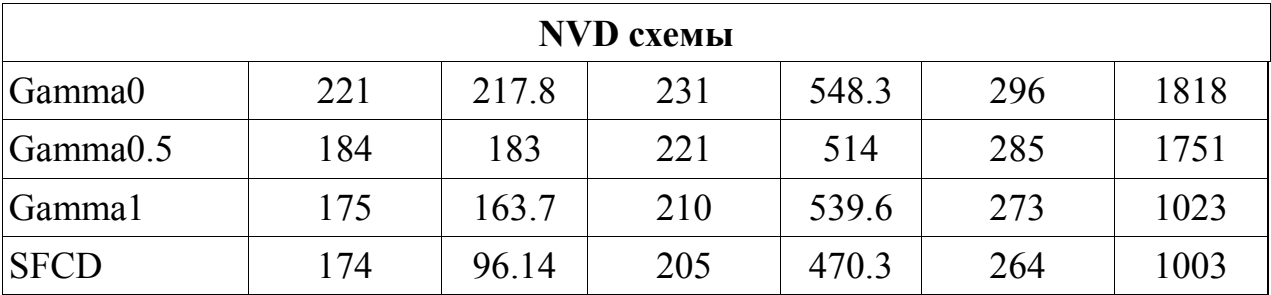

Проведѐнные отдельные расчеты показывают, что результаты расчетов, полученные на сетке Mesh4, почти не отличаются от соответствующих данных сетки Mesh3, поэтому здесь не приведены численные результаты для сетки Mesh4.

Следует отметить, что все расчеты с использованием приведенных в табл. 3.16 схем дискретизации проведены при одинаковых условиях (граничные условия, методы дискретизации и решения СЛАУ, коэффициенты нижней релаксации). При этом схема SuperBee не приводит к монотонной сходимости итерационного процесса SIMPLE при коэффициенте релаксации 0.7 при решении уравнения примеси (3.4) для переноса пассивной, что показано на рисунке 3.27.

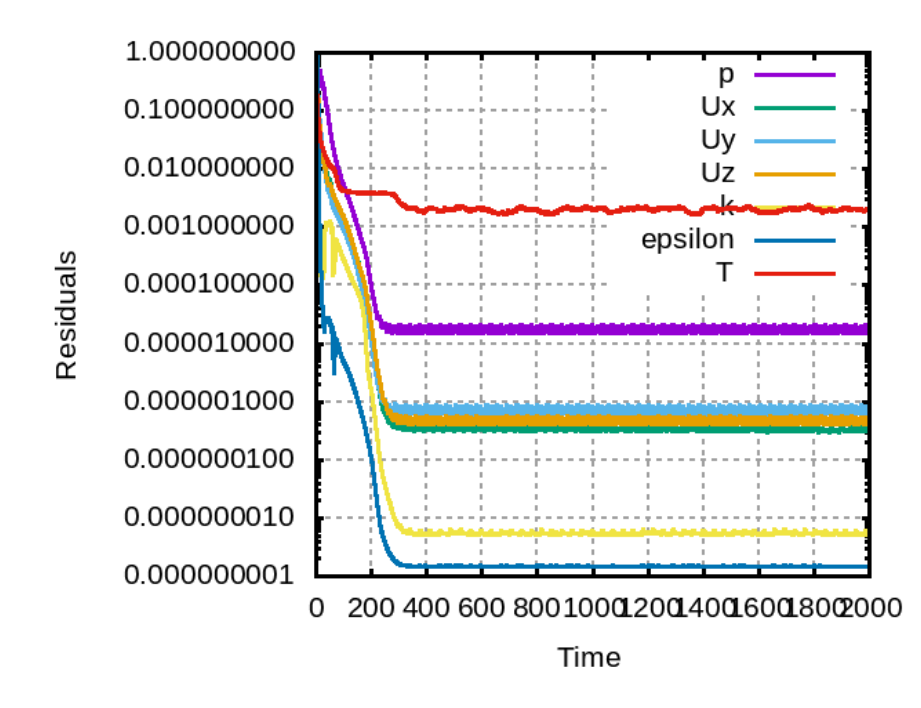

Рисунок 3.27 – Невязки при при коэффициенте релаксации 0.7

Если изменить коэффициент нижней релаксации от значения 0.7 на значение 0.5, то сходимость итерационного процесса улучшается (смотрите рисунок 3.28).

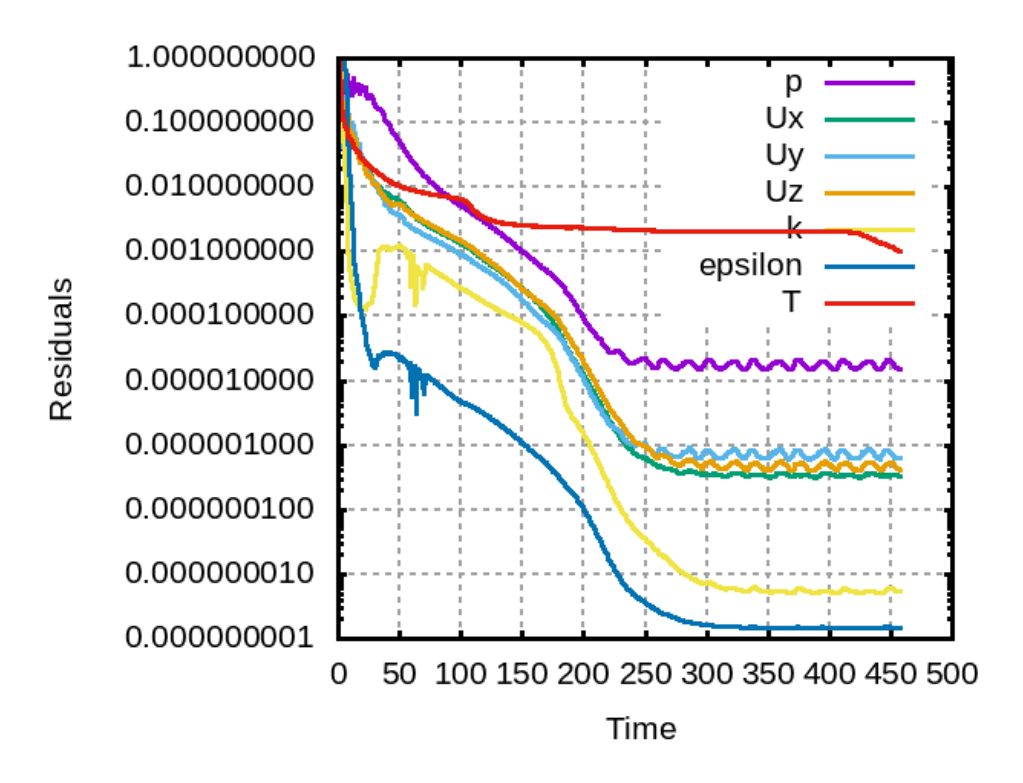

Рисунок 3.28 – Невязки при при коэффициенте релаксации 0.5

Среди TVD схем vanLeer и limitedVanLeer схемы на всех трех сетках Mesh1, Mesh2 и Mesh3 приводят к совершенно одинаковому числу итераций – 181, 219 и 285. Однако время вычислений по схеме limited VanLeer на 31.77%, 38.64% 49.38% больше времени вычислений по схеме vanLeer на сетках Mesh1, Mesh2 и Mesh3 соответственно, т. е. эффективность вычислений по схеме limitedVanLeer на 31.77%, 38.64% и 49.38% меньше эффективности вычислений по схеме vanLeer на на сетках Mesh1, Mesh2 и Mesh3.

Похожая картина наблюдается при использовании схем upwind и linear Upwind – число итераций на трех сетках Mesh1, Mesh2 и Mesh3 число итерация равно 119, 158 и 199 для обоих схем. Однако, время вычислений на сетках Mesh1, Mesh2 и Mesh3 для схемы linearUpwind больше времени вычислений по схеме upwind на 1.61%, 17.1% и 6.4% соответственно.

Среды рассмотренных четырёх NVD схем, по времени, затраченному на одну итерацию самой эффективной, оказалась схема SFCD - это время было равно

0.553c, 2.294c и 3.799c на трёх расчетных сетках Mesh1, Mesh2 и Mesh3 соответственно.

На следующих рисунках приведены поля компонент (рисунки 3.29абв) и модулю скорости (рисунок 3.29г), давления (рисунок 3.30) и концентрации пассивной примеси (рисунок 3.31) в плоскости z = -200м. Направление воздушного ветра - слева направо.

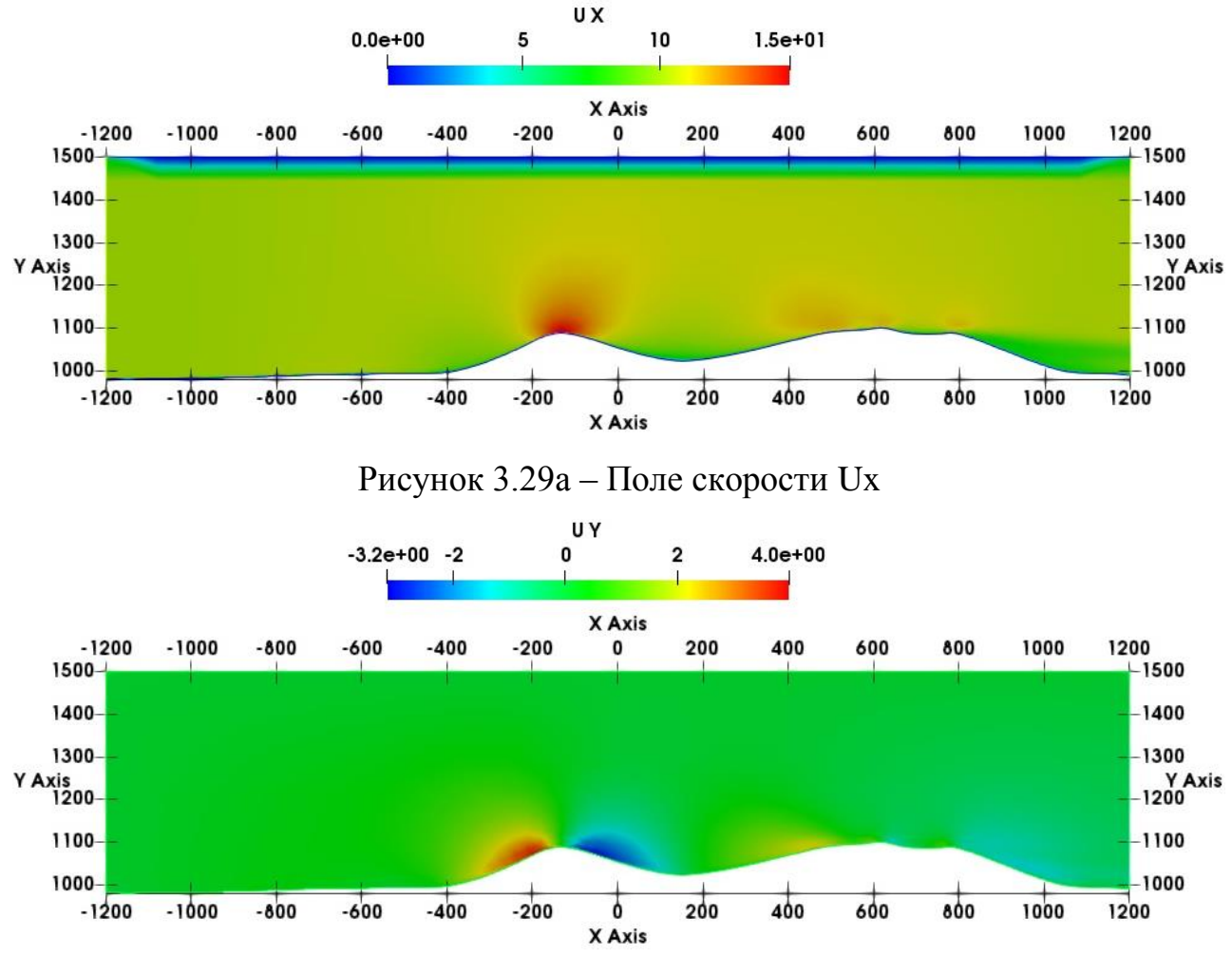

Рисунок 3.296 - Поле скорости Uy

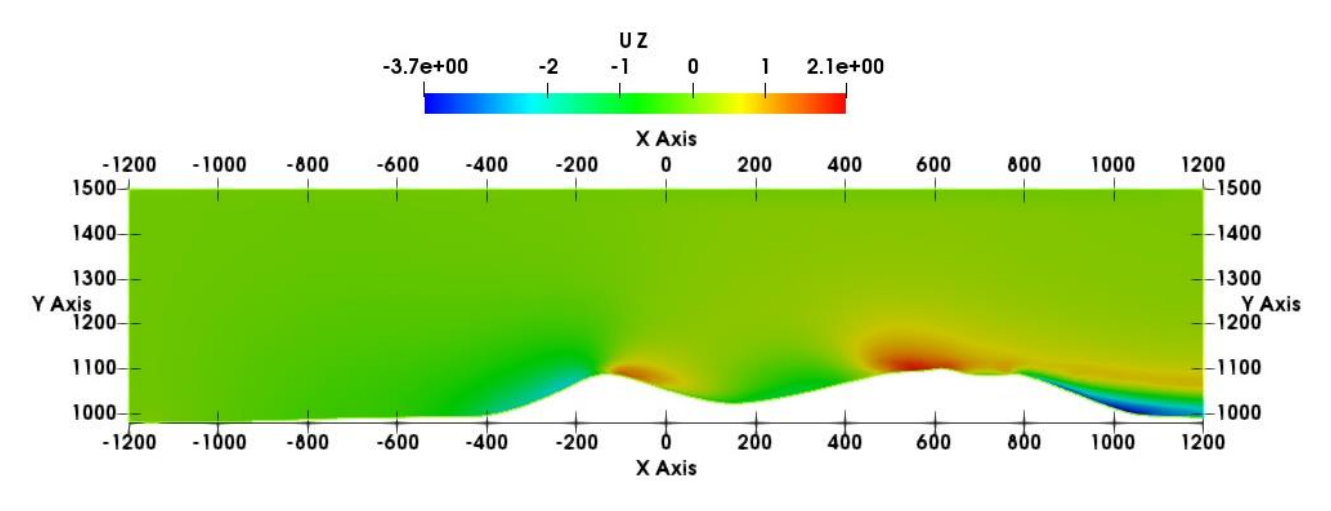

Рисунок 3.29в - Поле скорости Uz

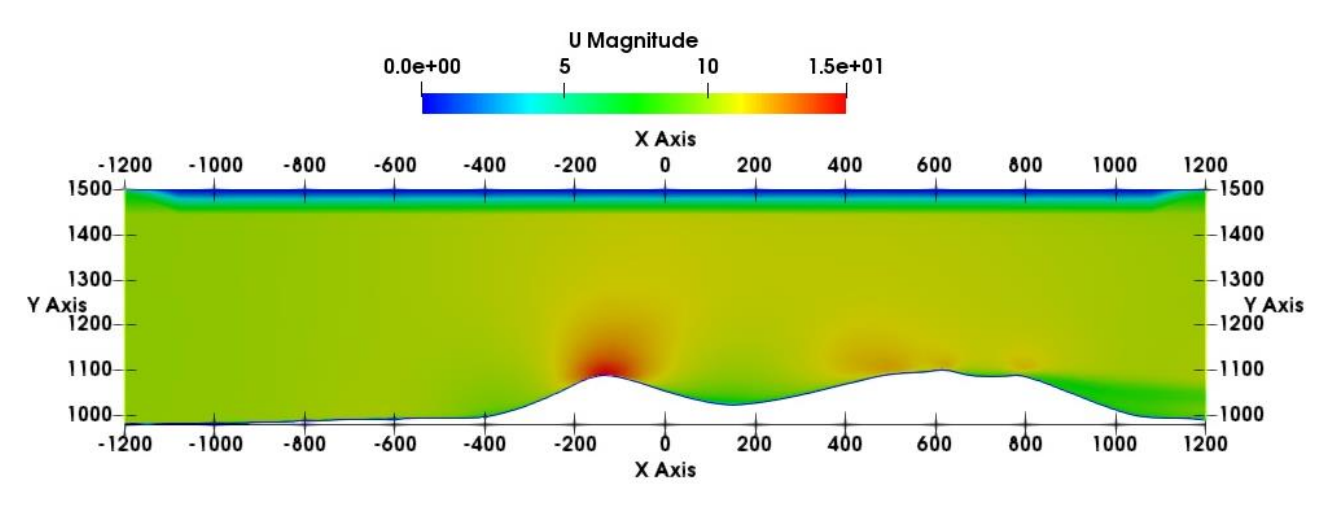

Рисунок 3.29г - Поле модуля скорости U

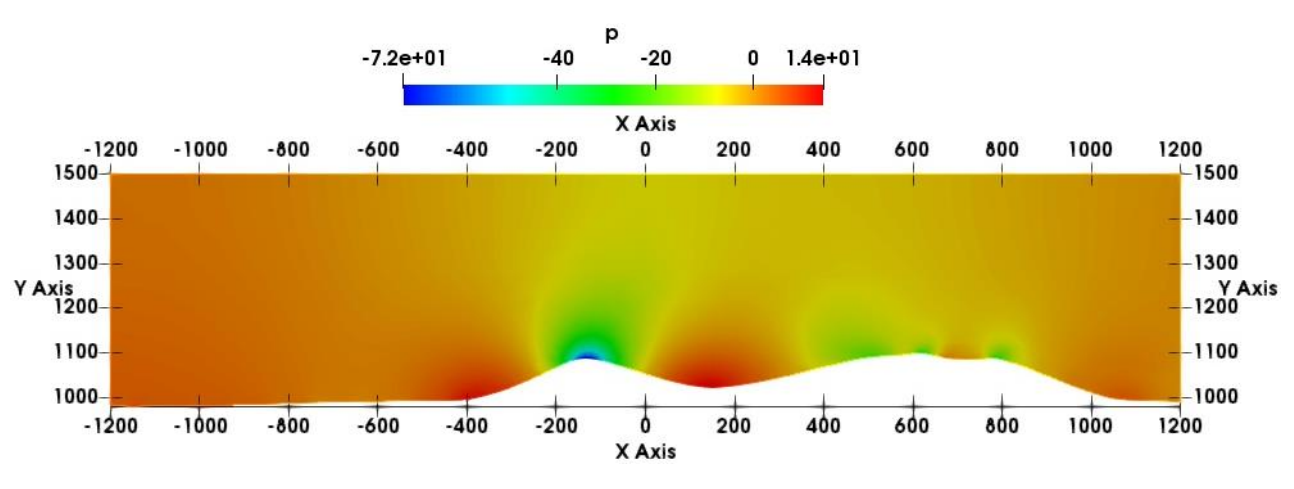

Рисунок 3.30 - Поле давления

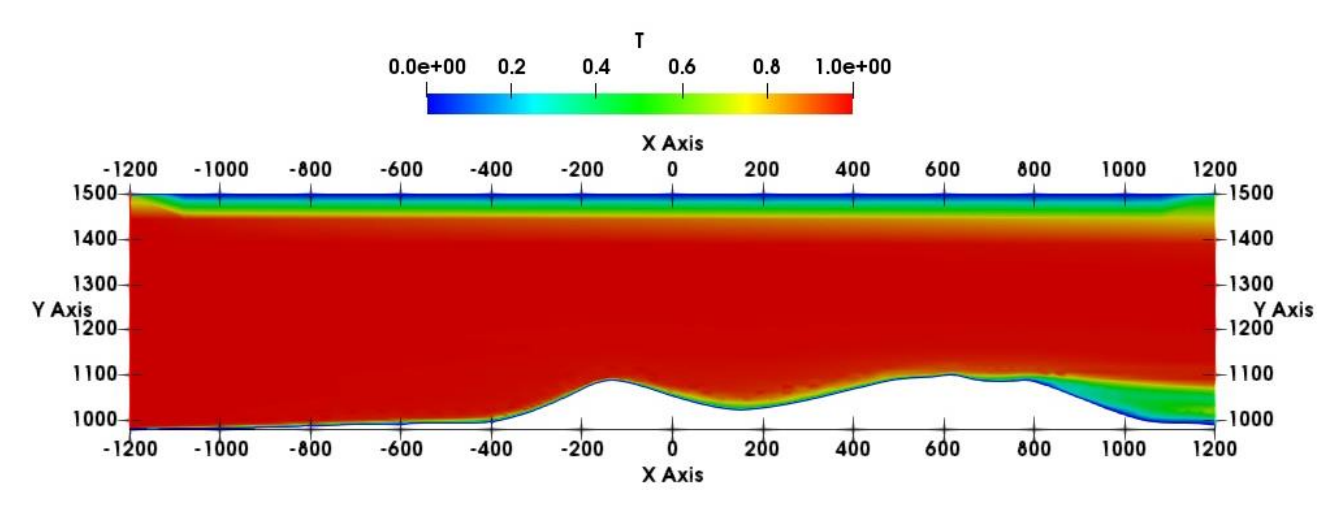

Рисунок 3.31 – Поле концентрации пассивной примеси

По мере приближения потока воздуха к первому холму имеет место повышения давления (х≈ - 400м, смотрите рисунок 3.30). Далее по мере приближения к первому холму поток ускоряется, модуль скорости достигает своего максимального значения 11.4 м/с что видно на рисунке 3.32.

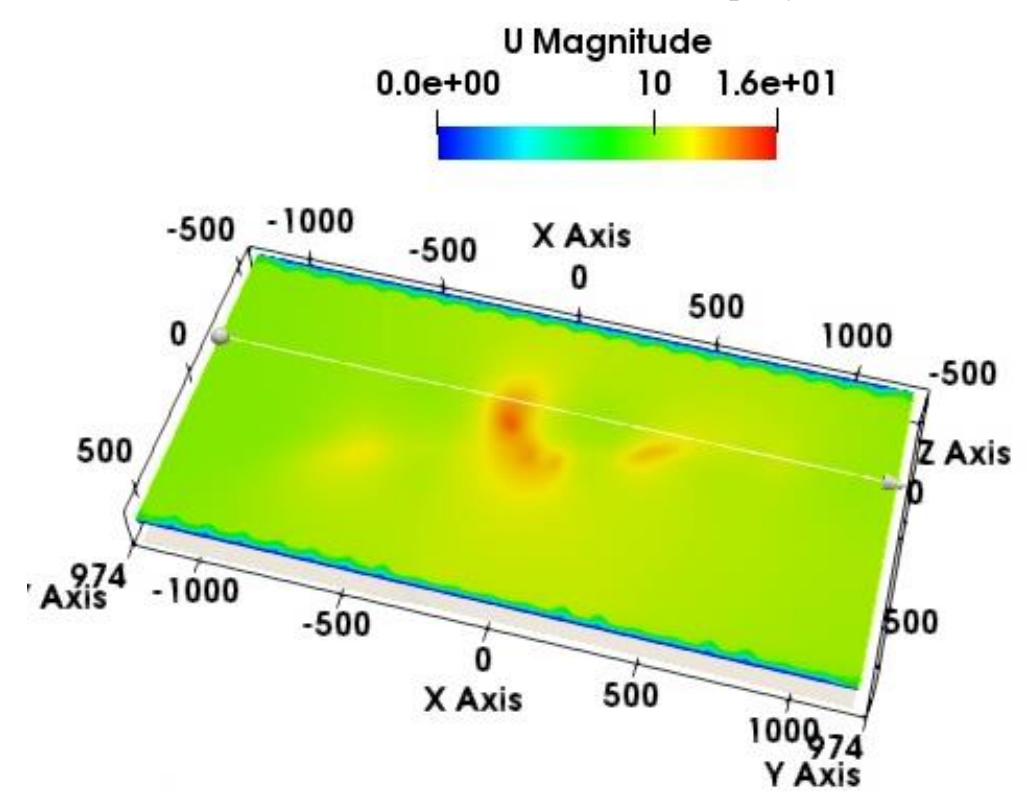

Рисунок 3.32 – Поле модуля скорости в плоскости у=1131.4мм

Ускорение потока воздуха в плоскости на высоте у=1131.4мм показано на следующем рисунке 3.33.

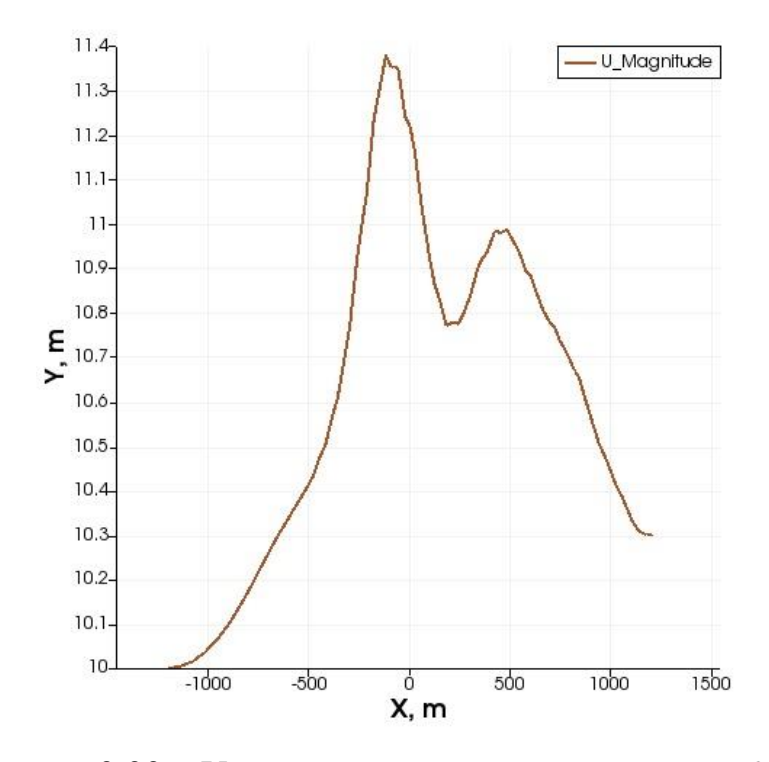

Рисунок 3.33 – Ускорение потока в плоскости z=-200м

Далее в таблице 3.17 приведены результаты исследования влияния схемы дискретизации конвективного члена в уравнении переноса пассивной примеси (3.4). Концентрации пассивной примеси выбраны в трѐх точках Р1(-265 1058.57 - 50), Р2(550 1025.63 0) и Р3(120 1005.68 -280) (рисунок 3.34).

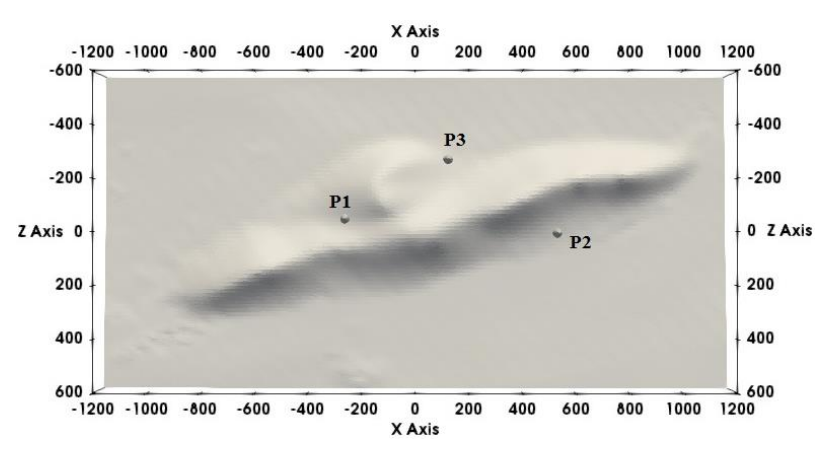

Рисунок 3.34 – Расположение реперных точек

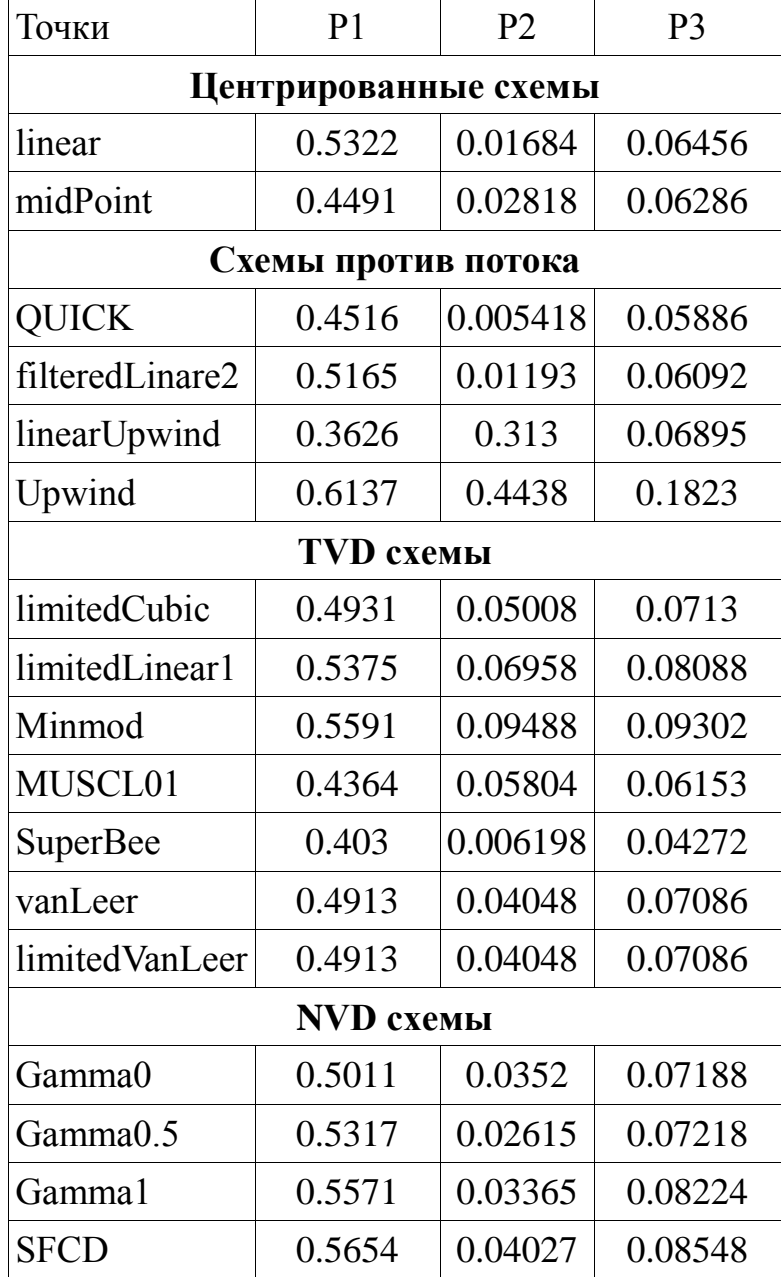

Таблица 3.17. – Концентрации пассивной примеси в реперных точках

Результаты исследования эффект дискретизации конвективного члена в уравнении переноса пассивной примеси показывают, что не существует четкой численной схемы, которая в целом дает наилучшие результаты. Обнаружено, что vanLeer и limitedVanLeer дает совершенно одинаковые значения концентрации пассивной примеси в трѐх реперных точках.

Расчеты показывают, что из трех реперных точек концентрация пассивной примеси в точках Р2 и Р3 примерно на порядок меньше значений концентрации в точке Р1. Поэтому, можно утверждать, что степень экологической комфортности вточках Р2 и Р3 на порядок выше, чем в точке Р1.

# **Выводы к главе 3.**

1. Приведены сведения о принятых ограничениях использованной модели

2. Рассмотрен алгоритм и метод построения неструктированной расчетной сетки с учетом сложной топографии горы Сулайман г. Ош

3. Создан новый решатель passiveScalarPimpleFoam для моделирования нестационарного распространения пассивной примеси в рамках открытого пакета OpenFOAM установленного на операционной системе Ubuntu 20.04 LTS

4. Проведено тестирования созданного решателя passiveScalarPimpleFoam для моделирования обтекания одиночного и периодического холма и естественного препятствия на примере горы Сулайман г. Ош, Кыргызстан

### ВЫВОДЫ

В работе представлены результаты математического моделирования распространения пассивного скаляра в воздушном потоке при обтекании местностей с неровным рельефом. В ходе выполнения диссертационной работы создан нестационарный решатель passivecalarPimpleFoam с изменением исходных собственных кодов открытого пакета OpenFOAM.

Основные результаты и выводы диссертационной работы состоят в следующих моментах:

1. Изучены наилучшие стандартные алгоритмы  $\overline{\mathbf{M}}$ методы ЛЛЯ моделей турбулентности OpenFOAM двухпараметрических  $\bf{B}$ ДЛЯ задач прогнозирования средних характеристик течения и концентрации пассивной примеси при обтекание неровных поверхностей. Дана практическая рекомендация не использовать RNGkEpsilon и kEpsilonLopesdaCosta модели турбулентности в задаче моделировании обтекания естественного препятствия – горы Сулайман.

2. Обнаружено, что при численном моделировании обтекания трёхмерного осесимметричного холма с использованием 5 моделей турбулентности, расчеты показывают, что скорость набегающего потока по мере приближения к вершине достигает значения – 39 м/с, что больше максимальной входной скорости  $u_{max}$ 27.5 м/с примерно на 42%. Другими словами, происходит ускорение ветра на вершине холма, поэтому рекомендуется линии ЛЭП не следует располагать в этих точках во избежание больших ветровых нагрузок.

3. Предложен алгоритм и метод автоматического построения трёхмерной неструктированной расчетной сетки для задач обтекания естественного препятствия горы Сулайман, г. Ош.

4. Предложен  $\boldsymbol{\mathrm{M}}$ обоснован комплекс программных средств (passiveScalarPimpleFoam, GRASS GIS8, Python, Gnuplot), ориентированный на численную реализацию задачи **ВЛИЯНИЯ** естественного препятствия на
распространение экологически вредных примесей. Установлено, что концентрация пассивной примеси меньше на 4.5% в наветренной стороне второго холма по сравнению с подветреной стороной первого холма в случае численного моделирования нестационарного обтекании периодического холма воздушным потоком.

5. В первые проведен численный расчет процесса стационарного обтекания естественного препятствия горы Сулайман, г. Ош с учетом распространения пассивной примеси. Обнаружено, что среди использованных 17 схем, схемы vanLeer и limitedVanLeer дают совершенно одинаковые значения концентрации пассивной примеси в трёх реперных точках. Показано, что среды рассмотренных четырёх NVD схем, по времени, затраченному на одну итерацию самой эффективной, оказалась схема SFCD - это время было равно 0.553c, 2.294c и 3.799 сна трёх расчетных сетках Mesh1, Mesh2 и Mesh3 соответственно. Расчеты показывают, что из трех реперных точек концентрация пассивной примеси в точках Р2 и Р3 примерно на порядок меньше значений концентрации в точке Р1. Поэтому, можно утверждать, что степень экологической комфортности в точках Р2 и Р3 на порядок выше чем в точке Р1.

## ПРАКТИЧЕСКИЕ РЕКОМЕНДАЦИИ

В ходе выполнения настоящей исследовательской работы было рассмотрено достаточное число тестовых задач, отражающих в той или иной мере характерные особенности рассмотренного класса течения. Тестовые задачи для сравнений выбирались по возможности взаимосвязанные, с возрастающей сложностью из числа имеющих в доступной научной литературе.

Численные данные в двумерном приближении при помощи пакетов OpenFOAM, CFL3D и FUN3D по коэффициенту давления  $C_p$  практические совпадают, если не считать небольшие отличия в рециркуляционной зоне после холма. Однако по коэффициенту подъёма  $C_f$  отличия существенные по RNGkEpsilon и kEpsilonLopesdaCosta моделям турбулентности – оба эти модели дают завышенные значения коэффициента подъёма. Поэтому при моделировании обтекания естественного препятствия – горы Сулайман в г. Ош рекомендуется не использовать RNGkEpsilon и kEpsilonLopesdaCosta модели турбулентности.

Расчеты обтекания трёхмерного осесимметричного холма, показывают, что скорость набегающего потока по мере приближения к вершине холма достигает м значения – 39 м/с, что больше максимальной входной скорости  $u_{max}$  = 27.5 м/с примерно на 42%. Другими словами, происходит ускорение ветра на вершине холма, поэтому рекомендуется линии ЛЭП не следует располагать в этих точках во избежание больших ветровых нагрузок.

Результаты расчетов влияния горы Сулайман на распространения пассивной примеси показывают, что из трех реперных точек концентрация пассивной примеси в точках Р2 и Р3 примерно на порядок меньше значений концентрации в точке Р1. Поэтому, можно утверждать, что степень экологической комфортности в точках Р2 и Р3 на порядок выше, чем в точке Р1

Результаты диссертационной работы внедрены в деятельность Ошского регионального управления Министерства природных ресурсов, экологии и

110

технического надзора Кыргызской Республики, имеется акт о внедрении результатов диссертационного исследования. Часть материалов диссертации включена в семестровый спецкурс кафедры информационных систем и программирования Ошского государственного университета.

В целях дальнейшего развития хотелось бы рассмотреть следующие задачи, представляющие собой актуальные проблемы современной науки математического моделирования:

- Проведение параллельных расчетов с использованием MPI с учетом растительности и взаимодействия потока с различными инженерными сооружениями.
- Моделирование влияния топографии местности на ветроэнергетическую ценность Чон-Алайской долины в Ошской области Кыргызской Республики
- Моделирование задач аэродинамики городской застройки для создания комфортных экологических условий для жителей и пешеходов.

### **СПИСОК ИСПОЛЬЗОВАННЫХ ИСТОЧНИКОВ**

1. Андерсон, Д. Вычислительная гидродинамика и теплообмен [Текст]/ Андерсон Д., Таннехилл Дж., Плетчер Р. Т. 2. – М.: Мир, 1990. –392с.

2. Аргучинцев В. К. Модели и методы для решения задач охраны атмосферы, гидросферы и подстилающей поверхности [Текст] / В.К. Аргучинцев, А.В. Аргучинцева ; ИГУ. - Иркутск: Изд-во ИГУ, 2001. - 114 с.

3. Ахметов В. К., Шкадов В. Я. Численное моделирование вязких вихревых течений для технических приложений: Монография. –М.: Издательство АСВ, 2009. –176с.

4. Белов И.А., Исаев С.А., Коробков В.А. Задачи и методы расчета отрывных течений несжимаемой жидкости. –М.: Судостроение, 1989. –256c.

5. О.М. Белоцерковский. Численное моделирование в механике сплошных сред. Изд."Наука". М., 1994. 442С. Монография.

6. О.М. Белоцерковский. Вычислительная механика. Современные проблемы и результаты. Изд."Наука". М., 1991. – 184с. Монография

7. Волков К.Н., Емельянов В.Н. Вычислительные технологии в задачах механики жидкости и газа. — М.: Физматлит, 2012. – 468 с.

8. Воронцов П.А. Турбулентность и вертикальные токи в пограничном слое атмосферы Л.: Гидрометеоиздат, 1966. – 295 с.

9. Гарбарук А.В., Стрелец М.Х., Шур М.Л. Моделирование турбулентности в расчетах сложных течений: Учебное пособие. – СПб: Издательство политехнического университета, 2012. – 88с.

10.Гергель В.П. Высокопроизводительные вычисления для многоядерных многопроцессорных систем. Учебное пособие – Нижний Новгород; Изд-во ННГУ им. Н.И. Лобачевского, 2010.

11.Жайнаков А.Ж. Моделирование турбулентных течений в открытых разветвлѐнных каналах. [Текст] /Жайнаков А.Ж., Курбаналиев А.Ы., Турганбаева А. Б., Калеева А. К. // Вестник Кыргызского государственного технического университета им. И. Разакова, Бишкек, Кыргызстан, №34, 2015, стр. 180-183

12.Жайнаков А.Ж. Адаптация и проверка решателей OpenFOAM для моделирования течений, связанных с экологической безопасностью. [Текст] /Жайнаков А.Ж., Курбаналиев А.Ы., Турганбаева А.Б., Калеева А. К.// Известия Кыргызского государственного технического университета им. И. Раззакова 2016. Т. 39. № 1 С.324-328.

13.Жайнаков А. Ж. Моделирование обтекания трѐхмерного холма в пакете OPENFOAM. [Текст] Жайнаков А.Ж. Курбаналиев А.Ы. Осконбаев М.Ч. Турганбаева А.Б. Известия Кыргызского государственного технического университета им.И.Разакова.2018г. .№3 (47) ст.468-477.

14.Жайнаков А. Ж. Алгоритм моделирования обтекания двумерных отрывных течений в пакете OpenFOAM. [Текст] / Жайнаков А.Ж., Курбаналиев А. Ы., Калмурзаева А. Т., Турганбаева А. Б. //Известия Кыргызского государственного технического университета им.И.Разакова.2019г.№2-1(50) ст.340-344.

15.Жайнаков А.Ж. Использование утилиты snappyHexMesh для генерации расчетной сетки. [Текст] Жайнаков А.Ж. Курбаналиев А.Ы. Осконбаев М.Ч. Турганбаева А.Б**. //** в сборнике: Проблемы оптимизации сложных систем Материалы XIV Международный Азиатской школы-семинар.2018г. Издательство: Институт информационных и вычислительных технологий МОН РК ст.219-227.

16. Каменецкий Евгений Самойлович. Математическое моделирование аэродинамики атмосферы и распространение загрязняющих веществ над сложной подстилающей поверхностью.: диссертация ... доктора физико-математических

113

наук: 25.00.30 / Каменецкий Евгений Самойлович; [Место защиты: ГУ "Высокогорный геофизический институт"].- Нальчик, 2009.- 273 с.: ил.

17.Киреев В.И., Войновский А.С. Численное моделирование газодинамических течений. – М.: Издательство МАИ, 1991. –254с.

18.Колмогоров А.Н. Уравнения турбулентного движения несжимаемой жидкости. // Известия АН СССР. Серия физика. –1942. –Т. 6. –№ 12. –. 56–58.

19.Курбаналиев А.Ы. Моделирование обтекания местности со сложным рельефом в пакете OpenFOAM. [Текст]/Курбаналиев А.Ы., Осконбаев М.Ч., Турганбаева А.Б. **//** Известия Ошского технологического университета им. академика М.М. Адышева. 2018г. №1-1 с.122-127

20.Курбаналиев А. Ы. Критическое сравнение различных версий пакета OpenFOAM на задаче моделирования водослива. [Текст] / Курбаналиев А. Ы., Ойчуева Б. Р., Калмурзаева А. Т., Жайнаков А. Ж., Култаеев Т. Ч.// Вычислительные технологии. ISSN 1560-7534.Том 26 №1. Федеральный исследовательский центр Информационных и вычислительных технологий. 2021г. т.26, стр.44-57. Новосибирск, Россия. Doi 10.257433/ICT.2021.26.2.004.

21.Курбаналиев А.Ы. Моделирование внутренних и внешних турбулентных течений. Монография. - Бишкек, 2013. – 153с.

22.Курбаналиев А. Ы. Математическое моделирование внутренних и внешних одно- и двухфазных турбулентных течений на основе метода контрольных объемов [Текст]: дис. ... д-ра физ. мат. наук: 01.02.05 / Курбаналиев А. Ы. – Кызыл-Кыя, 2014. - 206 с.

23.Курбаналиев А. Ы. Численное моделирование распространения вредных выбросов над двумерной модели местности [Текст]/ Курбаналиев А. Ы., Турганбаева А.Б., Бердибекова Т.К., Матисаков Ж.К.// Вестник Кыргызского государственного университета строительства, транспорта и архитектуры им.

Н.Исанова. – 2021. – № 4 (74). – с. 564-569.

24.Курбацкий А.Ф., Курбацкая Л. И. Численное моделирование пограничного слоя Экмана с использованием явной алгебраической модели турбулентности. //Труды Международной конференции по вычислительной и прикладной математике "ВПМ'17" в рамках «Марчуковских научных чтений», Новосибирск, 25-30 июня. Электрон. ресурс:<http://conf.nsc.ru/cam17/ru/proceedings>

25.Курбацкий А.Ф., Курбацкая Л. И. Особенности вихревой диффузии импульса и тепла в устойчиво стратифицированных течениях окружающей среды. // Теплофизика и аэромеханика. -2015. -Т.22, No.2. - С. 171-185.

26.Лайхтман Д.Л. Физика пограничного слоя атмосферы. 2-е издание, переработанное и дополненное. — Л.: Гидрометеорологическое издательство, 1970. — 341 с.

27.Ландау Л. Д., Лифщиц Е.М. Гидродинамика. – М.: Наука, 1986. – 736с.

28.Лойцянский Л.Г. Механика жидкости и газа. – М.:, Дрофа, 2003. –840с.

29.Математическое моделирование Земной системы / Володин Е.М., Галин В.Я., Грицун А.С. и др. Под ред. Яковлева Н.Г. — М.: МАКС Пресс, 2016. — 328 с.

30.Марчук Г.И. Математическое моделирование в проблеме окружающей среды. - М.: Наука, 1982. - 319 с.

31.Марчук Г. И. Глобальный перенос примеси в атмосфере / Г. И. Марчук, А. Е. Алоян // Изв. РАН. ФАО. – 1995. – Т. 31, № 5. – С. 597–606.

32.Марчук Г.И. Методы вычислительной математики. 3-е изд. - М.: Наука, 1989. - 608 с.

33.Марчук Г. И. Математическое моделирование в задачах окружающей среды / Г. И. Марчук, А. Е. Алоян // Проблемы механики и некоторые современные аспекты науки. – М. : Наука, 1993. – С. 12–25.

34.Марчук Г. И. Математическое моделирование в задачах экологии/ Г. И. Марчук, А. Е. Алоян. – Препринт № 234. – М. : ОВМ АН СССР, 1989., – 36с.

35.Монин А. С. Теоретические основы геофизической гидродинамики. Л., 1988 – 424 с.

36.А. С. Монин, А. М. Обухов, Основные типы движений бароклинной атмосферы в поле силы Кориолиса, Докл. АН СССР, 1958, том 122, номер 1, 58–61

37.Осконбаев М.Ч. Численное моделирование турбулентного обтекания горы Сулайман [Текст]/Осконбаев М.Ч., Турганбаева А.Б. // в сборнике: Проблемы оптимизации сложных систем. Материалы XIV Международный Азиатской школы-семинар.2019г. Издательство: Институт информационных и вычислительных технологий МОН РК 2019г. c.59-63.

38.Патанкар С.В. Численные методы решения задач теплообмена и динамики жидкости: Пер. с. англ. –М.: Энергоатомиздат, 1984. – 152с.

39.Пановский Т.А. Планетарный пограничный слой. //Динамика погоды, Л. : Гидрометеоиздат, 1988.

40.Пепенко В. В. Методы численного моделирования атмосферных процессов/В. В. Пененко. – Л. Гидрометеоиздат, 1981. – 352 с.

41.Пененко В. В. Модели и методы для задач охраны окружающей среды/ В. В. Пененко, А. Е. Алоян. – Новосибирск: Наука, 1985. – 256с.

42.Радионов А.А. Моделирование распространения загрязняющих веществ в горных ущельях. — Диссертация на соискание учѐной степени к.т.н., Ростов-на-Дону: 2004. 163с.

43.Роди В. Модели турбулентности окружающей среды. // Методы расчѐта турбулентных течений. М.:Мир, 1984,227-322.

44.Рoуч П. Вычислительная гидродинамика. –M.: Mир, 1980. –616с.

45.Седов Л.И. Механика сплошной среды. Т. 1. –М.: Наука, 1970. –492с.

46.Седов Л.И. Механика сплошной среды. Т. 2. –М.: Наука, 1970. –568с.

47.Современные проблемы вычислительной математики и математического моделирования / Ин-т вычислительной математики. – М. : Наука, 2005 – 405 с

48.Тарнопольский А.Г., Шнайдман И.А. Моделирование пограничного слоя атмосферы для городской застройки и пригородной зоны. // Метеорология и гидрология,1991,41-47.

49.Турганбаева А.Б. Набор программ подготовки начальных данных для математического моделирования турбулентным течения воздуха вокруг горы Сулайман г. Ош, Кыргызстан. [Текст] / Турганбаева А.Б., Курбаналиев А.Ы.// Кыргыз патент. Авторское свидетельство. Программа для ЭВМ. 2022г., №743, 30.04.2022.

50.Урманбетов Р.Дж. Численное моделирование обтекания цилиндра вязким потоком. [Текст]/Урманбетов Р.Дж., Дыйканова А.Т., Турганбаева А.Б. //Наука, новые технологии и инновации Кыргызстана. Учредители: ОО «Общественная Академия ученых Кыргызской Республики». Бишкек. 2018г. №2 с.16-19.

51.Флетчер К. Вычислительные методы в динамике жидкостей: В 2-х т.: т. 2. Пер. с. англ. – М.: Мир, 1991. – 552с.

52.Хргиан А.Х. Физика атмосферы — М.: МГУ,1986.328с.

53.Чжен. П. Отрывные течения. т. 2 . –M.: Мир, 1973. –с.280.

54.Шевелев Ю.Д. Пространственные задачи вычислительной аэродинамики: Монография. –М.: Наука, 1986. – 368с.

55.Щербань А.Н., Примак А.В., Травкин B.C. Математические модели течения и массопереноса в городском слое шероховатости. // Проблемы контроля и защиты атмосферы от загрязнения, Киев,1986, №12,3-10

117

56.Almeida G. P., D. F. G. Durao and M. V. Heitor, "Wake flows behind two dimensional model hills", Exp. Thermal and Fluid Science, vol.  $7(1)$ ,  $87-101$ , 1993.

57.Arya P. S. Introduction to Micrometeorology. Academic Press, 2001. 446p.

58.Byun G. and R. L. Simpson. Structure of three-dimensional separated flow on an axisymmetric bump. AIAA J., 44(5):999–1008, 2006. (Also AIAA paper no. 2005- 0113)

59.Castro I.P., Apsley P.P.: Flow and dispersion over topography: A comparison between numerical and laboratory data for two-dimensional flows, Atmospheric Environment, Vol. 31, No. 6, p. 839–850, 1996.

60.Castro F. A., C. S. Santos, and J. C. Costa. Development of a meso-microscale coupling procedure for site assessment in complex terrain. Proceedings EWEC 2010, Warsaw, 2010.

61.CFL3D Version 6.7. [https://cfl3d.larc.nasa.gov/.](https://cfl3d.larc.nasa.gov/)

62.Chakravarthy S. R., Osher S. High Resolution Application of the OSHER Upwind Scheme for the Euler Equation. // AIAA Paper 83–1943. – 1983.

63.Chou P.Y. On the Velocity Correlations and the Solution of the Equations of Turbulent Fluctuation. //Quarterly of Applied Mathematics. – 1945. –Vol. 3. – P. 38– 54.

64.Choudhury B. J. and J. L. Monteith. A four-layer model for the heat budget of homogeneous land surfaces. Quarterly Journal of the Royal Meteorological Society, 114 (480):373–398, 1988.

65.Download v7 | Ubuntu.<https://openfoam.org/download/7-ubuntu/>

66.Elliot W. P. The growth of the atmospheric internal boundary layer. Transactions, American Geophysical Union, 39:1048–1054, 1958.

67.ERCOFTAC Classic Collection Database. Case018. 2D Model Hill Flows. [http://cfd.mace.manchester.ac.uk/ercoftac/doku.php?id=cases:case018.](http://cfd.mace.manchester.ac.uk/ercoftac/doku.php?id=cases:case018)

68.Ferziger J. H., Peric M. Computational Methods for Fluid Dynamics. Berlin: Springer Verlag, 2002. –423p.

69.Flow around Surface-Mounted Cubical Obstacle. [http://cfd.mace.manchester.ac.uk/ercoftac/doku.php?id=cases:case041.](http://cfd.mace.manchester.ac.uk/ercoftac/doku.php?id=cases:case041)

70.FUN3D Manual. [https://fun3d.larc.nasa.gov/.](https://fun3d.larc.nasa.gov/)

71.Gardiner B. Airflow Over Forests and Forest Gaps. Technical report, MBWEA Tree Workshop Forestry Commission, March 2004

72.Garratt J*.* R. The atmospheric boundary layer. Cambridge, 1992.-316p.

73.Gasch R. and J. Twele. Wind Power Plants: Fundamentals, Design, Construction and Operation. Springer, 2002. p.548

74.GRASS GIS for Windows Download.<https://grass.osgeo.org/download/windows/>

75.Jacobson M. Z. Fundamentals of Atmospheric Modeling. Cambridge University Press, 2005, p. 829

76.Kantha L. H. and C. A. Clayson. Numerical Models of Oceans and Oceanic Processes. Academic Press, 2000.

77.Kasmi A. and C. Masson. Turbulence modeling of atmospheric boundary layer flow over complex terrain: a comparison of models at wind tunnel and full scale. Wind Energy, 2010.

78.Khurshudyan L.H., Snyder W.H., Nekrasov I.V.: Flow and dispersion of pollutants over two-dimensional hills, U.S. EPA, Report No. EPA-600/4-81-067, 1981.

79.Kim H. G. and V. C. Patel. Test of turbulence models for wind flow over terrain with separation and recirculation. Boundary-Layer Meteorology, pages 5–21, 2000.

80.Kim, H. G., V. C. Patel, and C. M. Lee. Numerical simulation of wind flow over hilly terrain. Journal of Wind Engineering and Industrial Aerodynamics, pages 5–21, 2000.

81.Kurbanaliev A.Y. Turbulent Flow Modelling using open source packages OpenFOAM and Paraview [Текст] /Kurbanaliev A.Y., Oichueva B. R., Kalmurzaeva A. T., Turganbaeva A. B.  $// 5<sup>th</sup> International Conference on Advances in Natural and$ Applied Sciences. September 21-23, Agri, Turkey.

82.Kurbanaliev A.Y. Simulation of turbulent flow over the top of a hill [Текст]/Kurbanaliev A.Y., Turganbaeva A.B., Berdibekova K.T., Bokoev K.A. // Scopus: IOP Publishing Conference Series Journal of Physics: Conference APITECH III 2021, 2094(2), 022045.

83.Kyrgyzstan - Elevation Model. [https://data.humdata.org/dataset/kyrgyzstan](https://data.humdata.org/dataset/kyrgyzstan-elevation-model)[elevation-model.](https://data.humdata.org/dataset/kyrgyzstan-elevation-model)

84.Langley Research Center. Turbulence Modeling Resource. 2D Bump-in-channel Verification Case. [https://turbmodels.larc.nasa.gov/bump.html.](https://turbmodels.larc.nasa.gov/bump.html)

85.G. Byun and R. L. Simpson. Structure of three-dimensional separated flow on an axisymmetric bump. AIAA J., 44(5):999–1008, 2006. (Also AIAA paper no. 2005- 0113)

86.Martinuzzi, R., Tropea, C. (1993). The flow around surface-mounted, prismatic obstacles placed in a fully developed channel flow*. Journal of Fluid Engineering,* Vol. 115, pp. 85-92.

87. Menter F. R. Improved two-equation  $k - \omega$  turbulence models for aerodynamic flows. NASA Ames Research Center Technical Memorandum 103975, 1992.

88. Menter F.R. Zonal two Equation k −ω Turbulence Models for Aerodynamic Flows. // AIAA Paper 93-2906. –1993.

89.Oke T. R. Boundary Layer Climates. Methuen: London and New York, 1987, p.464

90.OpenFOAM guide/The PISO algorithm in OpenFOAM. [http://openfoamwiki.net/index.php/The\\_PISO\\_algorithm\\_in\\_OpenFOAM.](http://openfoamwiki.net/index.php/The_PISO_algorithm_in_OpenFOAM)

91.OpenFOAM guide/The PIMPLE algorithm in OpenFOAM. [https://openfoamwiki.net/index.php/OpenFOAM\\_guide/The\\_PIMPLE\\_algorithm\\_in\\_Op](https://openfoamwiki.net/index.php/OpenFOAM_guide/The_PIMPLE_algorithm_in_OpenFOAM) [enFOAM.](https://openfoamwiki.net/index.php/OpenFOAM_guide/The_PIMPLE_algorithm_in_OpenFOAM)

92.OpenFOAM guide/The SIMPLE algorithm in OpenFOAM. [https://openfoamwiki.net/index.php/OpenFOAM\\_guide/The\\_SIMPLE\\_algorithm\\_in\\_Op](https://openfoamwiki.net/index.php/OpenFOAM_guide/The_SIMPLE_algorithm_in_OpenFOAM) [enFOAM.](https://openfoamwiki.net/index.php/OpenFOAM_guide/The_SIMPLE_algorithm_in_OpenFOAM)

93.Palma J. M. L. M., F. A. Castro, L. F. Ribeiro, A. H. Rodrigues, and A. P. Pinto. Linear and nonlinear models in wind resource assessment and wind turbine micro-siting in complex terrain. Journal of Wind Engineering and Industrial Aerodynamics, 96:2308– 2326, 2008

94.Paraggio F., G.Crasto. RANS Simulations of Askervein hill with OpenFOAM. Conference Paper. Third Symposium on OpenFOAM® in Wind Energy, Milan 15-17  $June$  2015.

[https://www.academia.edu/25192173/RANS\\_Simulations\\_of\\_Askervein\\_hill\\_with\\_Ope](https://www.academia.edu/25192173/RANS_Simulations_of_Askervein_hill_with_OpenFOAM) [nFOAM](https://www.academia.edu/25192173/RANS_Simulations_of_Askervein_hill_with_OpenFOAM)

95.Patankar S. V. A Calculation Procedure for Two Dimensional Elliptic Situations. // Numerical Heat Transfer. –1981. –Vol. 4. – P. 409–425.

96.Patankar S. V., Spalding D. B. A Calculation Procedure for Heat, Mass and Momentum Transfer in Three-Dimensional Parabolic Flows. //International Journal of Heat and Mass Transfer. –1972. –Vol. 15. – P. 1787–1806.

97.Pope S. B. Turbulent Flows. Cambridge University Press, 1st edition, 2000.

98.Raithby G. D. A critical evaluation of upstream differencing applied to problems involving fluid flow. //Computer Methods in Applied Mechanics and Engineering. – 1976. – Vol. 9. – P. 75–103.

99.Raithby G. D. Skew upstream differencing schemes for problems involving fluid flow. //Computer Methods in Applied Mechanics and Engineering. –1976. –Vol. 9. – P. 153–164.

100. Raithby G. D., Torrance K. E. Upstream-weighted schemes and their application to elliptic problems involving fluid flow. // Computers and Fluids– 1974.–2.– P. 191–206.

101. Raupach M. R. Simplified expressions for vegetation roughness length and zeroplane displacement as functions of canopy height and area index. Boundary-Layer Meteorology, 71:211–216, 1994

102. Raupach M. R. and A. S. Thom. Turbulence in and above plant canopies. Annual Review of Fluid Mechanics, 13:97–129, 1981.

103. Salby M. L. Fundamentals of Atmospheric Physics. Academic Press, 1996.-p.661

104.Scardovelli R., Zaleski S., Direct Numerical Simulation of Free-Surface and Interfacial Flow.//Annual Review of Fluid Mechanics. – 1999. –Vol. 31. –P.567–603.

105. Santos C. S. Renewable Energies 1. Lecture Notes (in Portuguese). ISEP, 2012

106. Shaw R. H. and A. R. Pereira. Aerodynamic roughness of a plant canopy: a numerical experiment. Agricultural Meteorology, 26:51–65, 1982

107. Sladek I., Kozel K., Janour Z. On the 2d-validation study of the atmospheric boundary layer flow model including pollution dispersion. Engineering Mechanics, Vol. 16, 2009, No. 5, p. 323–333.

108. SnappyHexMesh. [https://openfoamwiki.net/index.php/SnappyHexMesh.](https://openfoamwiki.net/index.php/SnappyHexMesh)

109. Spalart P. R., Allmaras S. R. A one-equation Turbulence Model for Aerodynamic Flows.// AIAA Paper 92–0439. –1992.

110. Spalding D. B. A Novel Finite Difference Formulation for Differential Expressions Involving both First and Second Derivatives. // International Journal for Numerical Methods in Engineering. –1972. –Vol. 4. – P. 551–559.

111. Speziale C. G. and S. Thangam. Analysis of a RNG based turbulence model for separated flows. International Journal of Engineering Science, (92), 1992.

112. Stull R. B. An Introduction to Boundary Layer Meteorology. Kliwer Academic Publishers, 1988, p.666

113. Sweby P. K. High Resolution Schemes Using Flux Limiters for Hyperbolic Conservation Laws. // SIAM Journal of Numerical Analysis. – 1984. – Vol. 21. – P. 995–1011.

114. Tapia X. P. Modelling of wind flow over complex terrain using OpenFoam. Master's Thesis, 2009. [http://hig.diva](http://hig.diva-portal.org/smash/get/diva2:228936/FULLTEXT01)[portal.org/smash/get/diva2:228936/FULLTEXT01](http://hig.diva-portal.org/smash/get/diva2:228936/FULLTEXT01)

115. Tieleman H. W. Roughness estimation for wind-load simulation experiments. Journal of Wind Engineering and Industrial Aerodynamics, 91:1163–1173, 2003.

116. Trombetti F., Martano P., Tampiery F.: Data sets for studies of flow and dispersion in complex terrain: 1) the RUSHIL wind tunnel experiment, CNR Technical Report No. 1, FISBAT-RT91/1, 1991.

117. Truppi, L. E., Holzworth, G. C. EPA (Environmental Protection Agency) Complex Terrain Model Development description of a computer data base from small hill impaction study No.1, Cinder Cone Butte, Idaho. Final report. United States: N. p., 1984. [https://www.osti.gov/biblio/6784975-epa-environmental-protection-agency](https://www.osti.gov/biblio/6784975-epa-environmental-protection-agency-complex-terrain-model-development-description-computer-data-base-from-small-hill-impaction-study-cinder-cone-butte-idaho-final-report)[complex-terrain-model-development-description-computer-data-base-from-small-hill](https://www.osti.gov/biblio/6784975-epa-environmental-protection-agency-complex-terrain-model-development-description-computer-data-base-from-small-hill-impaction-study-cinder-cone-butte-idaho-final-report)[impaction-study-cinder-cone-butte-idaho-final-report](https://www.osti.gov/biblio/6784975-epa-environmental-protection-agency-complex-terrain-model-development-description-computer-data-base-from-small-hill-impaction-study-cinder-cone-butte-idaho-final-report)

118. van der Vorst H. A. Bi-CGSTAB: A Fast and Smoothly Converging Variant of Bi-CG for the Solution of Nonsymmetric Linear Systems. //SIAM. Journal of Scientific Statistical Computing. –1992. –Vol. 13. –№2. –P. 631–644.

119. Van Leer B. Towards the Ultimate Conservative Differencing Scheme. // Proceedings of the Third International Conference on Numerical Methods in Fluid Mechanics. Volume 1, ed. by Cabannes H., Temem R. – Springer. –1973. – P. 163–168. 120. Van Leer B. Towards the Ultimate Conservative Differencing Scheme. II. Monotonicity and Conservation Combined in a Second-Order Scheme. // Journal of Computational Physics. –1974. – Vol. 14. – P. 361–370.

121. Van Leer B. Towards the Ultimate Conservative Differencing Scheme. III. Upstream-Centered Finite Difference Schemes for Ideal Compressible Flow. // Journal of Computational Physics. – 1977. –Vol. 23. – P. 263–275.

122. Van Leer B. Towards the Ultimate Conservative Differencing Scheme. IV. A New Approach to Numerical Convection. //Journal of Computational Physics. – 1977. – Vol. 23. – P. 276–299.

123. Van Leer B. Towards the Ultimate Conservative Differencing Scheme. V. A Second-Order Sequel to Godunov's Method. //Journal of Computational Physics. – 1977. – Vol. 23. –P. 101–136.

124. Van Leer B. Upwind and High-Resolution Methods for Compressible Flow: From Donor Cell to Residual-Distribution Schemes. // Communications in computational Physic. –2006. – Vol. 1. – P. 192–206.

125. Versteeg H. K., Malalasekera W. An Introduction to Computational Fluid Dynamics. Edinburg: Pearson Education Limited. –2007. –517p.

126. Warming R. F., Beam R. M. Upwind second order difference schemes and applications in aerodynamic flows. //AIAA Journal. – 1976.– 14.– P. 1241–1249.

127. Waterson N.P., Deconinck H. Design Principles for Bounded Higher-Order Convection Schemes – a Unified Approach. //Journal of Computational Physics. – 2007. – Vol. 224. – P. 182–207.

128. Wieringa J. Representativeness of wind observations at airports. Bulletin of the American Meteorological Society, 1980.

129. Wilcox D.C. Re-assessment of the scale-determining equation for advanced turbulence models. AIAA Journal, 26:1299–1310, 1988.

130. Wilcox D.C. Turbulence Modeling for CFD, DCW Industries, California, USA,  $2000. - 537p.$ 

131. Wyngaard J. Turbulence in the Atmosphere. Cambridge University Press, 2010, p.393

132. www. [/cfd.direct/openfoam/user-guide-v7/ .](http://www.openfoam.org/docs/)

133. Yakhot V., Orszag S. A. Renormalization Group Analysis of Turbulence: 1. Basic Theory. // Journal of Scientific Computing. – 1986. –Vol. 1. –P. 3–51.

134. Yakhot V., Orszag S. A., Thangam S., Gatski T. B., Speziale, C. G. Development of Turbulence Models for Shear Flows by a Double Expansion Technique. //Physics of Fluids. –1992. Vol. 4. –P. 1510–1520.

### ПРИЛОЖЕНИЕ-1. Акты о внедерении

Поректор-По мауке ОшГУ, Н. Арапбаев neut 2022 г.

милсын Учверждаю»

Акт внедрения результатов научно-исследовательских, научно-техничиских работ, (или) результатов научной и (или) научнотехнической деятельности

#### Автор внедрения 1.

Турганбаева Акпари Балтабаевна

научнонаучно-исследовательских,  $2.$ Наименование технических работ и (или) результатов научной и (или) научнотехнической деятельности

Диссертация на тему «Создание алгоритма для математического моделирования течений над сложной подстилающей поверхностью» на соискание ученой степени кандидата физико-математических наук по специальности 05.13.18- математическое моделирование, численные методы и комплексы программ.

#### Краткая аннотация  $3.$

В работе представлены результаты математического моделирования распространения пассивного скаляра в воздушном потоке при обтекании местностей с неровным рельефом. Предложен два метода для решения этой задачи. Во-первых, создан нестационарный решатель passivecalarPimpleFoam с изменением исходных собственных кодов открытого пакета OpenFOAM. Вовторых, предложена более компактная программа без изменения внутренних кодов ОрепГОАМ. В результате выполнения данной работы предложен метод автоматического построения трёхмерной расчетной сетки для задач обтекания естественного препятствия горы Сулайман, г. Ош; Составлен комплекс программных средств (passiveScalarSimpleFoam, GRASS GIS8, Python, Gnuplot), позволяющий численную реализацию задачи влияния естественного препятствия на распространение экологически вредных примесей. Проведен расчет влияния естественного препятствия горы Сулайман, г. Ош на распространение экологически вредных примесей.

### $4.$ Эффект от внедрения

Результаты диссертационной работы на тему «Создание алгоритма для математического моделирования течений над сложной подстилающей поверхностью» внедрен в учебный процесс на кафедре информационные системы и программирование Ошского государственного университета в качестве специального курса для студентов старших курсов, магистрантов и аспирантов соответствующих специальностей в качестве учебного материала для лекционных и практических занятий. Использование указанных научноподготовки позволяет повысить уровень технических результатов высококвалифицированных специалистов-программистов, умеющих навыки решения актуальных научно-технических задач в рамках современных компьютерных и информационных технологий.

#### Место и время внедрения 5.

г. Ош, ул. Ленина 331, главный корпус ОшГУ, факультет математики и информационных систем И кафедра технология, информационных программирования. 20 апреля 2022 года.

#### Форма внедрения 6.

Текст диссертации был оформлен в виде учебного материала для лекционных занятий, а материалы Глава 3 использованы при проведении практических занятий.

Декан факультета математики и информационных технологий, У. А. Сопуев к.ф-м.н., доцент Заведующий кафедрой информационные системы и программирование, А. М. Токторбаев к.ф.-м.н., доцент А. Б. Турганбаева тскатель **КАДРЛАР OIII MY** БӨЛҮМҮ Тастыктаймын Техписи заверяю,  $20$  $267 - 44$ Кадрлар болүмүнүн **Tynavásen** 

«Утверждаю» Начальника Ошского регионального управления, Министерство Природных ресурсов, экологии и технического надзора Кыргызской Республики А.А.Чынкараев

2022 г.

Акт внедрения результатов научно-исследовательских, научно-техничиских работ, (или) результатов научной и (или) научно-

технической деятельности

### Автор внедрения 1.

Турганбаева Акпари Балтабаевна

научно-исследовательских, научно-Наименование технических работ и (или) результатов научной и (или) научнотехнической деятельности

Диссертация на тему «Создание алгоритма для математического моделирования течений над сложной подстилающей поверхностью» на соискание ученой степени кандидата физико-математических наук по специальности 05.13.18- математическое моделирование, численные методы и комплексы программ.

### Краткая аннотация  $3.$

В данной диссертационной работе приведены научные результаты математического моделирования распространения экологически вредной пассивной примеси в воздушном потоке при обтекании естественного препятствия на примере обтекания горы Сулайман города Ош.

#### Эффект от внедрения 4.

Результаты диссертационной работы на тему «Создание алгоритма для математического моделирования течений над сложной подстилающей поверхностью» внедрены в деятельность нашей организации, и они представляют практическую ценность при решении задачи аэродинамики городской застройки для создания комфортных экологических условий для жителей и пешеходов.

### Место и время внедрения 5.

г. Ош, ул. Курманжан датки 130, 6 апреля 2022 года.

### Форма внедрения 6.

Текст диссертации с необходимыми программами передан в нашу организацию.

Главный инспектор

Record

А.Т. Нурмаматов

Соискатель

А. Б. Турганбаева

# **Приложение 2–Программа** *snappyHexMeshDict* **для создания трѐхмерной расчетной сетки для горы Сулайман г. Ош.**

```
/*-----------------------------*- C++ -*--------------------------------*\
| ========= | 
\overline{\phantom{a}}| \\ / F ield | OpenFOAM: The Open Source CFD Toolbox 
\begin{array}{c} \hline \end{array}| \\ / O peration | Version: 7 
\overline{\phantom{a}}| \\ / A nd | Web: www.OpenFOAM.org 
\begin{array}{c} \hline \end{array}| \\/ M anipulation | 
\overline{\phantom{a}}\*----------------------------------------------------------------------*/
FoamFile
{
    version 2.0;
format ascii;
 class dictionary;
    object snappyHexMeshDict;
}
// * * * * * * * * * * * * * * * * * * * * * * * * * * * * * * * * * * * * 
* //
#includeEtc "caseDicts/mesh/generation/snappyHexMeshDict.cfg"
castellatedMesh on;
snap on;
addLayers on;
geometry
{
     suleiman
     {
         type triSurfaceMesh;
         file "suleiman.stl";
     }
     refinementBox
     {
         type searchableBox;
        min (-1400 900 -500);
        max ( 1400 1200 500);
     }
};
```
castellatedMeshControls

```
 // Refinement parameters
     // ~~~~~~~~~~~~~~~~~~~~~
     // If local number of cells is >= maxLocalCells on any processor
     // switches from from refinement followed by balancing
     // (current method) to (weighted) balancing before refinement.
     maxLocalCells 100000;
     // Overall cell limit (approximately). Refinement will stop immediately
     // upon reaching this number so a refinement level might not complete.
     // Note that this is the number of cells before removing the part which
     // is not 'visible' from the keepPoint. The final number of cells might
     // actually be a lot less.
     maxGlobalCells 2000000;
     // The surface refinement loop might spend lots of iterations
     // refining just a few cells. This setting will cause refinement
     // to stop if <= minimumRefine are selected for refinement. Note:
     // it will at least do one iteration (unless the number of cells
     // to refine is 0)
     minRefinementCells 0;
     // Allow a certain level of imbalance during refining
     // (since balancing is quite expensive)
     // Expressed as fraction of perfect balance (= overall number of cells 
/
     // nProcs). 0=balance always.
     maxLoadUnbalance 0.10;
     // Number of buffer layers between different levels.
     // 1 means normal 2:1 refinement restriction, larger means slower
     // refinement.
     nCellsBetweenLevels 1;
     features
    \left( {file "suleiman.eMesh"; level 1; }
    );
     refinementSurfaces
     {
         suleiman
 {
              level (3 3); //was 0 0
```
{

```
132
```

```
 patchInfo { type wall; }
        }
     }
     refinementRegions
     {
         refinementBox
 {
             mode inside;
             levels ((1E15 2));
 }
     }
     locationInMesh (0 1200 1);
}
snapControls
{
     explicitFeatureSnap true;
      implicitFeatureSnap false;
}
addLayersControls
{
     layers
     {
         "suleiman"
         {
             nSurfaceLayers 2; //was 1
         }
     }
     relativeSizes true;
     expansionRatio 1.2; //was 1
     finalLayerThickness 0.5;
     minThickness 0.001;
}
meshQualityControls
{
//- Maximum non-orthogonality allowed. Set to 180 to disable.
     maxNonOrtho 65;
```

```
 //- Max skewness allowed. Set to <0 to disable.
     maxBoundarySkewness 20;
     maxInternalSkewness 5;
     //- Max concaveness allowed. Is angle (in degrees) below which 
concavity
     // is allowed. 0 is straight face, <0 would be convex face.
     // Set to 180 to disable.
     maxConcave 80;
     //- Minimum pyramid volume. Is absolute volume of cell pyramid.
     // Set to a sensible fraction of the smallest cell volume expected.
     // Set to very negative number (e.g. -1E30) to disable.
     minVol 1e-13;
     //- Minimum quality of the tet formed by the face-centre
     // and variable base point minimum decomposition triangles and
     // the cell centre. Set to very negative number (e.g. -1E30) to
     // disable.
    1/ <0 = inside out tet,
    // \t0 = flat tet1 = reqular tet
     minTetQuality 1e-30;
     //- Minimum face area. Set to <0 to disable.
     minArea -1;
     //- Minimum face twist. Set to <-1 to disable. dot product of face 
normal
     // and face centre triangles normal
     minTwist 0.05;
     //- Minimum normalised cell determinant
    // 1 = hex, \le 0 = folded or flattened illegal cell minDeterminant 0.001;
    //- minFaceWeight (0 -> 0.5)
     minFaceWeight 0.05;
    //- minVolRatio (0 -> 1)
     minVolRatio 0.01;
     //must be >0 for Fluent compatibility
     minTriangleTwist -1;
     //- If >0 : preserve single cells with all points on the surface if the
     // resulting volume after snapping (by approximation) is larger than
     // minVolCollapseRatio times old volume (i.e. not collapsed to flat 
cell).
     // If <0 : delete always.
     //minVolCollapseRatio 0.5;
```

```
// Advanced
    //- Number of error distribution iterations
    nSmoothScale 4;
    //- Amount to scale back displacement at error points
    errorReduction 0.75;
    // Optional : some meshing phases allow usage of relaxed rules.
    // See e.g. addLayersControls::nRelaxedIter.
    relaxed
    \{//- Maximum non-orthogonality allowed. Set to 180 to disable.
        maxNonOrtho 75;
    \mathcal{F}\}writeFlags
\left(noRefinement
\rightarrow ;
mergeTolerance 1E-6;
```
**Приложение 3–Комплекс программ passiveScalarPimpleFoam** для расчета переноса пассивной примеси

1. Программа passiveScalarPimpleFoam

```
/*-----------------------------*- C++ -*--------------------------------*\
| ========= | 
\overline{\phantom{a}}| \\ / F ield | OpenFOAM: The Open Source CFD Toolbox 
\overline{\phantom{a}}| \\ / O peration | Version: 7 
\overline{\phantom{a}}| \\ / A nd | Web: www.OpenFOAM.org 
\begin{array}{c} \hline \end{array}| \\/ M anipulation | 
\overline{\phantom{a}}\*----------------------------------------------------------------------*/
License
     This file is part of OpenFOAM.
     OpenFOAM is free software: you can redistribute it and/or modify it
     under the terms of the GNU General Public License as published by
     the Free Software Foundation, either version 3 of the License, or
     (at your option) any later version.
     OpenFOAM is distributed in the hope that it will be useful, but WITHOUT
     ANY WARRANTY; without even the implied warranty of MERCHANTABILITY or
     FITNESS FOR A PARTICULAR PURPOSE. See the GNU General Public License
     for more details.
     You should have received a copy of the GNU General Public License
     along with OpenFOAM. If not, see <http://www.gnu.org/licenses/>.
Application
     passiveScalarPimpleFoam
Description
     Transient solver for incompressible, turbulent flow of Newtonian 
fluids,
     with optional mesh motion and mesh topology changes and an additional 
passive scalar transport equation.
     Turbulence modelling is generic, i.e. laminar, RAS or LES may be 
selected.
\*-----------------------------------------------------------------------*/
#include "fvCFD.H"
#include "dynamicFvMesh.H"
```

```
#include "singlePhaseTransportModel.H"
#include "turbulentTransportModel.H"
#include "pimpleControl.H"
#include "CorrectPhi.H"
#include "fvOptions.H"
// * * * * * * * * * * * * * * * * * * * * * * * * * * * * * * * * * * * //
int main(int argc, char *argv[])
{
     #include "postProcess.H"
     #include "setRootCaseLists.H"
     #include "createTime.H"
     #include "createDynamicFvMesh.H"
     #include "initContinuityErrs.H"
     #include "createDyMControls.H"
     #include "createFields.H"
     #include "createUfIfPresent.H"
     #include "CourantNo.H"
     #include "setInitialDeltaT.H"
    turbulence->validate();
    // * * * * * * * * * * * * * * * * * * * * * * * * * * * * * * * * * //
     Info<< "\nStarting time loop\n" << endl;
    while (runTime.run())
     {
         #include "readDyMControls.H"
         #include "CourantNo.H"
         #include "setDeltaT.H"
        runTime++;
        Info<< "Time = " << runTime.timeName() << nl << endl;
         // --- Pressure-velocity PIMPLE corrector loop
         while (pimple.loop())
\{ if (pimple.firstIter() || moveMeshOuterCorrectors)
 {
                 mesh.update();
                 if (mesh.changing())
 {
                     MRF.update();
                     if (correctPhi)
                    {
                         // Calculate absolute flux
                        // from the mapped surface velocity
```

```
phi = mesh.Sf() \& Uf();#include "correctPhi.H"
                       // Make the flux relative to the mesh motion
                       fvc::makeRelative(phi, U);
                   \}if (checkMeshCourantNo)
                   \{#include "meshCourantNo.H"
                   \}\}\left\{ \right.#include "UEqn.H"
           // --- Pressure corrector loop
           while (pimple.correct())
           \{#include "pEqn.H"
           \left\{ \right\}//#include "TEqn.H"
           if (pimple.turbCorr())
           \{laminarTransport.correct();
               turbulence->correct();
           \}\}#include "TEqn.H"
       runTime.write();
       Info<< "ExecutionTime = " << runTime.elapsedCpuTime() << " s"
           << " ClockTime = " << runTime.elapsedClockTime() << " s"
           << nl << endl;
   \}Info<< "End\n" << endl;
   return 0;
2. Программа correctPhi
```
CorrectPhi

 $\}$ 

```
(
     U,
     phi,
     p,
    dimensionedScalar("rAUf", dimTime, 1),
     geometricZeroField(),
     pimple
);
#include "continuityErrs.H"
```
# 3. Программа createFields

```
Info<< "Reading field T\n" << endl;
volScalarField T
(
     IOobject
     (
          "T",
          runTime.timeName(),
         mesh,
          IOobject::MUST_READ,
          IOobject::AUTO_WRITE
     ),
     mesh
);
Info<< "Reading field p\n" << endl;
volScalarField p
(
     IOobject
     (
          "p",
          runTime.timeName(),
         mesh,
          IOobject::MUST_READ,
          IOobject::AUTO_WRITE
     ),
     mesh
);
Info<< "Reading field U\n" << endl;
volVectorField U
(
     IOobject
    \left( "U",
          runTime.timeName(),
         mesh,
          IOobject::MUST_READ,
         IOobject::AUTO_WRITE
     ),
```

```
 mesh
);
#include "createPhi.H"
label pRefCell = 0;
scalar pRefValue = 0.0;
setRefCell(p, pimple.dict(), pRefCell, pRefValue);
mesh.setFluxRequired(p.name());
//will read Pr and Prt from transportProperties
#include "readTransportProperties.H"
//singlePhaseTransportModel laminarTransport(U, phi);
autoPtr<incompressible::turbulenceModel> turbulence
(
     incompressible::turbulenceModel::New(U, phi, laminarTransport)
);
//turbulent thermal diffusivity
Info<< "Reading field alphat\n" << endl;
volScalarField alphat
(
     IOobject
     (
         "alphat",
         runTime.timeName(),
         mesh,
         IOobject::MUST_READ,
         IOobject::AUTO_WRITE
     ),
     mesh
);
#include "createMRF.H"
#include "createFvOptions.H"
4. Программа pEqn
```

```
 volScalarField rAU(1.0/UEqn.A());
volVectorField HbyA(constrainHbyA(rAU*UEqn.H(), U, p));
surfaceScalarField phiHbyA
(
     "phiHbyA",
     fvc::flux(HbyA)
   + MRF.zeroFilter(fvc::interpolate(rAU)*fvc::ddtCorr(U, phi, Uf))
);
MRF.makeRelative(phiHbyA);
```

```
if (p.needReference())
{
     fvc::makeRelative(phiHbyA, U);
     adjustPhi(phiHbyA, U, p);
     fvc::makeAbsolute(phiHbyA, U);
}
tmp<volScalarField> rAtU(rAU);
if (pimple.consistent())
{
    rAtU = 1.0/max(1.0/rAU - UEqn.H1(), 0.1/rAU); phiHbyA +=
         fvc::interpolate(rAtU() - rAU)*fvc::snGrad(p)*mesh.magSf();
    HbyA - (rAU - rAtU()) *fvc::grad(p);
}
if (pimple.nCorrPISO() <= 1)
{
     tUEqn.clear();
}
// Update the pressure BCs to ensure flux consistency
constrainPressure(p, U, phiHbyA, rAtU(), MRF);
// Non-orthogonal pressure corrector loop
while (pimple.correctNonOrthogonal())
{
     fvScalarMatrix pEqn
     (
        fvm::laplacian(rAtU(), p) == fvc::div(philbyA) );
     pEqn.setReference(pRefCell, pRefValue);
     pEqn.solve(mesh.solver(p.select(pimple.finalInnerIter())));
     if (pimple.finalNonOrthogonalIter())
     {
        phi = phiHbyA - pEqn-flux();
     }
}
#include "continuityErrs.H"
// Explicitly relax pressure for momentum corrector
p.relax();
U = HbyA - rAtU*fvc::grad(p);U.correctBoundaryConditions();
fvOptions.correct(U);
// Correct Uf if the mesh is moving
```
// Make the fluxes relative to the mesh motion fvc::makeRelative(phi, U);

## 5. Программа readTransportProperties

```
singlePhaseTransportModel laminarTransport(U, phi);
// Laminar Prandtl number
dimensionedScalar Pr("Pr", dimless, laminarTransport);
// Turbulent Prandtl number
dimensionedScalar Prt("Prt", dimless, laminarTransport);
```
# 6. Программа TEqn

fvc::correctUf(Uf, U, phi);

```
{
    alphat = turbulence->nut() /Prt;alphat.correctBoundaryConditions();
     volScalarField alphaEff("alphaEff", turbulence->nu()/Pr + alphat);
     fvScalarMatrix TEqn
    \left( fvm::ddt(T)
      + fvm::div(phi, T)
     - fvm::laplacian(alphaEff, T)
// ==
// + fvOptions(T)
    );
     TEqn.relax();
     //fvOptions.constrain(TEqn);
     TEqn.solve();
     //fvOptions.correct(T);
     //bound T between MaxT and MinT
     /*
     dimensionedScalar MaxT ("MaxT", T.dimensions(), 1.0);
     dimensionedScalar MinT ("MinT", T.dimensions(), 1.0e-15);
    T = max(min(T,MAXT),MinT); */
}
```

```
7. Программа UEqn
```

```
// Solve the Momentum equation
MRF.correctBoundaryVelocity(U);
tmp<fvVectorMatrix> tUEqn
(
     fvm::ddt(U) + fvm::div(phi, U)
  + MRF.DDt(U)
   + turbulence->divDevReff(U)
==
     fvOptions(U)
);
fvVectorMatrix& UEqn = tUEqn.ref();
UEqn.relax();
fvOptions.constrain(UEqn);
if (pimple.momentumPredictor())
{
    solve(UEqn == -fvc::grad(p));
     fvOptions.correct(U);
}
```
# **Приложение 4-Авторское свидетельство**

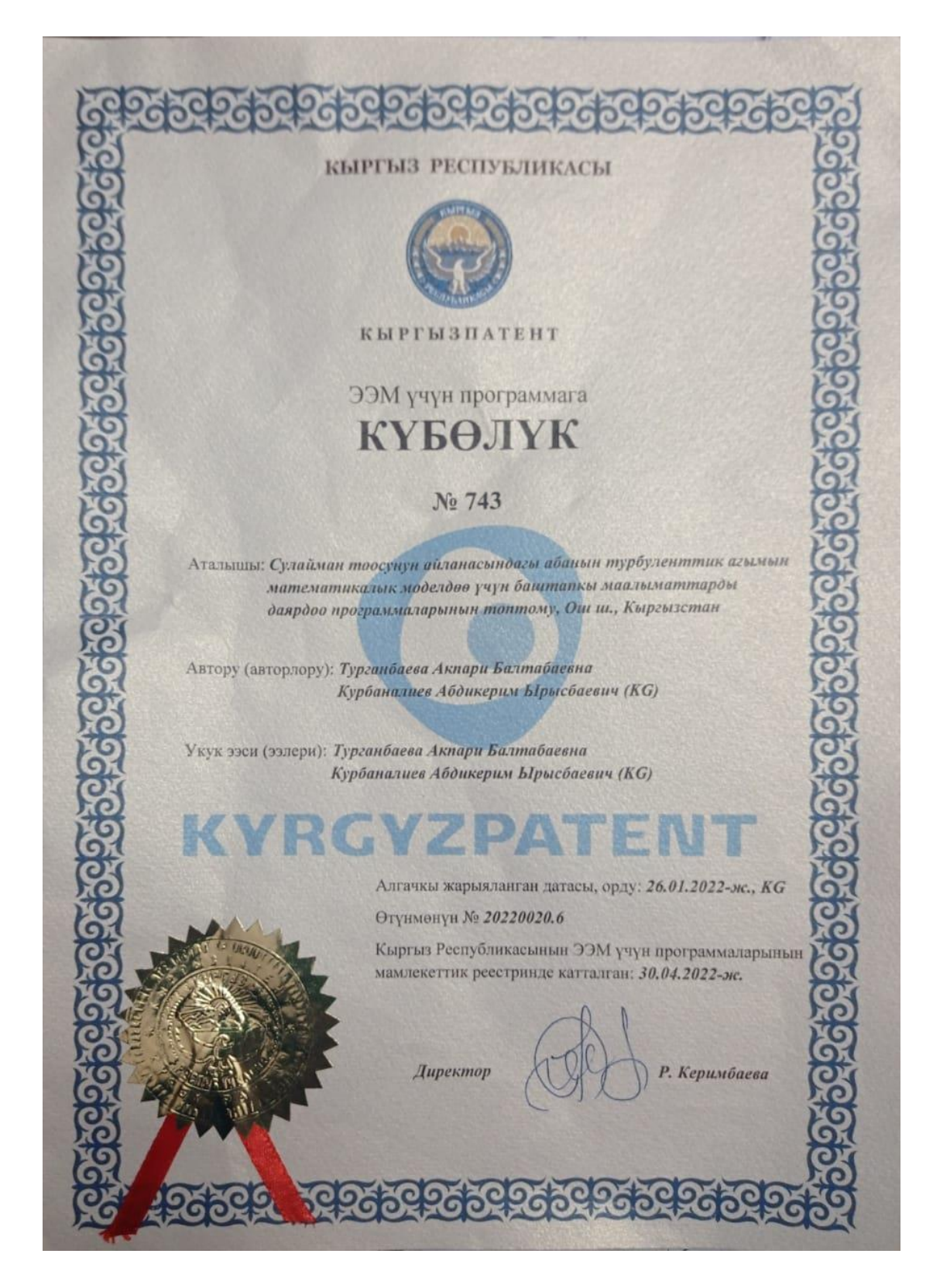
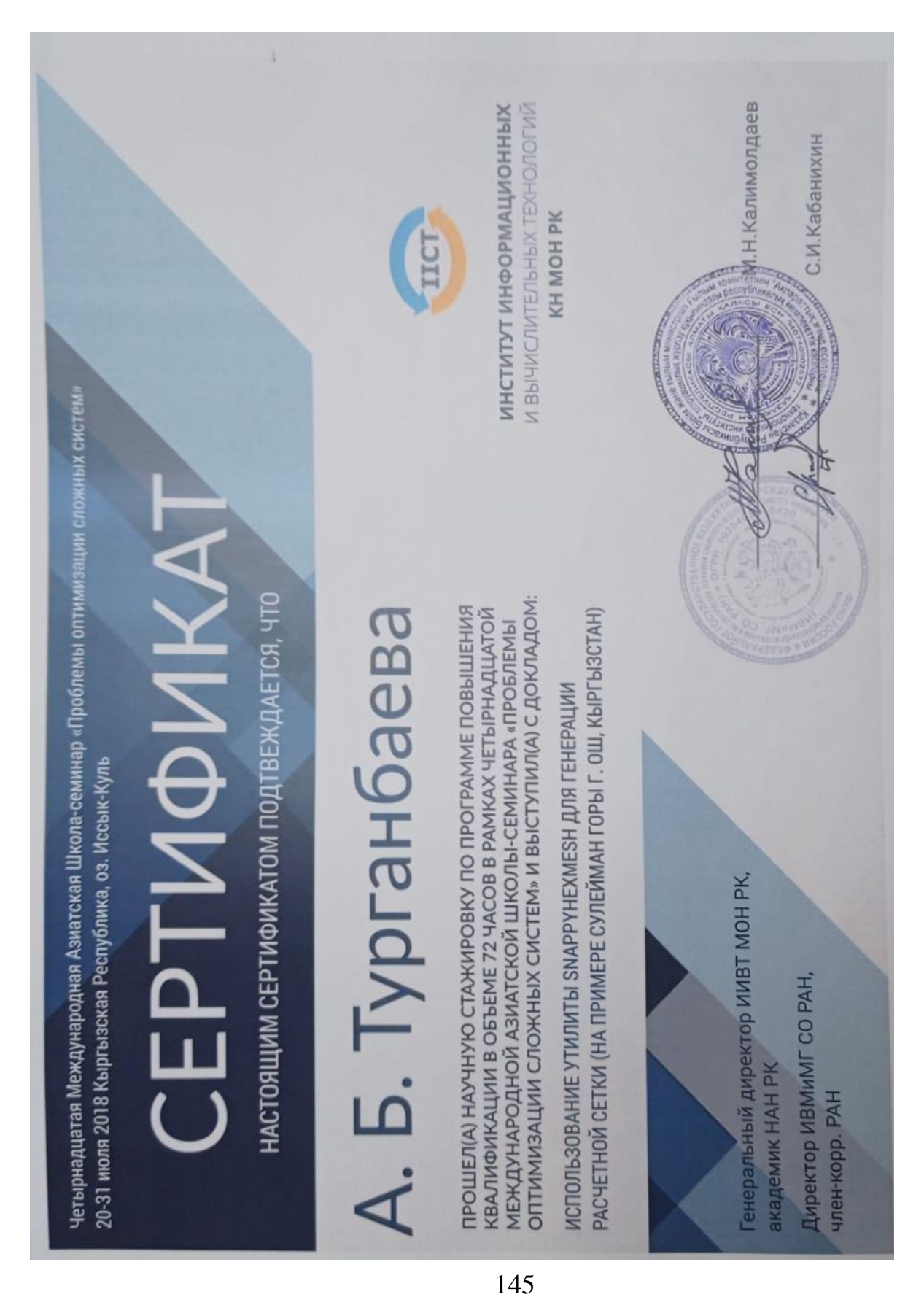

## **Приложение 5-Сертификаты участия в различных конференциях**

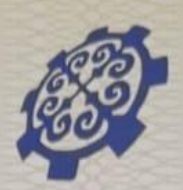

КЫРГЫЗСКИЙ ГОСУДАРСТВЕННЫЙ ТЕХНИЧЕСКИЙ УНИВЕРСИТЕТ им. И.Раззакова

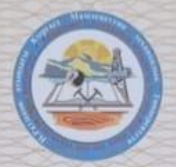

ИНСТИТУТ ГОРНОГО ДЕЛА И ГОРНЫХ ТЕХНОЛОГИЙ им. академика У.Асаналиева

ЕРЛІЙФИ

подтверждает что,

Tryprondacto A. S.

В МЕЖДУНАРОДНОЙ КОНФЕРЕНЦИИ "Актуальные проблемы и перспективы геологии, горного дела и образования" посвященной к 80-летию геологической службы Кыргызской Республики.

4-6 октября 2018 года, Бишкек, Кыргызская Республика.

Ректор КГТУ им. И. Раззако д.ф.-м.н., профессор

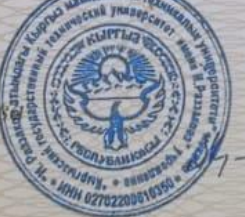

М.Дж.Джаманбаев

Бишкек 2018 г.

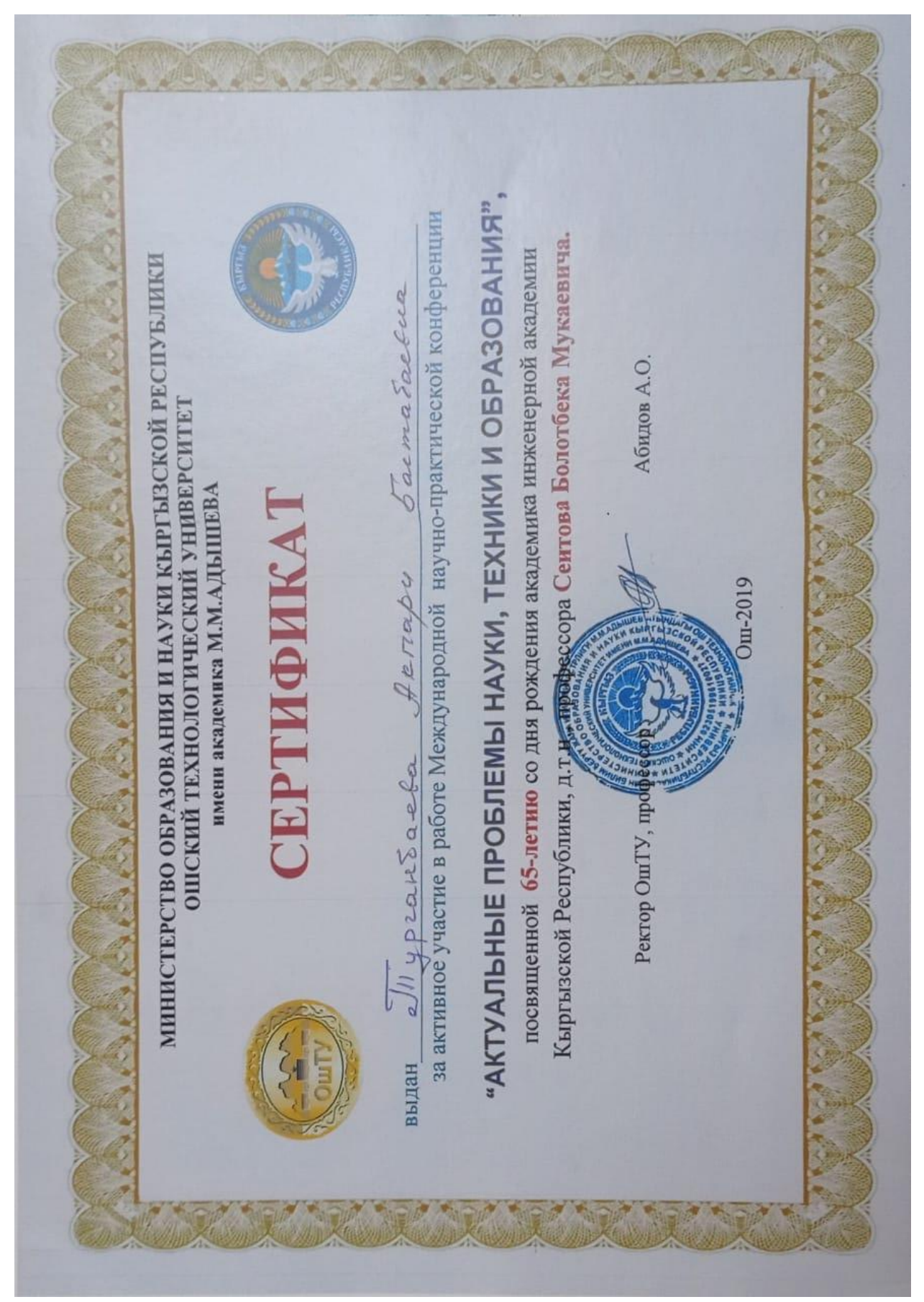

12-14-май,<br>2016-жыл<br>Ош шаары КЫРГЫЗ РЕСПУБЛИКАСЫНЫН БИЛИМ БЕРҮҮ ЖАНА ИЛИМ МИНИСТРЛИГИ "Илимий-изилдөө иштеринин методологиясы" деген темада өткөрүлгөн тренинг - семинарына Жаш окумуштуулар мектебинин ОШ МАМЛЕКЕТТИК УНИВЕРСИТЕТИ **HCAKOB** K.A. активдүү катышкандыгы үчүн G Шурганбаевага берилет. филол.и.д., профессор ОшМУнун ректору cnatu